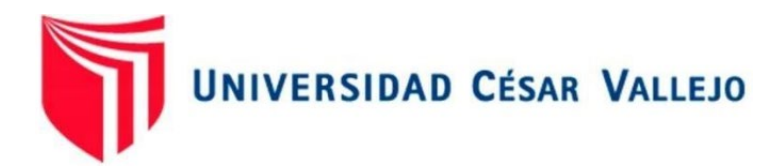

# FACULTAD DE INGENIERÍA Y ARQUITECTURA **ESCUELA PROFESIONAL DE INGENIERÍA DE SISTEMAS**

 electrónicos en la empresa Geekstore de Trujillo Sistema web para mejorar el control de inventario de los productos

TESIS PARA OBTENER EL TÍTULO PROFESIONAL DE:

Ingeniero de Sistemas

# **AUTORES:**

Alva Lopez, Luigui Jeanpier (orcid.org/0000-0002-1303-9743)

Pastor Riveros, Cristhian Brayan (orcid.org/0000-0001-6720-4196)

# **ASESOR:**

Dra. Rodríguez Peña, Milagros Janet (orcid.org/0000-0001-8132-9956)

# **LÍNEA DE INVESTIGACIÓN:**

Sistema de Información y Comunicaciones

# **LÍNEA DE ACCIÓN DE RESPOSABILIDAD SOCIAL UNIVERSITARIA:**

Desarrollo económico, empleo y emprendimiento

TRUJILLO – PERÚ

2023

### **Dedicatoria**

### <span id="page-1-0"></span>**Pastor Riveros, Cristhian Brayan**

A mis padres por su amor incondicional y por haber creído en mí desde el principio. Su sacrificio y apoyo constante han sido fundamentales para mi éxito. También quiero expresar mi gratitud a mis profesores y mentores, quienes con su dedicación y pasión por la enseñanza me han guiado en mi trayectoria. No puedo dejar de mencionar a mis compañeros, con quienes he compartido risas, estudio y momentos inolvidables. Sus conversaciones estimulantes y la camaradería que hemos desarrollado son valiosas para mí.

### **Alva López, Luigi Jeanpier**

a Dios, que me sigue brindando muchos días más llenos de vida y salud que me permite seguir alcanzando metas u objetivos propuestos. A mi familia que siempre está presente en mis logros y proyectos profesionales.

### <span id="page-2-0"></span>**Agradecimiento**

Agradecer a mis padres por otórgame la fuerza y el apoyo con el fin de lograr mis objetivos, y también aquellas personas que me brindaron su apoyo, consejos y motivación para no rendirme a pesar de los obstáculos logre seguir adelante, así mismo a mis profesores por brindarme sus enseñanzas.

# ÍNDICE DE CONTENIDOS

<span id="page-3-0"></span>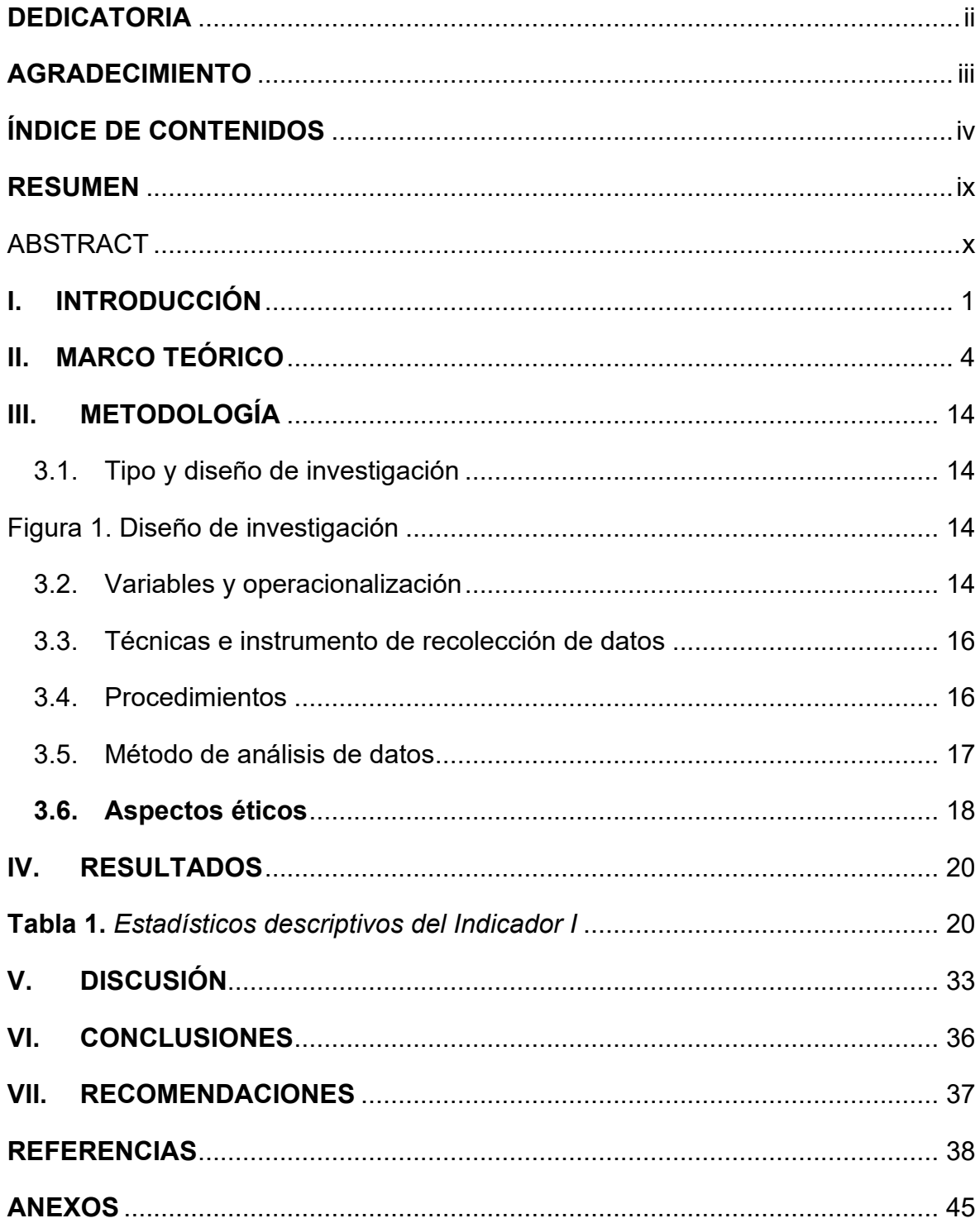

# **ÍNDICE DE TABLAS**

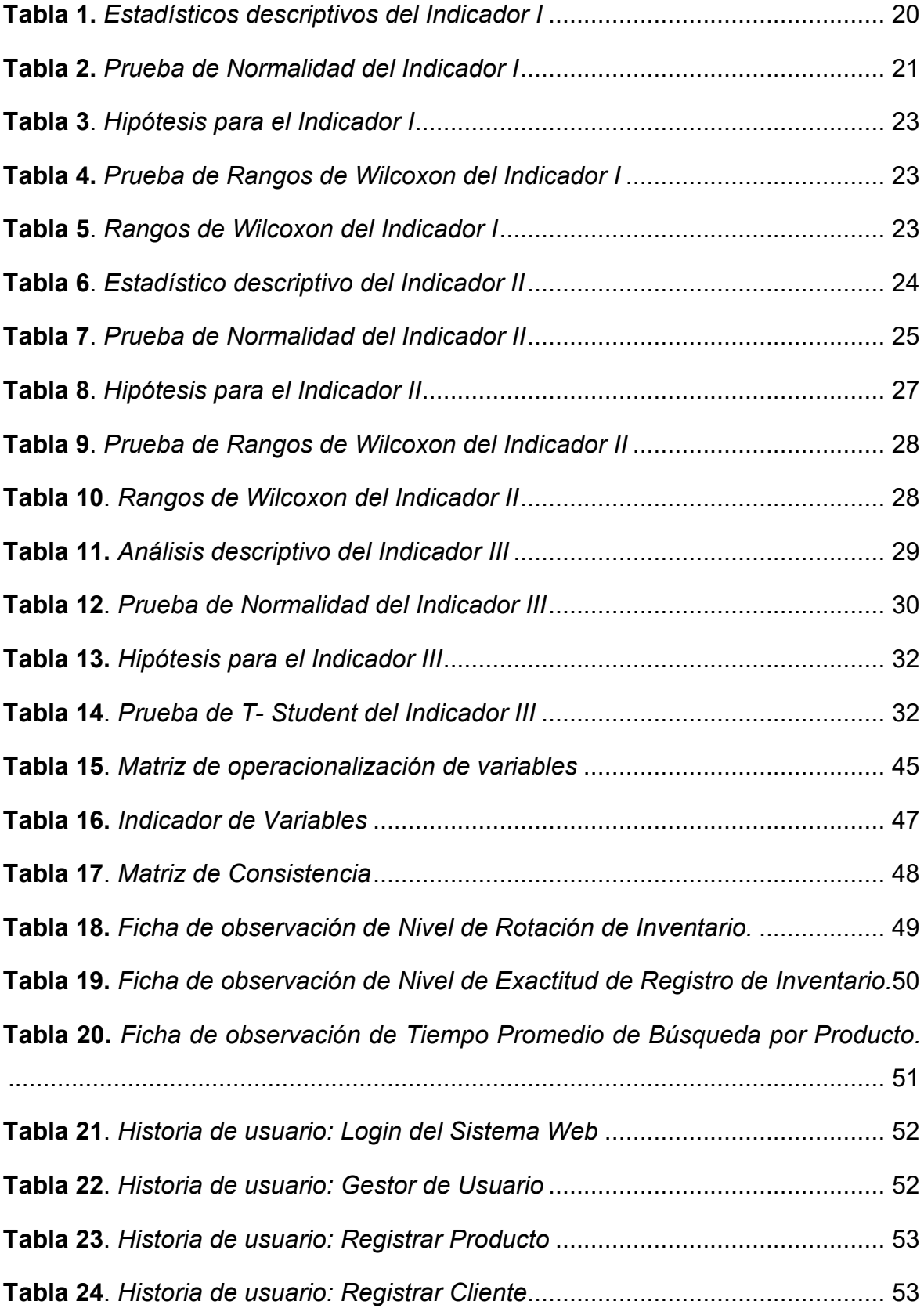

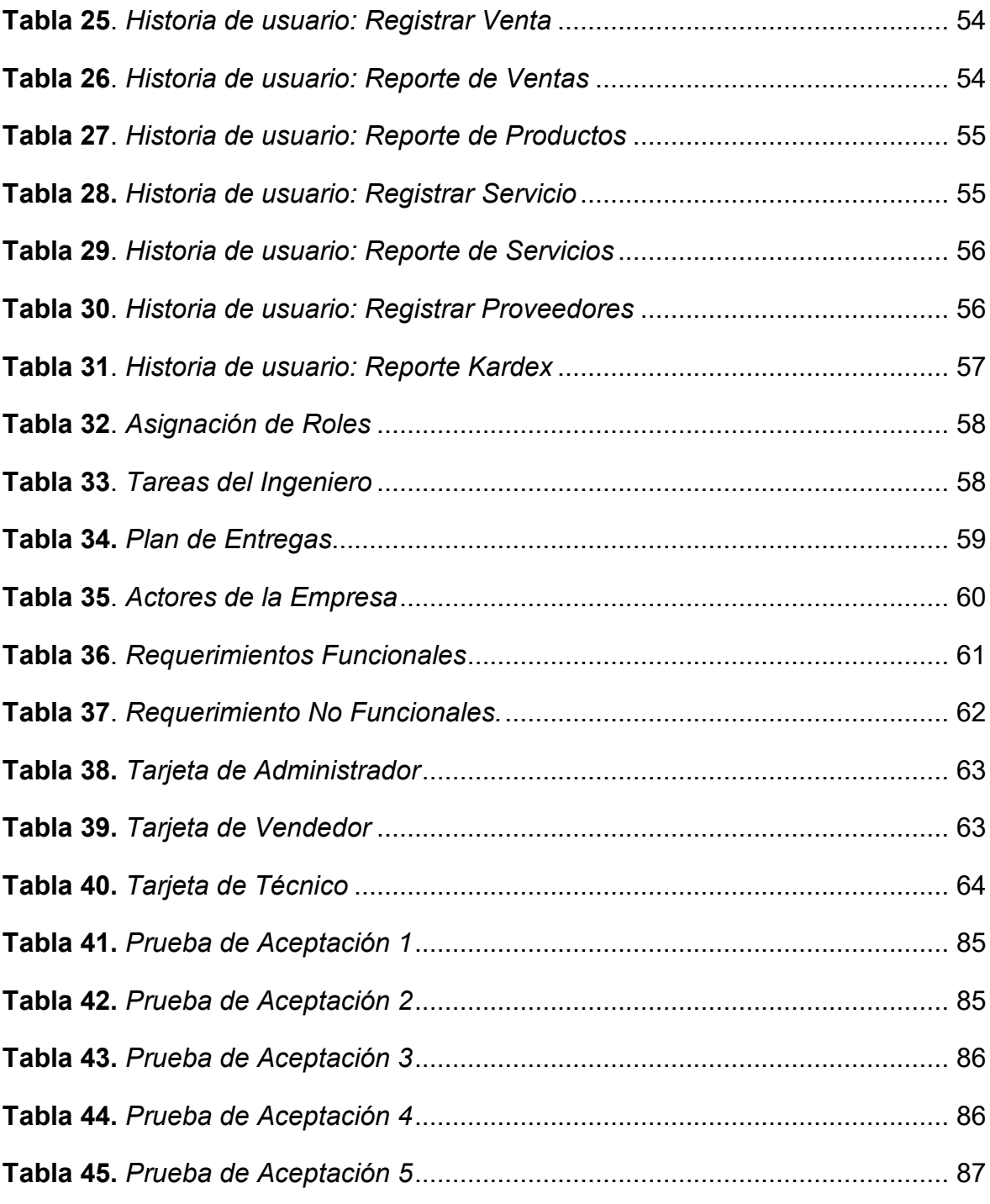

# **ÍNDICE DE FIGURAS**

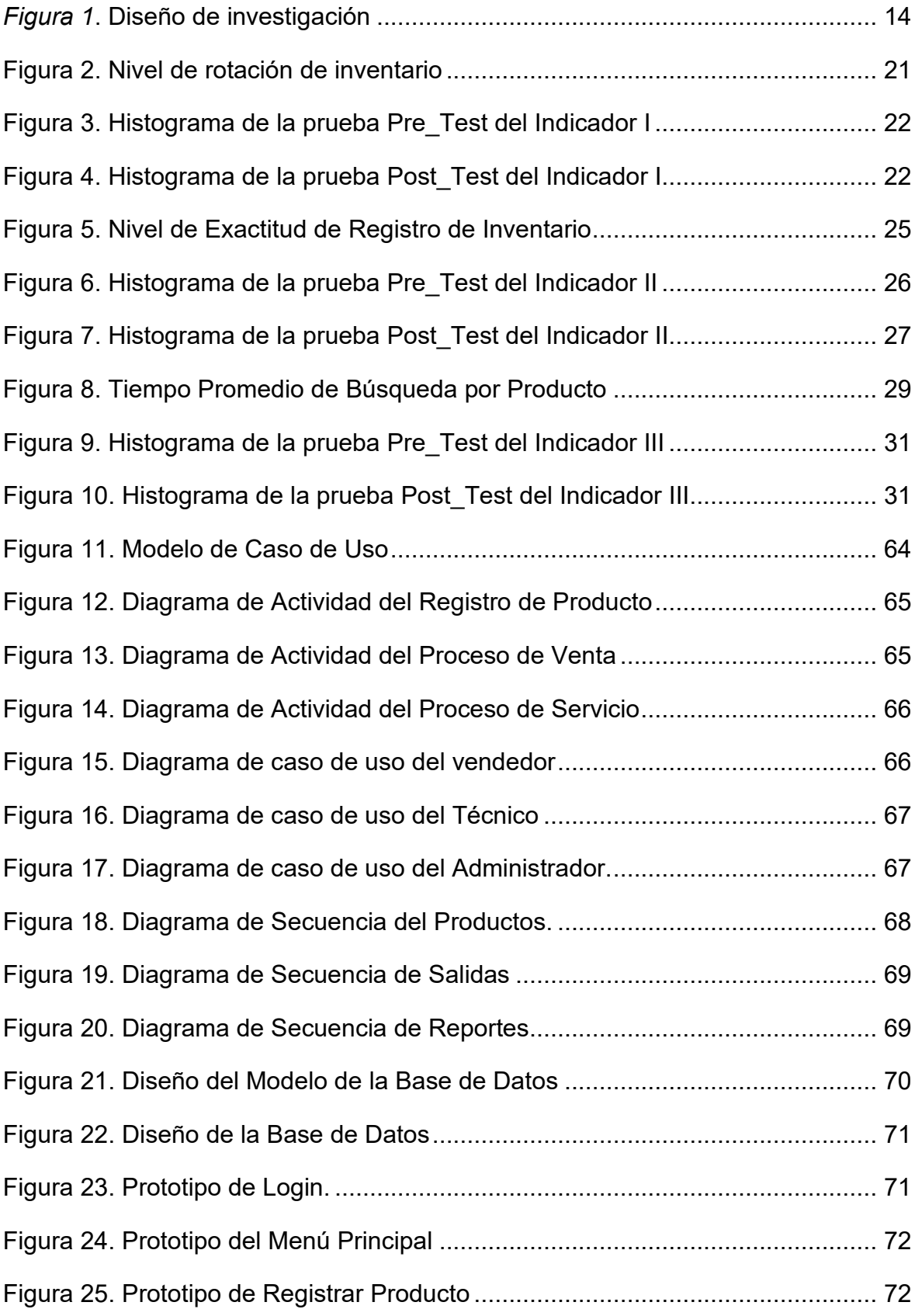

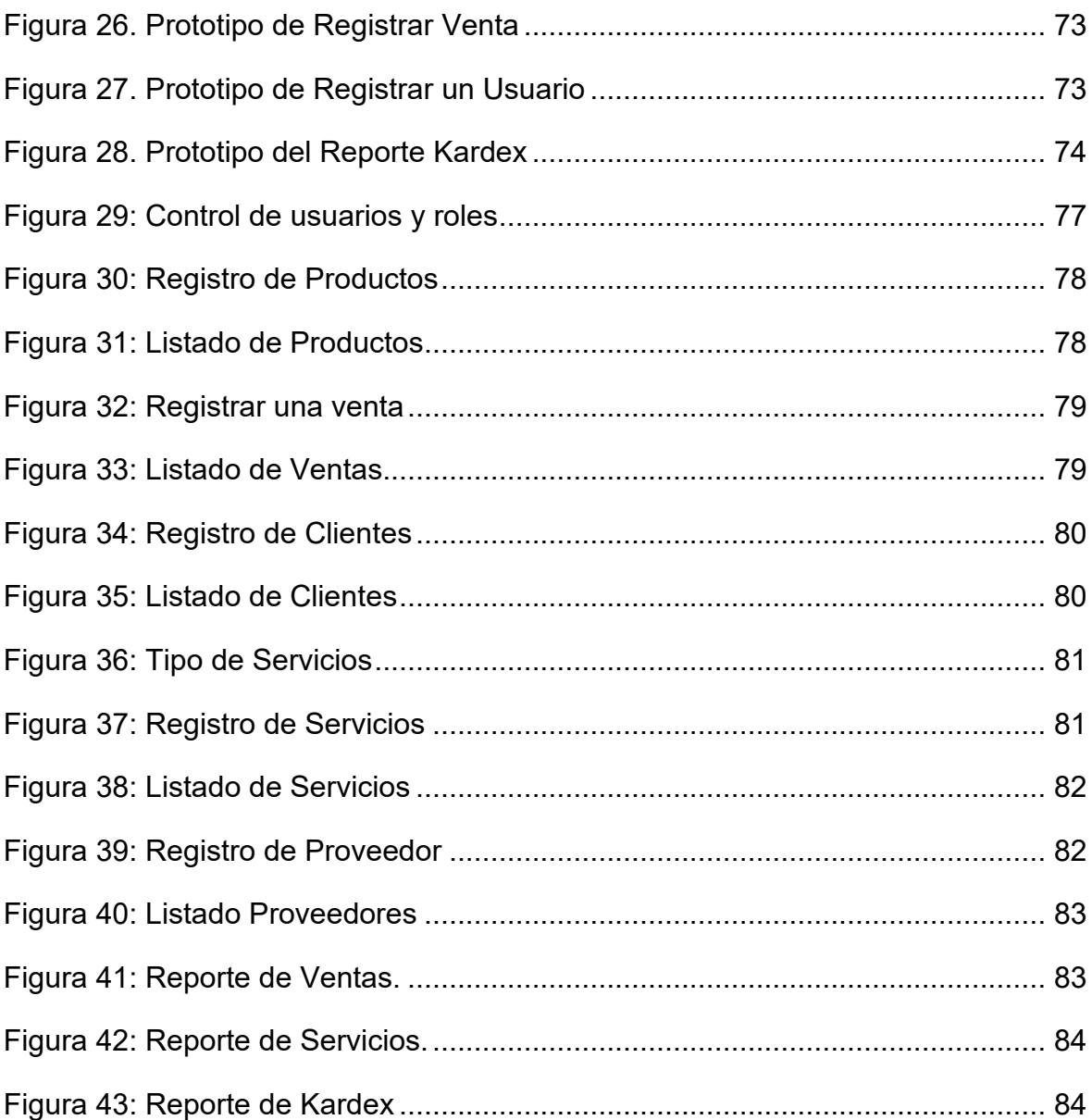

#### **Resumen**

<span id="page-8-0"></span>La presente investigación tuvo como objetivo general, mejorar control de Inventario de los Productos Electrónicos en la Empresa Geekstore mediante la implementación de un sistema web, se empleó el diseño de investigación experimental del tipo pre experimental, se tuvo una población de 40 registros de los productos, para la implementación del sistema web se usó la metodología XP y el lenguaje de programación fue PHP y el gestor de base de datos MySQL, además se concluye mediante los resultados demostrando en el sistema web se logró aumentar el nivel de rotación de inventario a un 34,97%. Para la decisión estadística se tiene un valor de la sig. asintótica (bilateral) es 0,000 es menor que 0.5, con los resultados obtenidos, además se demuestra que se rechaza la hipótesis nula y se acepta la hipótesis alternativa. En el segundo indicador se concluye con los resultados obtenidos mediante el sistema web se obtuvo un incrementó sobre la exactitud de registro de inventario con un aumento del 45.62%. asimismo, se menciona la parte estadística, en el cual se tuvo un valor de la sig. asintótica (bilateral) es 0,000 es menor que 0.5, con los resultados obtenidos, se demuestra que se rechaza la hipótesis nula y se acepta la hipótesis alternativa. Y por último se tiene que los resultados obtenidos que el sistema web se logró reducir el tiempo de búsqueda a por productos antes del sistema el tiempo era de 338 segundos y después de la ejecución del sistema es de 31 segundos, logrando obtener un decremento de 307 segundos en tiempo de búsqueda. Además, se utilizó la prueba paramétrica T – Student, en el cual se tiene un valor de sig. 0.00 debido que es inferior a 0,05, por este motivo se rechaza la Hipótesis nula y se acepta la Hipótesis Alternativa.

**PALABRAS CLAVE**: Sistema web, control, productos, inventario

#### Abstract

<span id="page-9-0"></span>The present investigation had as a general objective, to improve Inventory control of Electronic Products in the Geekstore Company through the implementation of a web system, in addition, the experimental research design of the pre-experimental type was used, there was a population of 40 records of the products, for the implementation of the web system the XP methodology was used and the programming language was PHP and the MySQL database manager, in addition it is concluded through the results demonstrating in the web system it was possible to increase the level of inventory rotation to 34.97%. For the statistical decision there is a value of the sig. asymptotic (bilateral) is 0.000 is less than 0.5, with the results obtained, it is also shown that the null hypothesis is rejected and the alternative hypothesis is accepted. In the second indicator, it is concluded with the results obtained through the web system, an increase in the accuracy of inventory registration was obtained with an increase of 45.62%. Likewise, the statistical part is mentioned, in which a value of the sig. asymptotic (bilateral) is 0.000 is less than 0.5, with the results obtained, it is shown that the null hypothesis is rejected, and the alternative hypothesis is accepted. And finally, the results obtained show that the web system was able to reduce the search time for products before the system, the time was 338 seconds and after the execution of the system it is 31 seconds, achieving a decrease of 307 seconds in seek time. In addition, the parametric test T - Student was used, in which there is a value of sig. 0.00 because it is less than 0.05, for this reason the Null Hypothesis is rejected, and the Alternative Hypothesis is accepted.

**KEYWORDS:** Web system, control, products, inventory

#### <span id="page-10-0"></span>**I. INTRODUCCIÓN**

La tecnología actualmente se ha convertido en un recurso invaluable tanto para la sociedad como para las empresas. En el caso de estas últimas, las empresas se enfrentan constantemente a un mercado cada vez más competitivo y exigente, por lo que deben adaptarse a las necesidades y demandas que surgen con el avance tecnológico.

Por esa razón, nacionalmente en el Instituto Nacional de Estadísticas e Información INEI (2021), el Perú fue creciendo mucho la Tecnología de la Información y Comunicación (TIC), en especial la navegación por internet, este recurso cambió mucho a las personas en especialmente en la comunicación, en la manera de estudiar, de trabajar o divertirse, pero sobre todo en acceder a una información de cualquier parte del mundo y lo más importante es que también se logra intercambiar información de manera más constante. Lo cual se ha convertido en oportunidades económicas al aumentar la velocidad, precisión y tratamiento de información y también mejorando la capacidad de almacenamiento de producción y distribución de una organización de forma remota y constante, además haciendo la transmisión en todo momento a cualquier parte del mundo (p.5).

Por otro lado, según Lima (2020), el control de inventarios es esencial para permitir el pedido, la distribución y la entrega precisa de productos. Debido a la mala gestión de estas empresas algunas han sufrido enormes pérdidas económicas. Por ello, es necesario realizar una gestión estricta para que se detecten los productos faltantes que puedan afectar en las pérdidas económicas. Inicia desde la ubicación del proveedor hasta el punto de entrega donde luego es registrado en el almacén, también desde las instalaciones de la empresa hasta el punto de venta para los clientes. Con base en lo anterior, la idea a defender es que una adecuada gestión de inventarios permite asegurar cantidades óptimas para satisfacer la demanda y reducir costos, lo que a su vez apoya el crecimiento de la empresa. Asimismo, Armijos y Aymara (2019) mencionan sobre el manejo de los productos en una empresa, Esto es muy importante ya que las empresas deben reconocer los cambios constantes en el mercado y adaptar sus productos en consecuencia. Como tal, es apropiado desarrollar una estrategia que permita la innovación en mercados existentes o sin explotar con productos innovadores.

Por otro lado, según López (2021), los sistemas web tienen una particularidad de estar asociados a un determinado servidor enlazado al Internet o también a una red local. Es decir, no depende de que esté instalado en ninguna plataforma o sistema operativo en particular se parece mucho a las webs que se utilizan actualmente, pero los sistemas web reales van un paso más allá y tienen capacidades muy potentes para dar respuesta a casos muy concretos, además es muy sencillo de usar solo se necesita un poco de conocimiento en las tecnologías de información. Además, a menudo se pueden personalizar al gusto del usuario y adaptarse a su forma de trabajar.

En la empresa Geekstore dedicada a brindar servicio técnico en laptops computadoras e impresoras y ventas de productos electrónicos, actualmente cuentan con una sola sede y está ubicado la Urbanización Manuel Arévalo 3ra Etapa- La Esperanza. La empresa fue fundada en mayo del año 2022, por ello no tienen un sistema independiente que logre organizar todos sus productos. Uno de los principales problemas es la deficiencia en su información la cual no es clara y precisa sobre sus productos electrónicos que son brindadas por el proveedor hasta llegar al punto de venta, causando un desbalance y deficiencia en su inventario lo que genera una de pérdida de tiempo para el personal y para el cliente. Por otro lado, el control de los productos se maneja manualmente mediante un Excel en donde se detalla el producto, el stock, el precio del proveedor y el precio de la venta, por otro lado, no emiten comprobantes automatizados lo generan de manera manual causando pérdida de tiempo para el personal y al cliente.

De acuerdo con la problemática anteriormente mencionada se formuló el siguiente problema ¿De qué manera un sistema web influye en el control de inventario de los productos electrónicos en la empresa "Geekstore" en Trujillo?

Se justifica de forma tecnológica, el sistema web es utilizada actualmente porque es una herramienta confiable y exacta, por ello muchas empresas lo utilizan para reducir espacio y tiempo, está desarrollado por distintos lenguajes: PHP, C#, SQL Server, Python, etc. Por otro lado, es el primer sistema que gestiona la empresa siendo nueva en el mercado. Se justifica de forma teórica la función del sistema web sobre el control óptimo de los productos, gestionó los productos entregados por el proveedor, stock, ventas y seguimiento del inventario. Se justifica de forma económica en cuanto a la reducción de costos y tiempo al ser un sistema web tomó menos tiempo al momento de registrar todos los productos, ver el stock en el instante de realizar una venta, tener una eficacia en el control de ingreso y salidas. Por otro lado, se justifica de forma práctica el sistema web permite resolver los problemas que presentaban sobre el control de inventario de productos electrónicos de la empresa Geekstore, logrando agilizar la problemática presentada. Por último, se justifica de forma social, porque el propósito de esta investigación es agilizar los procesos de registro de productos, gestionar el control del inventario así mismo reducir el tiempo de búsqueda de los productos facilitando el trabajo del personal que labora.

Para poder brindar una solución al problema presentado se propuso el siguiente objetivo general: Mejorar el control de inventario de productos electrónicos en la empresa Geekstore en Trujillo mediante la implementación de un sistema web. De la misma manera se propuso los siguientes objetivos específicos: determinar el nivel de rotación del inventario de productos electrónicos en la empresa Geekstore en Trujillo, determinar el nivel de exactitud de registro de inventario de productos electrónicos en la empresa Geekstore en Trujillo, determinar el tiempo de búsqueda de productos electrónicos en la empresa Geekstore en Trujillo.

De acuerdo con los objetivos planteados se planteó la siguiente hipótesis general: la implementación de un sistema web mejoro significativamente el control de inventario de productos electrónicos en la empresa Geekstore en Trujillo, y las siguientes hipótesis específicas: la implementación de un sistema web incrementa el nivel de rotación de inventario de productos electrónicos en la empresa Geekstore en Trujillo, la implementación de un sistema web incrementa el nivel de exactitud de registro de inventario de productos electrónicos en la empresa Geekstore en Trujillo, la implementación de un sistema web reduce el tiempo de búsqueda de productos electrónicos en la empresa Geekstore en Trujillo.

#### <span id="page-13-0"></span>**II. MARCO TEÓRICO**

Se utilizaron investigaciones internacionales, nacionales y locales para desarrollar este proyecto de investigación.

Flores y Castillo (2019), presentaron su objetivo general de su investigación lo cual propuso si un sistema permite a la empresa de mecánica generar un mayor control de los servicios que brinda a otras entidades, la metodología que se utilizó fue el ICONIX, lo cual usualmente se usa para la implementación de sistemas web. Por otro lado, la población se consideró 130 clientes al mes y una muestra de 100 personas las cuales presentan el 70% de la población. De acuerdo con los resultados obtenidos se comprende que es semejante con la hipótesis general y específica que se plantea en la investigación, de esta manera se demuestra que se realizó el estudio sobre el desarrollo del sistema web informático, lo cual consistió en mejorar el control de los productos dentro de la organización. Los resultados obtenidos revelaron que el 57% de la muestra indicaron que si es indispensable la empresa implemente un sistema web. Por otro lado, el 71% de los participantes desconoce los beneficios que ofrece un sistema web. Además, un 85% de los encuestados indicaron que sería beneficioso contar con un sitio web, y finalmente, un 75% opinó que es importante mejorar todo el proceso de atención al cliente. Para finalizar con la conclusión fue de gran utilidad el sistema web en el control de servicios porque ayudó a los clientes y a la empresa a administrar mejor los datos del servicio que se brinda a los clientes, además se pudo proyectar a los clientes de la empresa utilizar las nuevas tecnologías.

Delgado (2020), en su investigación presento su objetivo general lo cual es diseñar y desarrollar un sistema de web que pueda mejorar el proceso de compra y venta de SOLUCIONES MULTIMEDIA en la ciudad de Lima, aplicando la metodología de RUP la cual es más entendibles y sostenible en el transcurso del tiempo planteado. El problema que tenía la empresa es que todos sus procesos lo realizan de forma manual, lo cual causaba un gran problema y retrasa el funcionamiento, la propuesta de solución consistió en diseñar e implementar un sistema de ventas en línea que permitiera monitorear de manera efectiva los procesos de venta. Teniendo como resultado un mejor control y estabilidad en todos sus procesos. Los resultados obtenidos respecto a la compra y venta se disminuyeron de 30 a 5 minutos de tiempo lo cual es un resultado favorable para la empresa y los clientes. En conclusión, fue que el sistema web cumple las operaciones que requiere la empresa, en las operaciones de compra y venta permitiendo tomar decisiones más rápidas y eficaz, así disminuyendo la pérdida de tiempo y dinero.

Según Gayón y Ospina (2019), presentaron su objetivo general de su investigación lo cual fue desarrollar un sistema web para mejorar los inventarios de una empresa de calzado para mejorar el control eficaz de la materia prima y salida de productos, aplicando una metodología descriptiva y cuantitativa. Se consideró una población de 45 empleados internos entre personal operativo y el personal administrativo, se aplicó una encuesta con el 5% nivel de error y un 95% en nivel de confianza. Se determinaron los resultados que el 32,4% del personal operativo perdió productos en el inventario o desconoce su ubicación, por otro lado, el 8,1% del personal administrativo también perdió productos en el inventario o desconoce su ubicación. Además, el 10.8% del personal operativo no lleva un registro de los productos que, comprados y vendidos del inventario, en el caso del personal administrativo si llevan el respectivo control de los productos que entran y los productos que salen con un 0.0%.

Acosta (2020), en su investigación tuvo como objetivo principal determinar si un sistema web influye en los procesos de inventario en una empresa de contratistas, utilizó la metodología scrum y el diseño de investigación aplicada pre- experimental, el problema que tenía era sobre los registros de material en el almacén, no contaban con la rotación del inventario lo que ocasionaba una pérdida en los productos, deterioro de los insumos y realizar pedidos que ya existen en el almacén. Se tomó en cuenta una población de 261 materiales y se utilizaron fichas de registro como un método para recopilar los datos. Los resultados obtenidos fueron de acuerdo con la exactitud de inventario es antes del sistema el valor obtenido era de 1.0029, después del sistema el resultado obtenido fue de 0.6788 y una diferencia con el sistema de 0.03241, por otro lado,

la rotación del inventario el valor obtenido fue antes del sistema 0.5133, después del sistema el resultado obtenido fue de 0.8025 y una diferencia con el sistema de 0.2892. En conclusión, el sistema web permitió una mejora en el control de inventario en términos de la precisión de los registros de inventario y la rotación del inventario.

Acuña y Egües (2021) en su investigación mostraron el objetivo general lo cual fue determinar si un sistema web influye mejora de control de almacén, el tipo de investigación fue explicativo y diseño fue pre- experimental, el problema que presentaba la empresa era el proceso del control del almacén, mal manejo del despacho debido a la mala documentación que se presentaba en las órdenes de pedido y el control de inventario se presentaba una ineficiencia, de acuerdo a la problemática se plantearon los siguientes objetivos específicos, la influencia en el nivel de cumplimiento del despacho y determinar la influencia sobre la exactitud de inventario. Para la población se consideró 285 reportes para el primer objetivo y 622 materiales para el segundo objetivó planteado, se empleó una ficha de registro como método para recopilar los datos. Los resultados obtenidos fueron favorables, de acuerdo con el cumplimiento de despacho incrementó de 51.18% a 78,20% con una diferencia de 27,02% fue resultados favorables, por otra parte, la exactitud de inventario obtuvo un incrementó de 57,06% a 80,30% con una diferencia de 23,24%. En conclusión, el sistema web logró incrementar el cumplimiento del despacho y también logró incrementar la exactitud de inventario, logrando cumplir la hipótesis planteada en la investigación.

Vallejos (2018) en su investigación muestra su objetivo general lo cual fue determinar cuál es dominio del Sistema Web para tener un mejor control de inventario de la organización Web Solutions, se aplicó el método SCRUM por lo que se aplica una metodología ágil, el gran problema que tenía la empresa es que maneja grandes cantidades de productos, por lo cual la actualización de los productos es constante ocasionando la exactitud que se encuentra en el almacén no logrando tener una fluidez estándar de los productos. Para la población de estudio se consideró 130 productos que se registraron en 20 fichas de registro para el primer indicador, por otro lado, en el segundo indicador se consideró 2500 pedidos para 20 fichas de registro. Se aplicó el método aleatorio probabilístico simple para los dos indicadores, los resultados obtenidos sobre el sistema web logró mantener el índice de exactitud de stock en el 26%, subió la tasa de pedidos en un 15.1% logrando un aumentó de 41%. En conclusión, el sistema web implementado logró mejorar el control de inventarios, lo que se reflejó en un aumentó en el índice de rotación de stock de pedidos. Como resultado, se alcanzaron los objetivos establecidos en la investigación.

Romero (2018) en su investigación tuvo como objetivo general lo cual consistía en determinar la influencia de un sistema web para mejorar el proceso de inventario de materiales telefónicos, el diseño de investigación fue hipotético e deductivo, el tipo de estudio para la investigación fue tipo aplicada y experimental. Los indicadores que trabajaron fueron la rotación de inventario y la duración del inventario. En la población que se consideró fue de 26 fichas de inventario y se empleó fichas de registro como un método para recopilar los datos necesarios. De acuerdo con los datos obtenidos sobre la rotación del inventario se aumentó a 1,4915 antes la ejecución del sistema era de 0,8781 lo cual es una diferencia positiva de 0,6134, por lado la duración del inventario se obtuvo un valor de 20,1558 antes la ejecución del sistema era de 34,2942 lo cual es una reducción de 14,1384. En conclusión, se logró aumentar la rotación de inventario y se logró reducir la duración del inventario, afirmando la hipótesis planteada en el proyecto de investigación.

García (2020) en su investigación tuvo como objetivo principal desarrollar un sistema que mejorara el control de inventarios en una empresa dedicada al comercio y distribución, la investigación es tipo descriptiva con un procedimiento científico que implica seguir y retratar la conducta de un sujeto, como objetivos específicos se consideró establecer de qué forma no se adapta el buen control interno en la empresa, explicar las consecuencias originadas por falta de controles en el almacén y de qué manera afecta en la satisfacción de los clientes al realizar los pedidos de manera más rápida y eficaz. El enfoque utilizado en este estudio fue de naturaleza aplicada, y se utilizó un cuestionario como herramienta para recopilar los datos del personal del área. En la población se consideró 5 personas conformadas entre damas y caballeros, los 2 propietarios y 3 empleados. Los resultados obtenidos fueron que el 60% de los encuestados indicaron que presentan fallas en el despacho y que afecta la relación entre los clientes, por otro lado, el 40% de los encuestados indicaron que no hay existencia de productos en los inventarios y por últimos el 80% de los encuestados indicaron que si es influyente un sistema web para mejorar los controles internos de inventarios. La conclusión fue que el sistema de control de inventario se adaptó e incrementó la rentabilidad de la empresa, se detectó la insatisfacción de los usuarios por tener demoras al ser atendidos, inspección en la gestión de inventario se podría obtener aumentos en la rentabilidad de la empresa.

Isla (2021) en su investigación presento su objetivo general lo cual consistía en la implementación de un sistema para mejorar el control de inventarios y aplicando la NIC 2, se necesitaba un soporte informático que sea fácil de manejar y usar para los empleados. Por lo tanto, se aplicó la NIC 2 a los inventarios. Plantea 3 métodos de solución. La primera, adquirir un software empresarial contable lo cual el sistema será financiado por la empresa. La segunda, de acuerdo con la adquisición del software la empresa lo ejecutará para la gestión de los inventarios y, en tercer lugar, la reorganización del proceso de la gestión de inventarios que también incluye la implementación técnica. Los resultados obtenidos fueron que el costo de venta se redujo al 56% así mismo los gastos operacionales se incrementaron en un 4%. Por otro lado, en margen bruto en gastos de fue 44%, en margen operativo los recursos utilizados fueron de 30.41% y por último en margen del rendimiento de las ventas fue de 22.99%. En conclusión, En conclusión, el sistema evitó las mayores incidencias y pérdidas económicas para la empresa con una inversión de s/30,5571 en promedio anual siendo un resultado positivo a comparado a años anteriores.

Angulo y Nicho (2021) presentaron su objetivo general lo cual fue implementar un sistema web de gestión de ventas e inventarios para una empresa de calzado, la investigación fue tipo aplicada cuantitativa, fue una investigación experimental, la población de estudio se consideró el personal que trabaja en área de ventas e inventario. Se empleó la técnica de registro de observación, donde se recopilaron datos a través de encuestas y entrevistas realizadas a los participantes. Obtuvo como resultado de acuerdo con la encuesta aplicada al personal del área el 40% se toma el tiempo de 10 a 13 minutos al realizar una búsqueda de calzado. Como resultado el sistema web logró una reducción del 58% en el proceso de ventas, el 57% en el proceso de gestión de inventarios. En conclusión, la implementación del sistema web logró reducir considerablemente el tiempo necesario para llevar a cabo los procesos de ventas e inventarios.

Silva (2019) en su investigación tuvo como objetivo general lo cual fue implementar un aplicativo web para mejorar el control de inventario en la empresa Pepeyito. De la misma manera se plantearon los siguientes objetivos específicos, determinar el nivel económico y medir el nivel de rotación de inventario. La metodología que se trabajó fue scrum y el estudio fue aplicada, por otro lado, se aplica una técnica de investigación social, la población la cual se trabajó fue de 20 artículos dentro del inventario. Los resultados obtenidos del pretest obtuvieron un valor de 0,85, ya en el resultado del post test se obtuvo como resultado 1,6 con una diferencia de 0,3. En conclusión el sistema web aumentó el nivel de rotación de inventario dentro de la empresa.

Vizcaino y Ríos (2018), define que para mantener la alta competencia en el mercado las empresas tratan de cumplir con las expectativas de los clientes que cada vez se hace más necesario debido a diversos factores como el desarrollo tecnológico, la globalización de las empresas y lo más importante el desarrollo de nuevas tecnologías que aparecen constantemente, esto otorgan a los consumidores más oportunidades de adquirir más productos y servicios a menor precio de acuerdo con sus necesidades en el mercado se les proporciona (p.9)

Carreño (2018), el control de inventario proporciona fiabilidad, orden y control sobre el stock de los productos. También implica una mejora continua en la verificación física de los productos en todas las etapas del flujo de almacenamiento, desde el punto de ingreso hasta la salida. Durante este proceso, es crucial mantener la precisión de los registros de inventario para lograr una verificación eficiente. Esto facilita el proceso de registro lo que a su vez ayuda a minimizar el tiempo.

Sharma (2019), la gestión de inventario es crucial para controlar la disponibilidad tanto de productos reales como producidos, y para compararla con la demanda actual y futura, que puede variar. Esto facilita la planificación y comprensión de las tasas de consumo, lo que a su vez permite tomar medidas concretas para satisfacer la demanda existente. No se trata simplemente de una obligación cumplida por compromiso o por requerimientos contables, sino que es es fundamental para incrementar las ventas, reducir los costos, mantener niveles de inventario óptimos y aprovechar las herramientas tecnológicas que permiten reducir los costos operativos. El acceso a información adecuada y confiable desempeña un papel crucial en este proceso.

Nita, Urmila y Mrudul (2019) mencionan sobre el control de inventarios, lo cual consiste en asegurar que los productos se encuentren disponibles para la empresa como para sus clientes, establece y define procedimientos que involucran actividades como registrar las cantidades de materiales, recopilar y almacenarlos en ubicaciones accesibles. Además, el almacén se considera un espacio físico donde se llevan a cabo procesos como la recepción de materiales y su almacenamiento. Esto requiere mantener una comunicación eficiente con los departamentos de compras y distribución para garantizar un suministro apropiado y una gestión eficiente de los productos en stock.

Luthuli y Pradhan (2020) mencionan sobre el control de inventarios, consiste en proporcionar una información precisa sobre la cantidad y stock real de mercancía disponible y distribuida en el inventario de la empresa durante un tiempo determinado. Esto permite conocer el nivel de existencias, realizar seguimiento de los movimientos de productos y evaluar la disponibilidad de mercancía para satisfacer la demanda, las empresas pueden tomar decisiones informadas sobre la gestión de sus inventarios y optimizar sus operaciones.

Elbahlul, Tajedeen y Sabri (2017) mencionan que el indicador de exactitud o precisión del inventario se refiere a garantizar la integridad y seguridad de los productos en su ubicación designada. Se evalúa mediante la comparación de las cifras del inventario físico con el inventario lógico para identificar cualquier diferencia o discrepancia que pueda existir.

Según Fajardo y Lorenzo (2017) mencionan que el indicador de búsqueda de productos es un indicador de tiempo asignado, representa la duración sobre contabilidad de los productos según su categoría en el inventario, esta información permite identificar si el tiempo que se requiere es positivo o negativo para la empresa.

Según Huancapaza y Sarmiento (2021) mencionan que la rotación de inventario expresa el stock de cada producto relacionado con sus ventas realizadas, quiere decir que calcular el stock en total con las unidades que se vendieron. Así mismo, Suryawan (2021), la rotación en un inventario es esencial para monitorear el estado del almacén, ya que calcula la frecuencia con la que se reemplazan las existencias en un área determinada por nuevos productos o mercancías dentro de un período de tiempo establecido. En resumen, este indicador es esencial para garantizar un adecuado control y funcionamiento del almacén.

Según Huancapaza y Sarmiento (2021) la exactitud de registro de inventario expresa el stock que se tiene en el registro con el stock que tiene en el almacén, al resultado encontrado representa su exactitud dentro del registro.

Villegas (2021), la metodología extreme Programming (XP) recibe su nombre debido a su enfoque de llevar las mejores prácticas al extremo. Esto implica tomar las prácticas más efectivas y llevarlas a un nivel más riguroso y exhaustivo para obtener los mejores resultados. Consiste en una lista de procedimientos que se pueda elegir para abordar una necesidad de mejora relevante.

Según Salazar, et al (2018), establecen cuatro etapas sobre la metodología xp, organizado en múltiples iteraciones separadas que deben cumplir con criterios definidos, que combinan los aspectos del proceso de desarrollo. Las 4 fases son las siguientes: 1. Planificación: es una comunión e interpretación entre las partes interesadas en el proyecto podrían ser clientes, programadores y coordinadores, 2. Diseño: es la presentación de los diseños semejantes al sistema, los procesos que realiza sobre todo de los conceptos más importantes que realiza, 3. Codificación: consiste en estar asociado al cliente para comenzar a desarrollar el proyecto para que en un futuro no tener complicaciones y 4. Pruebas: consiste en la presentación de módulos y pruebas unitarias donde deben ser definidas antes realizar el código, también se presentan posibles errores y sus correcciones.

Moran y Soberanes (2021), el sistema de información se compone de varias funcionalidades relacionadas con datos, software y un conjunto de procedimientos. Estas funcionalidades son esenciales en las principales áreas de una empresa. La administración con respecto a la información suministrada por los usuarios es la fuente principal de todos los sistemas de información. Los responsables para el desarrollo de los sistemas tienen que contar con los conocimientos y experiencia previa en el uso de esta tecnología. Es esencial considerar la estrategia de la organización para identificar y satisfacer adecuadamente las necesidades requeridas.

Según Molina et al (2018), las aplicaciones de escritorio tradicionales están siendo desplazadas en el mercado de software por los sistemas web, debido a las numerosas ventajas que estas últimas ofrecen y a la creciente dependencia del internet en el desarrollo de diversas operaciones. Su uso se ha extendido a diferentes procesos en las empresas debido a las múltiples ventajas que ofrece a los usuarios en comparación con otros sistemas web. Una de estas ventajas es que puede ser ejecutado en cualquier dispositivo con acceso a internet. Además, permite compartir datos e información en línea de forma simultánea entre varias personas, lo que es una ventaja que en toma de decisiones y las colaboraciones en línea.

Según Meiryani (2019), MySQL se emplea para administrar bases de datos relacionales, brindando la facilidad de crear bases de datos con un rendimiento destacado tanto para el desarrollo de páginas webs dinámicas como para sistemas transaccionales, así como para cualquier sistema que cumpla una solución enfocada en el almacenaje de artículos o información. En contraste con Apache, que es un software desarrollado por la comunidad en general y cuyos derechos de autor del código fuente pertenecen a los respectivos autores, MySQL es propiedad y patrocinado por una empresa comercial sueca llamada MySQL AB. Tiene la capacidad de realizar múltiples consultas de manera rápida y eficiente, lo cual contribuye al ahorro de recursos.

Norhaidah y Nurdatillah (2019) mencionan sobre el PHP frameworks, es un lenguaje de código abierto que resulta apropiado para el desarrollo de proyectos de páginas webs, asociados al lenguaje HTML. Para poder ejecutar las páginas web que son desarrolladas en este lenguaje, es necesario instalación de un servidor web como Apache o IIS que incluya la biblioteca PHP. La sintaxis de PHP se basa principalmente en C, Java y Perl, incorporando un grupo de especificaciones particulares. Asegura una buena conexión entre la red y el servidor, por lo que las páginas web creadas son estables y funcionales. Por otro lado, este lenguaje te permitirá crear proyectos complejos agregando todos los requisitos para esta plataforma.

Avilés, Pesantes, Avila Y Avila (2020), laravel es ampliamente utilizado debido a que se trabaja sobre un marco de código abierto que facilita el manejo de proyectos. Simplifica la programación al permitir escribir menos líneas de código y ofrece integración de funcionalidades. Además, se destaca por su enfoque organizado e integral, ya que gestiona todas las dependencias de manera efectiva. Laravel también proporciona la capacidad de descomponer sistemas complejos en componentes más pequeños, lo que facilita el mantenimiento. Es altamente adaptable para microservicios y aplicaciones API. Un estudio basado en scripting y UML orientado a objetos concluyó que el uso del framework simplificó considerablemente el proceso de desarrollo del sistema.

Krystalli et al (2021), la investigación aplicada se define como el proceso de analizar un problema específico y aplicar una solución basada en el conocimiento científico. En este enfoque, se busca resolver una problemática concreta utilizando métodos y técnicas científicas para obtener resultados prácticos y aplicables.

Casteel y Bridier (2021) mencionan sobre a qué se refiere la población, explica que es un conjunto de objetos o individuos que ocupan un espacio específico y que comparten y están asociados a una característica en común. Estos individuos o elementos residen en un lugar determinado y se consideran parte de un mismo grupo o conjunto (p.343).

## <span id="page-23-0"></span>**III.METODOLOGÍA**

- <span id="page-23-1"></span>3.1. Tipo y diseño de investigación
	- 3.1.1. Tipo de investigación:
		- Aplicada
	- 3.1.2. Diseño de investigación:

El diseño para la presente investigación es preexperimental

Para Chávez y Esparza (2020), un diseño preexperimental es una investigación que estudia un sujeto o grupo de datos lo cual consiste en observar el después y él antes de una aplicación o tratamiento, puede ser una o más variables para acercarse al área de estudio, tratando de estimular al grupo a formular su hipótesis de estudio.

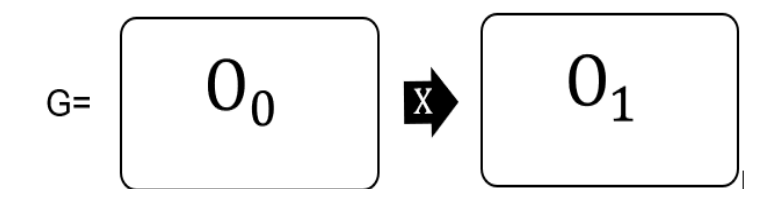

Figura 1. Diseño de investigación

<span id="page-23-2"></span>Donde:

0= Grupo Experimental

 $O<sub>0</sub>$ : Control de inventario de los productos antes del uso del sistema web

X: Sistema web

O1: Control de inventario de los productos después del uso del sistema web

<span id="page-23-3"></span>3.2. Variables y operacionalización

**Variable Independiente:** Sistema web de Inventario

Moran y Soberanes (2021), el sistema de información se compone de varias funcionalidades relacionadas con datos, software y un conjunto de procedimientos. Estas funcionalidades son esenciales en las principales áreas de una empresa. La administración de la información suministrada por los usuarios es la fuente principal de todos los sistemas de información.

#### **Variables Dependiente:** Control de inventario

Lima (2020), el control de inventarios es esencial para permitir el pedido, la distribución y la entrega precisa de productos. Debido a la mala gestión de estas empresas algunas han sufrido enormes pérdidas económicas. Por ello, es necesario realizar una gestión estricta para que se detecten los productos faltantes que puedan afectar a las pérdidas económicas.

#### **Definición Operacional de las Variables:**

#### **Variable Independiente:**

Es el sistema que registra todos los productos que brinda la empresa, a la vez se ingresa el costo y el stock.

#### **Variable Dependiente:**

Permite a la empresa administrar y documentar la información de sus productos mediante un reporte mensual a través del sistema de almacén.

#### 3.2.1. Población

La población de esta investigación consta con 40 productos que ofrece la empresa las cuales son entre audífonos, parlantes, accesorios para computadoras, laptops y periféricos, en un lapso de 18 días laborables de la empresa.

#### 3.2.2. Muestra

En la investigación, se consideró toda la población los 40 productos porque se logró tener acceso a todos los productos registrados, por ello no se tuvo una muestra.

3.2.3. Muestreo

Por el motivo de que no se obtuvo una muestra, no se realizó un muestreo y los resultados fueron en base al análisis de la población.

3.2.4. Unidad de Análisis

Los 40 productos registrados en 18 días laborables.

- <span id="page-25-0"></span>3.3. Técnicas e instrumento de recolección de datos
	- 3.3.1. Técnica

La técnica utilizada para el desarrollo de investigación se consideró la observación, esto permite observar y analizar el fenómeno más de cerca lo cual se obtuvo una información más clara y precisa.

3.3.2. Instrumento

Para la recolección de datos aplicará una ficha de registro, en donde se registran los 40 productos registrados en la empresa.

<span id="page-25-1"></span>3.4. Procedimientos

Primeramente, se solicitó una carta de presentación emitida por la Universidad César Vallejo y firmada por la entidad correspondiente.

Segundo, se sostuvo una reunión con el gerente de la entidad quien menciona la realidad problemática, luego se redactó una carta de consentimiento informando a la empresa sobre el desarrollo de la investigación. Se propuso los indicadores de acuerdo con la problemática a resolver, luego se aplicó la ficha como un método de recolección de datos. Luego, se llevó a cabo un diseño experimental de tipo preexperimental, en el cual se proporcionó en dos grupos de estudio.

Posteriormente, se realizaron pruebas para evaluar los indicadores de cada variable y determinar los efectos del sistema, los primeros datos que se obtengan serán el pre- test todos los datos capturados serán organizadas y verificados con los datos obtenidos del post\_test, y por

último serán tabuladas y comparadas los datos obtenidos de ambas pruebas.

# <span id="page-26-0"></span>3.5. Método de análisis de datos **Análisis descriptivo**

Para la presente investigación se realizó la implementación de un sistema web para mejorar el control de inventario de productos electrónicos de la empresa, los indicadores planteados son los siguientes: nivel de rotación de inventario, nivel de exactitud de registro de inventario y tiempo promedio de búsqueda por producto.

Hernández y Mendoza (2018) este método se realiza mediante un enfoque tanto cualitativo como cuantitativo. Estos enfoques se utilizan para analizar y utilizar los datos obtenidos en el proceso. Además, se realizan diversas operaciones con el fin de comparar hipótesis y obtener conclusiones basadas en los resultados obtenidos.

Se utilizó el diseño preexperimental, en el cual se usan datos ya obtenidos previamente mediante el pretest y post test, los cuales servirán para verificar el estado actual de los indicadores. Seguidamente los resultados se registran en una tabla en donde se visualizó el valor mínimo, el valor máximo, la suma y la desviación estándar, posteriormente se procede a realizar un gráfico de barras en donde se representó la diferencia de la prueba pre test y la prueba post test.

#### **Análisis inferencial**

Villena (2018), la comprobación de normalidad se emplea para generar un gráfico de probabilidad normal y realizar pruebas con el objetivo de evaluar si la distribución de los datos sigue una distribución normal. Esto permitió examinar la adecuación de los datos a la suposición de normalidad y determinar si se cumplen los requisitos estadísticos para el17nálisiss posterior.

Mala, Sládek y Bílková (2021) la prueba de Shapiro-Wilk se aplica cuando el tamaño de población de estudio es pequeño, es decir, igual o menor a cincuenta. Sin embargo, si el tamaño de la muestra es mayor a cincuenta, se recomienda omitir esta prueba y utilizar métodos estadísticos más apropiados para muestras grandes (p.98).

Se realizó la prueba de normalidad empleando el método de Shapiro-Wilk debido a que la muestra obtenida consta de 40 artículos para cada indicador. Si los datos siguen una distribución normal, se aplica la Prueba de T. No obstante, si los datos no siguen una distribución normal, se utiliza la Prueba de Wilcoxon.

Flores, Muños y Velasco (2020), la distribución T de Student se utiliza en el cálculo estadístico para analizar las diferencias entre dos muestras. Esta prueba es robusta y permite validar la existencia de diferencias significativas entre las muestras. Se analiza la diferencia entre cada muestra utilizando su promedio como punto de referencia.

Kishore y Jaswal (2022), wilcoxon es una prueba para métodos estadísticos no paramétricos, se emplea para analizar las diferencias que existen entre las medias de dos muestras relacionadas, sin realizar suposiciones sobre la distribución de los datos. Su objetivo es determinar si hay una diferencia estadísticamente significativa entre las muestras relacionadas. Se utiliza como una opción a la prueba t de Student cuando no es posible asumir la normalidad en las muestras. Esta prueba es adecuada para variables continuas (nominales) sin suponer ninguna distribución particular.

#### <span id="page-27-0"></span>**3.6. Aspectos éticos**

En el presente trabajo de investigación, los investigadores se comprometen a garantizar la confidencialidad y seguridad de los resultados obtenidos, protegiendo la integridad de la empresa. Además, la información recopilada sobre la gestión de inventarios, productos y servicios será utilizada exclusivamente con fines de

investigación y desarrollo del estudio, asegurando su correcto uso y confidencialidad.

Por otro lado, la investigación cumple con los códigos de ética de investigación de la Universidad César Vallejo y del Colegio de Ingenieros del Perú. De acuerdo con la ética de la Universidad (2017) tales como el Art. 7° - Rigor Científico, se estableció el seguimiento a una metodología como una guía, para ello se llevó a cabo una investigación para interpretar los datos, así mismo el Art. 9° - Responsabilidad, se realizará la investigación cumpliendo los requisitos éticos, legales y de seguridad con respecto a las condiciones establecidas por la universidad. Además, se realizaron las debidas citas y referencias bibliográficas, lo cual permitió obtener un mayor conocimiento acerca del tema, tal como se menciona en el Artículo 15 del documento. Se trató de cumplir una Política anti-plagio por parte de la Universidad César Vallejo.

De acuerdo con el Colegio de Ingenieros del Perú la investigación se situó en los códigos de ética mencionados. Se llevó a cabo la investigación siguiendo principios de honestidad y moralidad en todas las etapas del proceso, como se establece en el Artículo 18 del documento, de acuerdo con eso vamos al Art. 20° se cumplirá las obligaciones previstas que se tiene con la empresa respetando los reglamentos y acuerdos impuestos por el CIP. Por otro lado, de acuerdo con el Art. 35° se anunciaron a la empresa nuestros servicios y nuestras funciones dentro de la investigación, tales como autores de la investigación.

#### <span id="page-29-0"></span>**IV. RESULTADOS**

En el estudio se aplicó un sistema web para mejorar el control de inventario de productos electrónicos, por ello se planteó los siguientes indicadores el nivel de rotación del inventario, el nivel de exactitud de registro del inventario y por último el tiempo promedio de búsqueda por producto, en donde primero se realizó el Pre- Test para obtener datos antes del desarrollo del sistema web, luego posterior a ello se realizó un Post- Test aplicando el sistema web.

**Análisis Descriptivo del Indicador I:** Nivel de Rotación del Inventario.

|                  |    |        |        |      |              | Desv.             |
|------------------|----|--------|--------|------|--------------|-------------------|
|                  | N  | Mínimo | Máximo | Suma | <b>Media</b> | <b>Desviación</b> |
| <b>PreTest01</b> | 40 | 13     | 39     | 1020 | 25,50        | 7,064             |
| PosTest01        | 40 | 38     | 82     | 2419 | 60,47        | 13,648            |
| N válido (por    | 40 |        |        |      |              |                   |
| lista)           |    |        |        |      |              |                   |

<span id="page-29-1"></span>**Tabla 1.** *Estadísticos descriptivos del Indicador I*

Fuente: Elaboración propia de los autores

En la Tabla 1 se observa que, en el nivel de rotación del Inventario en la prueba de Pre- Test el resultado de la media es 25,50, así mismo el valor de la desviación es de 7,064, por otro lado, en el resultado Post- Test la media es 60,47. También se puede observar el valor mínimo antes del sistema de 13 y un máximo de 38 registros de rotación de productos de inventario, mediante la implementación del sistema web se obtuvo un máximo de 82 registros de rotación de inventario. De esta manera se observa sobre cómo influye el sistema web en la rotación del Inventario.

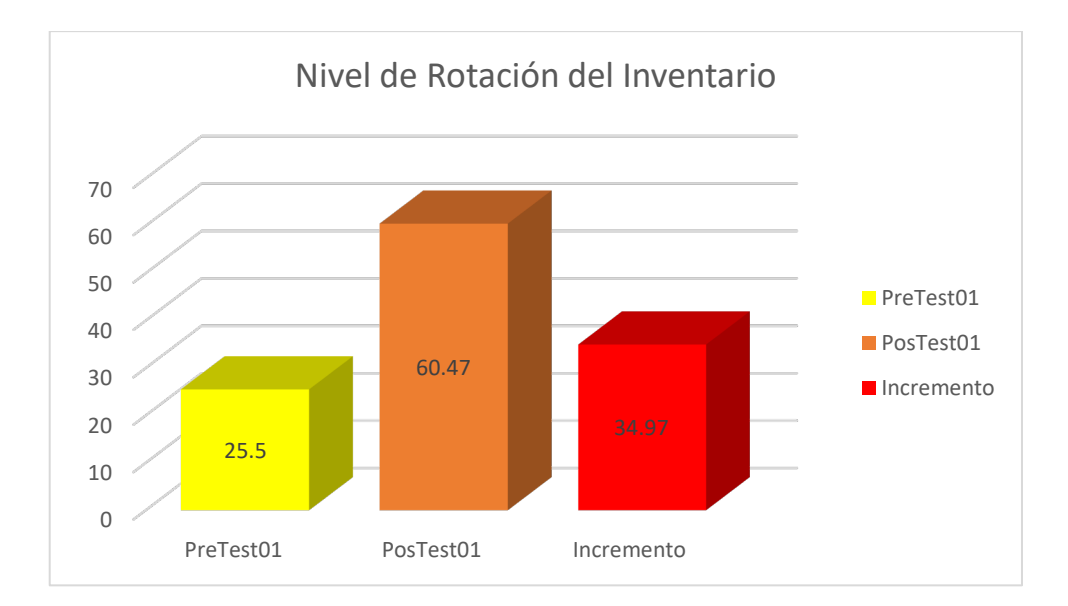

*Figura 2*. Nivel de rotación de inventario

<span id="page-30-1"></span>Se visualiza en el Figura 2, sobre el nivel de rotación de inventario antes del sistema web con un valor de 25.5% y después del sistema web se obtuvo un valor de 60,47% otorgando un incrementó de 34,97% en la rotación de inventario.

**Análisis Inferencial del Indicador I:** Nivel de Rotación del Inventario.

Se realizó la prueba de normalidad al primer indicador, nivel de rotación del Inventario. Así mismo, se aplicó la prueba de normalidad de Shapiro Wila porque se utilizó una muestra menor a 50, además es una prueba paramétrica. Se llevó a cabo la prueba utilizando todos los datos del Programa SPCC V25, con un nivel de confiabilidad del 95%.

<span id="page-30-0"></span>

|           | <b>Shapiro-Wilk</b> |    |      |  |  |
|-----------|---------------------|----|------|--|--|
|           | Estadístico         | gl | Sig. |  |  |
| PreTest01 | .967                | 40 | .292 |  |  |
| PosTest01 | .929                | 40 | .015 |  |  |

**Tabla 2.** *Prueba de Normalidad del Indicador I*

En la tabla 2 se observan los resultados, el nivel de significancia de las pruebas de PreTest fue de 0,292 cuyo valor es superior a 0,05, por ello, es una distribución

Fuente: Elaboración propia de los autores.

normal o paramétrico. En el postest se tiene una sig de 0.015 que menor a 0.05, en el cual se empleó la prueba no paramétrica.

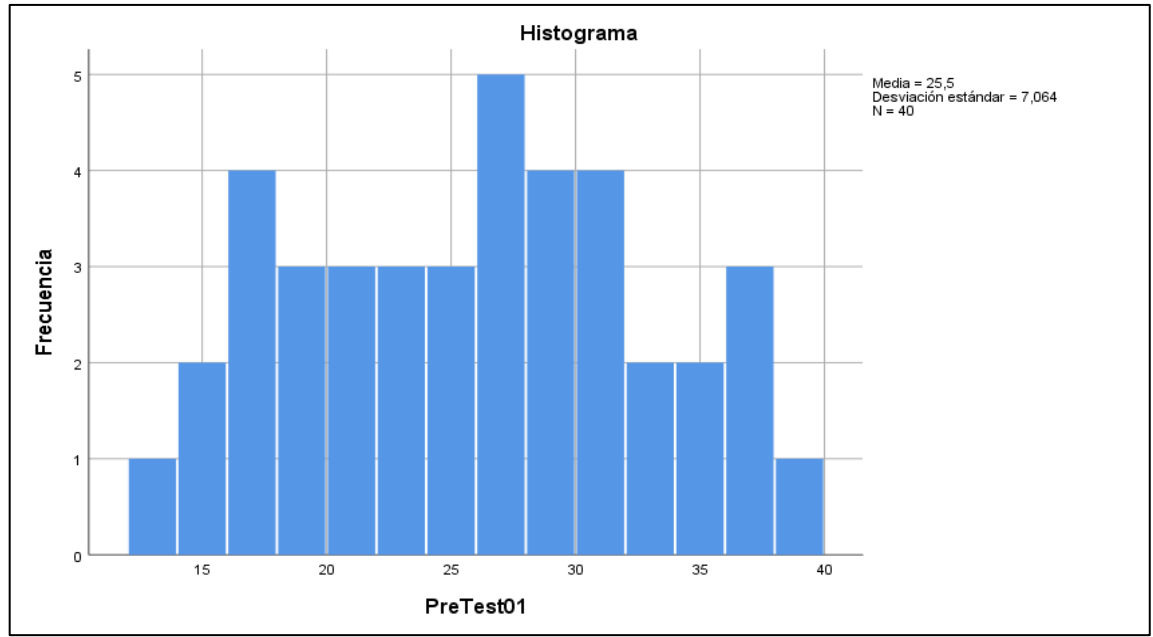

*Figura 3*. Histograma de la prueba Pre\_Test del Indicador I

<span id="page-31-0"></span>En la Figura 3 se observa los resultados de la prueba de Pre\_Test, con una media de 25,5 y una desviación estándar de 7,064.

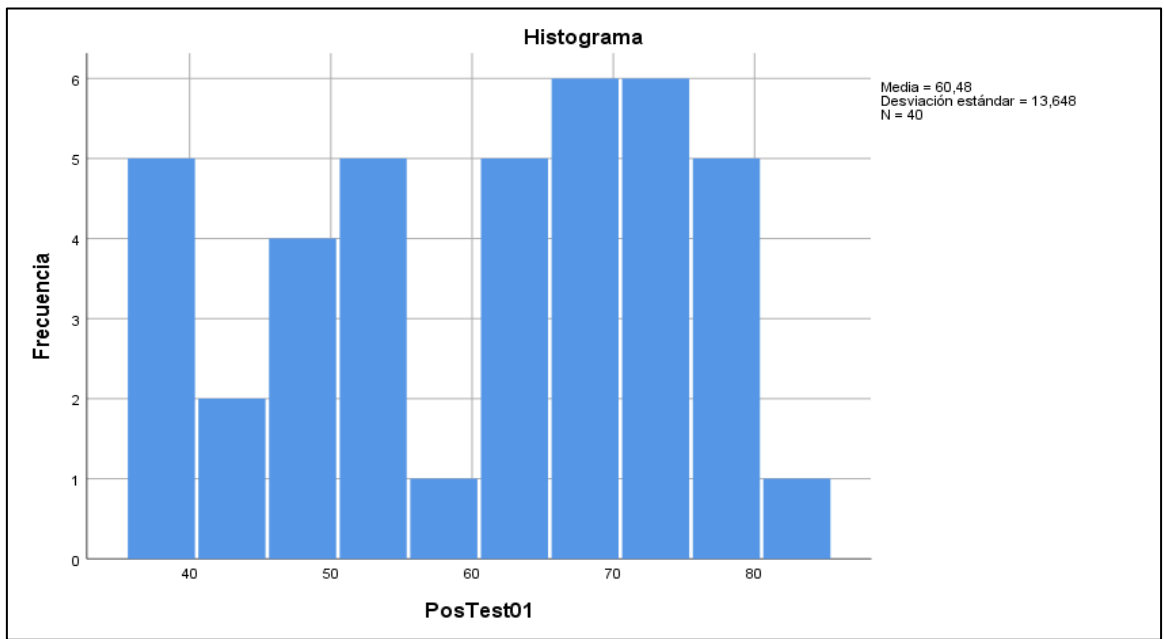

*Figura 4*. Histograma de la prueba Post\_Test del Indicador I

<span id="page-31-1"></span>En la Figura 4 se observa los resultados de la prueba de Post\_Test, con una media de 60,48 y una desviación estándar de 13,648.

## **Constatación de Hipótesis Indicador I:** Nivel de Rotación del Inventario

<span id="page-32-0"></span>**Tabla 3**. *Hipótesis para el Indicador I*

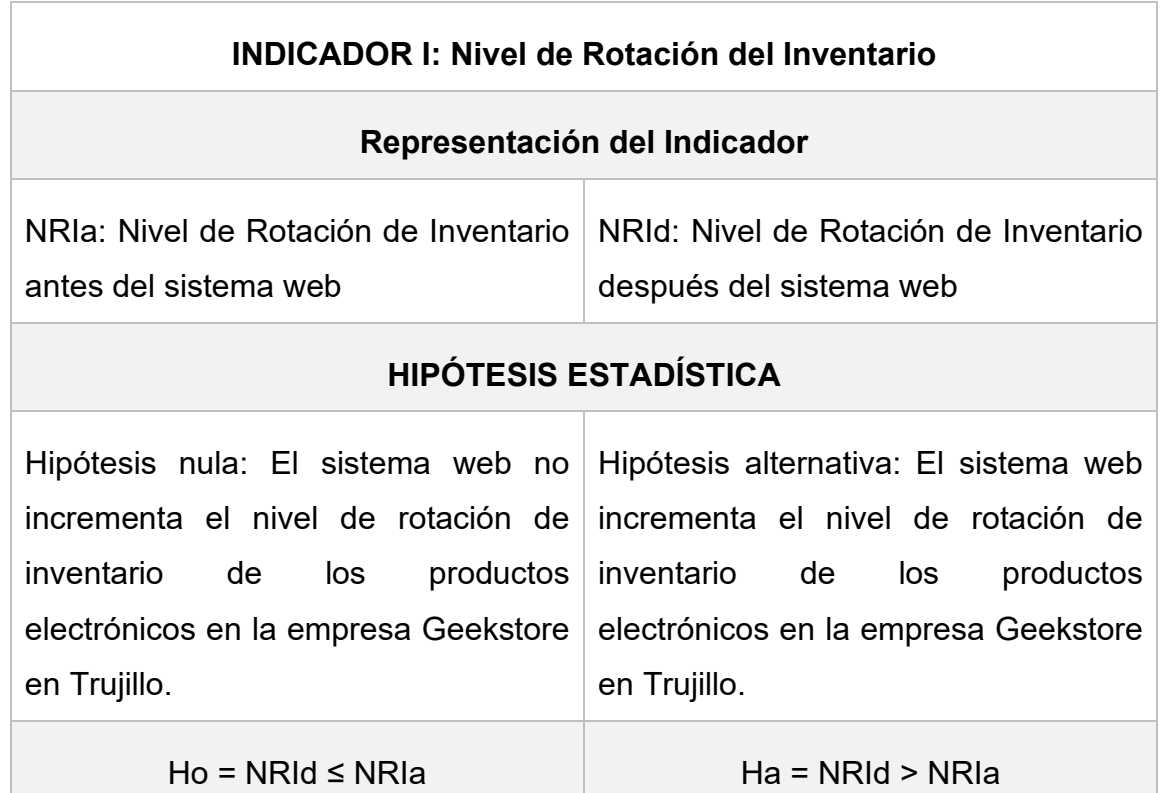

Fuente: Elaboración propia de los autores

Los resultados de la prueba de normas de Wilcoxon se muestran en la siguiente tabla.

<span id="page-32-1"></span>**Tabla 4.** *Prueba de Rangos de Wilcoxon del Indicador I*

<span id="page-32-2"></span>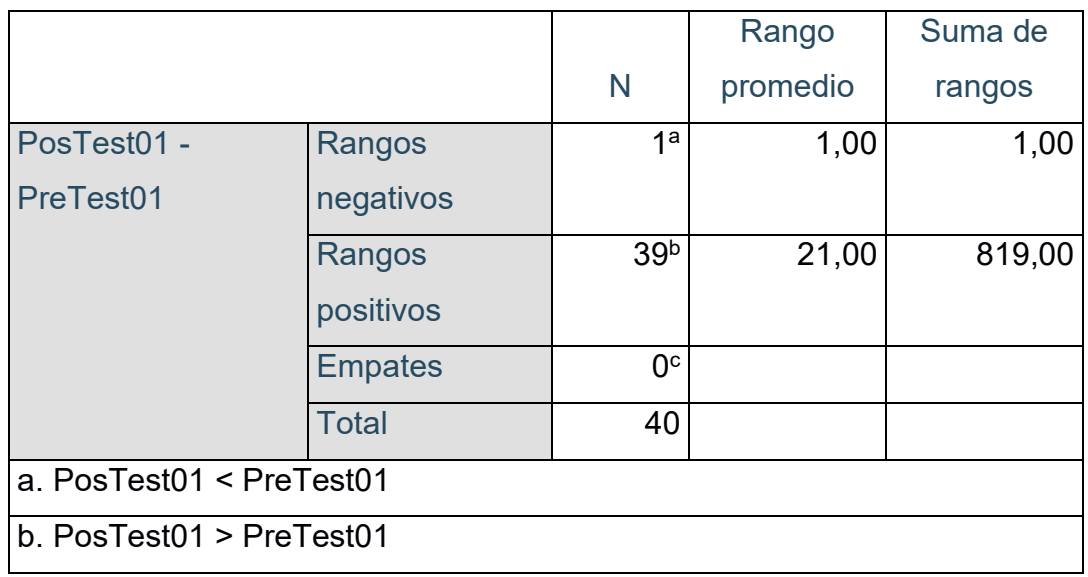

c. PosTest01 = PreTest01

#### Fuente: Elaboración propia de los autores

### **Tabla 5**. *Rangos de Wilcoxon del Indicador I*

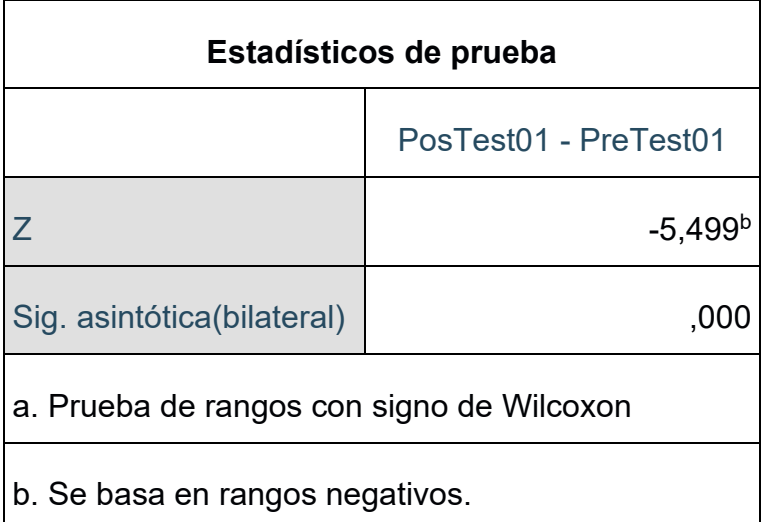

Fuente: Elaboración propia de los autores

La Sig. Bilateral es 0,00 debido a que es menor a 0,05, quiere decir que se concluye la hipótesis alternativa con 95% de nivel de confianza, asimismo se rechaza la Hipótesis Nula y se acepta la Hipótesis Alternativa.

 **Análisis Descriptivo del Indicador II:** Nivel de Exactitud de Registro de Inventario.

<span id="page-33-0"></span>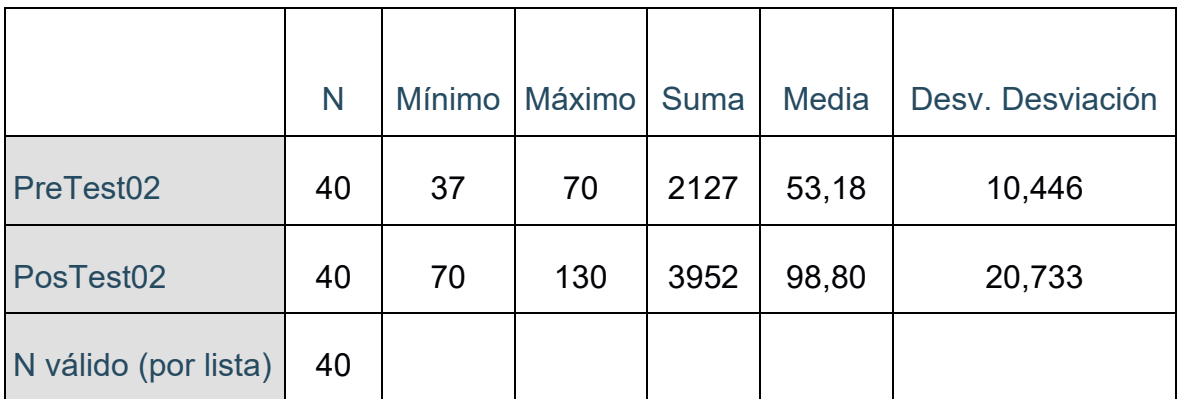

**Tabla 6**. *Estadístico descriptivo del Indicador II*

Fuente: Elaboración propia de los autores.

Se observa en la Tabla 6 que, en el nivel exactitud de registro de Inventario en la prueba de Pre-Test el resultado de la media es 53.18, así mismo el valor de la del postest es de 98,80, La desviación del pretest es 10,446, también se puede observar el valor mínimo de la prueba de Pre-Test es de 37 y, por otro lado, el valor mínimo en la prueba de Post Test es de 70 registros de inventario. Por último, en la prueba de máximo de la prueba Pret-Test y Post- Test es de 100%. De esta manera se observa sobre cómo influye el sistema web en la exactitud de registro de inventario.

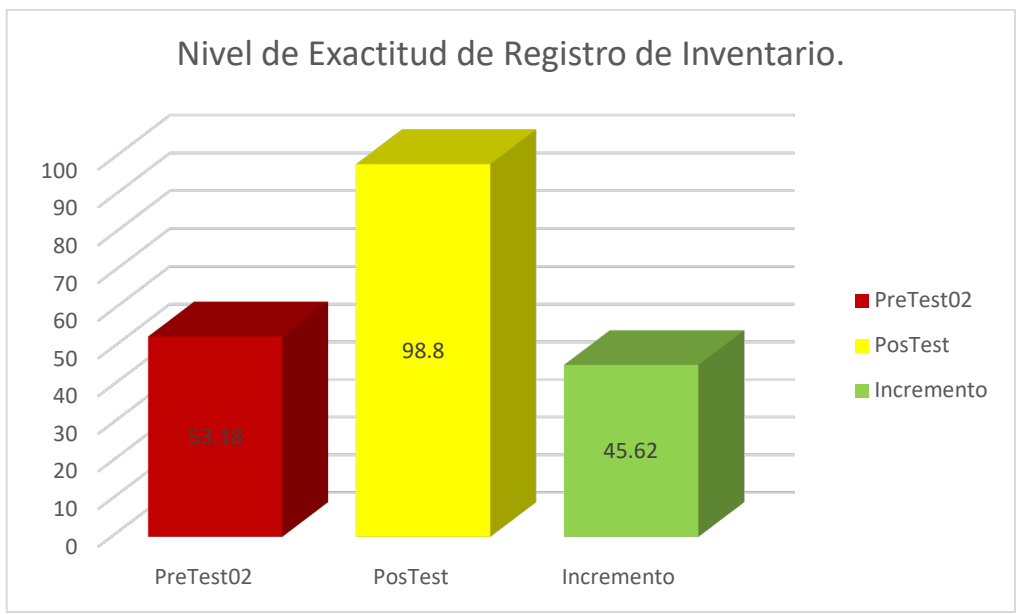

*Figura 5*. Nivel de Exactitud de Registro de Inventario

<span id="page-34-1"></span>Se visualiza en la Figura 5, el nivel de la exactitud de registro de inventario antes del sistema web con un valor de 53.18% y después de la ejecución del sistema web se obtuvo un valor de 98.80%, otorgando un incrementó de 45,62 % de inventario con exactitud.

# **Análisis Inferencial del Indicador II:** Nivel de Exactitud de Registro de Inventario.

Se realizó una prueba de normalidad al segundo indicador, el nivel de exactitud de registro de inventario. Así mismo, se aplicó la prueba de normalidad de Shapiro Wilk porque se utilizó una muestra menor a 50, además es una prueba paramétrica. Se llevó a cabo la prueba utilizando todos los datos del Programa SPCC V25, con un nivel de confiabilidad del 95%.

<span id="page-34-0"></span>**Tabla 7**. *Prueba de Normalidad del Indicador II*

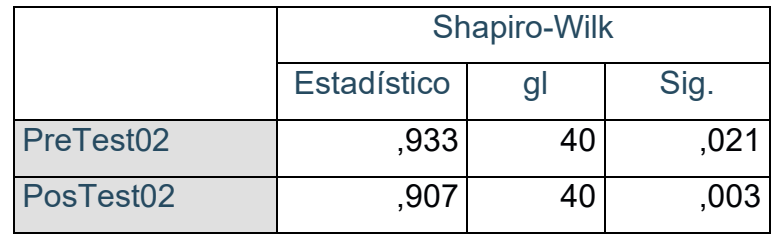

Fuente: Elaboración propia de los autores

Los resultados que se observan en la tabla 7, el nivel de significancia de la prueba de PreTest es de 0,021 y Post- Test fue de 0,03 cuyo valor es menor a 0,05, por ello, es una distribución no normal o no paramétricos en ambas pruebas Wilcoxon.

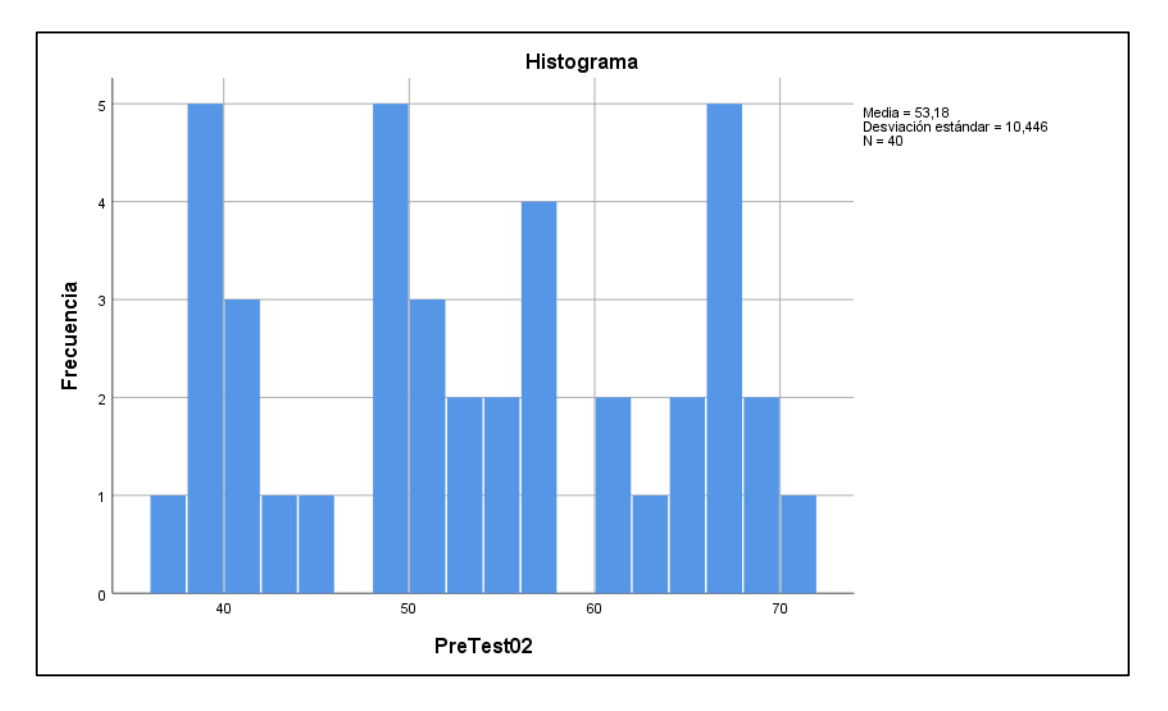

*Figura 6*. Histograma de la prueba Pre\_Test del Indicador II

<span id="page-35-0"></span>En la Figura 6 se observa los resultados de la prueba de Pre\_Test, con una media de 53,18% y una desviación estándar de 10,446.
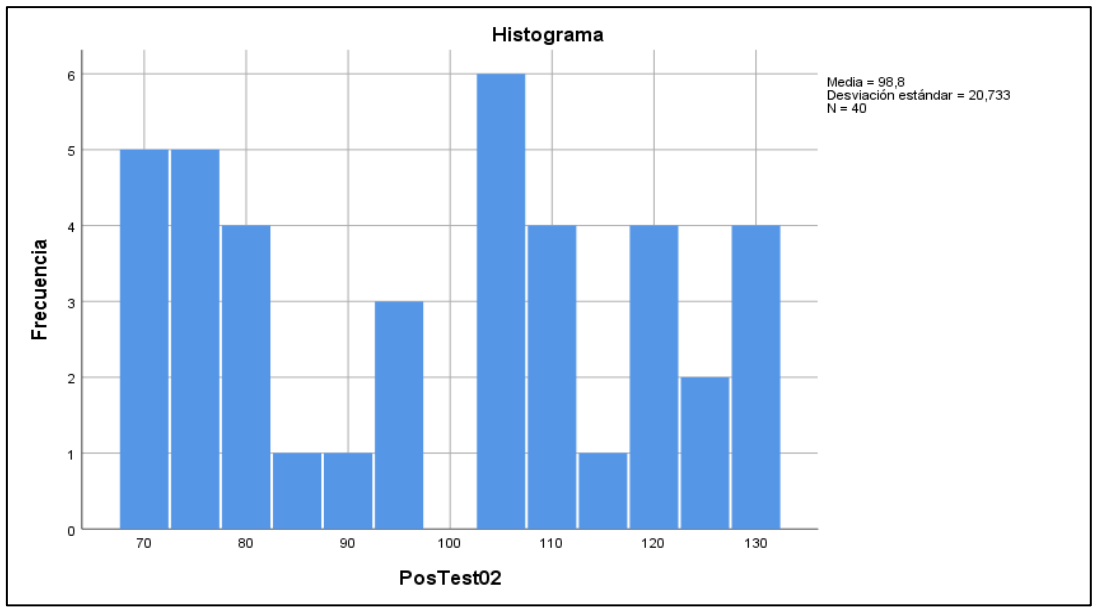

*Figura 7*. Histograma de la prueba Post\_Test del Indicador II

En la Figura 7 se observa los resultados de la prueba de Post\_Test, con una media de 98,8% y una desviación estándar de 20,733.

## **Constatación Hipótesis Indicador II:** Nivel de Exactitud de Registro de Inventario

**Tabla 8**. *Hipótesis para el Indicador II*

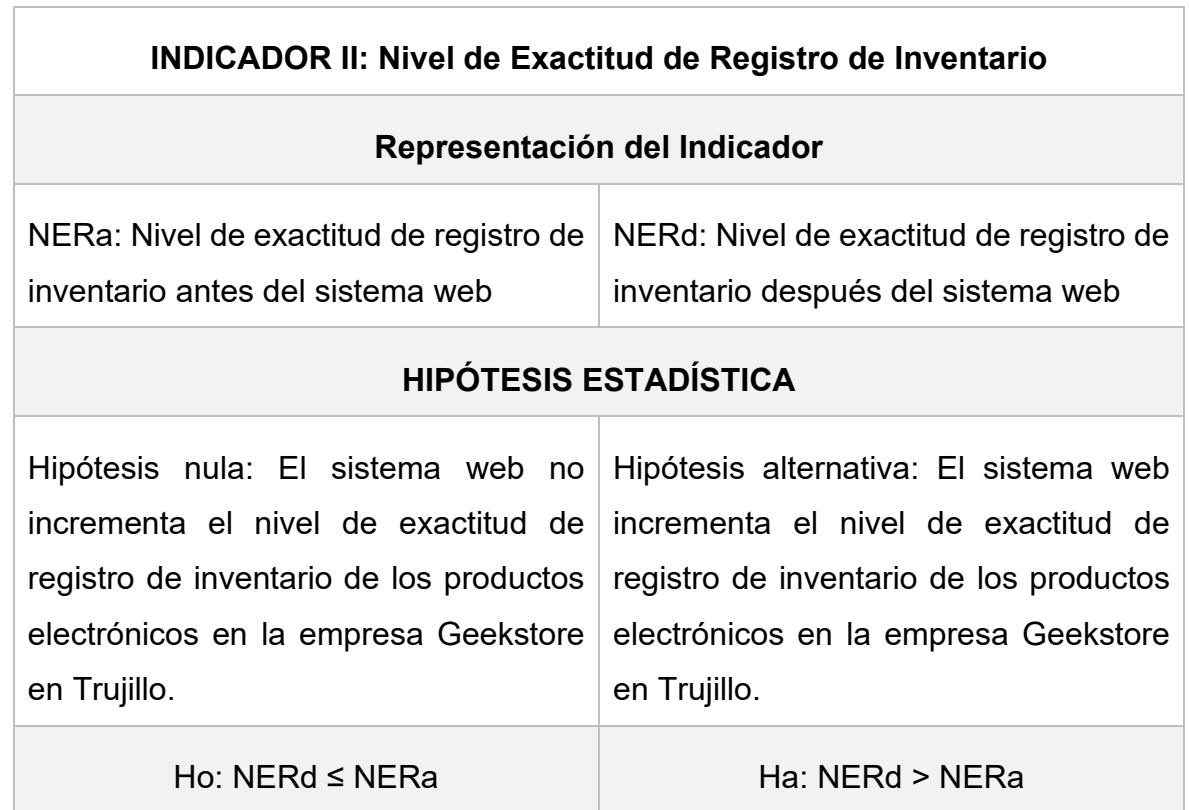

## Fuente: Elaboración propia de los autores

Los resultados de la prueba de normas de Wilcoxon se muestran en la siguiente tabla.

|                            |                  | N               | Rango<br>promedio | Suma de<br>rangos |  |
|----------------------------|------------------|-----------------|-------------------|-------------------|--|
| PosTest02 -                | Rangos negativos | $0^a$           | ,00               | ,00               |  |
| PreTest02                  | Rangos positivos | 40 <sup>b</sup> | 20,50             | 820,00            |  |
|                            | <b>Empates</b>   | 0 <sup>c</sup>  |                   |                   |  |
|                            | <b>Total</b>     | 40              |                   |                   |  |
| a. PosTest02 < PreTest02   |                  |                 |                   |                   |  |
| b. PostTest02 > PrefTest02 |                  |                 |                   |                   |  |
| c. PosTest02 = PreTest02   |                  |                 |                   |                   |  |

**Tabla 9**. *Prueba de Rangos de Wilcoxon del Indicador II*

Fuente: Elaboración propia de los autores

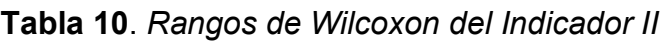

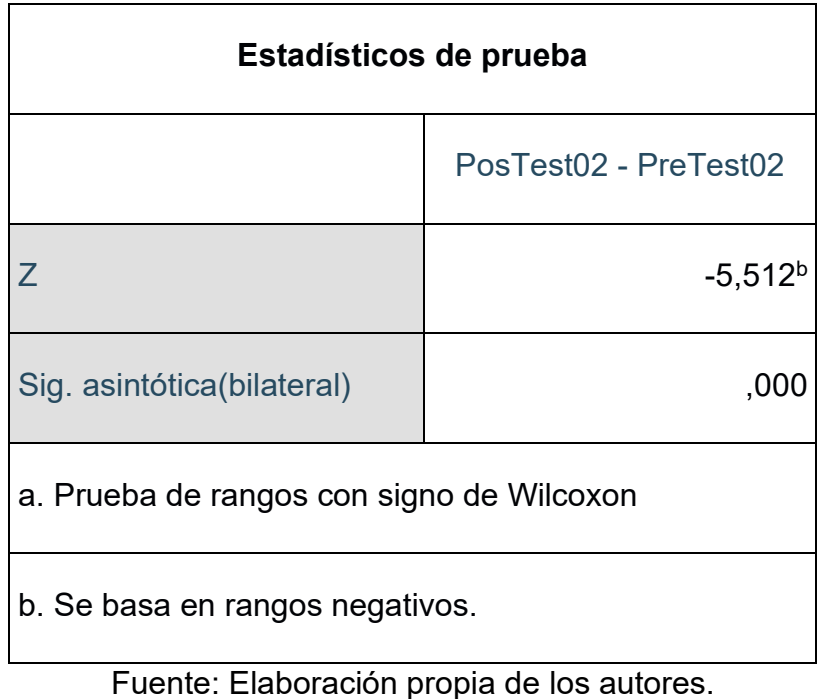

La Sig. Bilateral es 0,00 debido a que es menor a 0,05, quiere decir que se concluye la hipótesis alternativa con 95% de nivel de confianza, asimismo se rechaza la Hipótesis Nula y se acepta la Hipótesis Alternativa.

 **Análisis Descriptivo del Indicador III:** Tiempo promedio de búsqueda por producto.

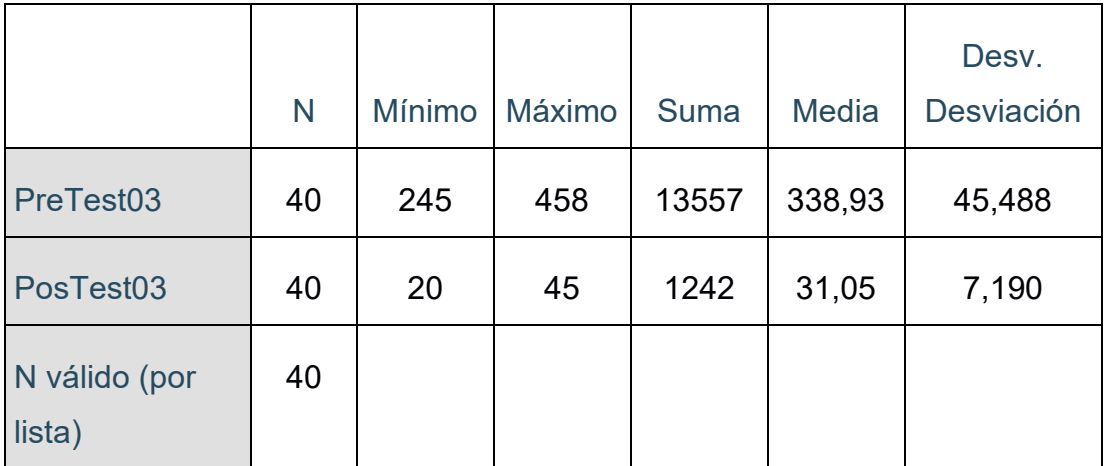

**Tabla 11.** *Análisis descriptivo del Indicador III*

Fuente: Elaboración propia de los autores.

Se observa en la Tabla 11, el tiempo promedio de búsqueda por producto en el pretest se obtuvo un valor de media de 338 segundos mientras que en el postest se obtuvo un valor de media de 31 segundos. Asimismo, se tiene un tiempo mínimo de 245 y un máximo de 458 segundos antes del sistema.

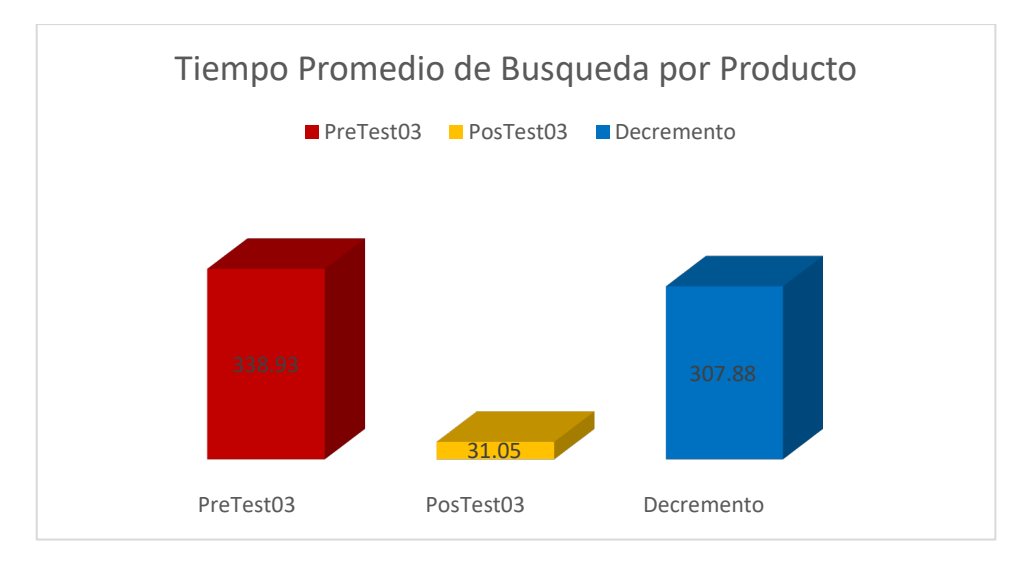

*Figura 8*. Tiempo Promedio de Búsqueda por Producto

Se visualiza en la Figura 8 sobre el tiempo promedio de búsqueda por productos antes de la implementación del sistema web con un valor de 338 segundos y después de la implementación del sistema web se obtuvo un valor de 31 segundos por stock de producto, otorgando un decremento de 307 segundos por promedio de búsqueda.

## **Análisis Inferencial del Indicador III: Tiempo promedio de búsqueda por producto.**

Se realizo una prueba de normalidad al tercer indicador, Tiempo promedio de búsqueda por producto. Así mismo, se aplicó la prueba de normalidad de Shapiro Wilk porque se utilizó una muestra menor a 50, además es una prueba paramétrica. Se llevó a cabo la prueba utilizando todos los datos del Programa SPCC V25, con un nivel de confiabilidad del 95%.

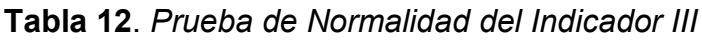

|           | Shapiro-Wilk |    |      |  |  |
|-----------|--------------|----|------|--|--|
|           | Estadístico  | gl | Sig. |  |  |
| PreTest03 | ,989         | 40 | ,952 |  |  |
| PosTest03 | .947         | 40 | ,059 |  |  |

Fuente: Elaboración propia de los autores.

Los resultados que se observan en la tabla 12, el nivel de significancia de índice de PreTest es de 0,952 y Post- Test fue de 0,059 cuyo valor es mayor a 0,05, por ello, es una distribución normal y datos paramétricos, lo cual se trabajó con la prueba de T- Student.

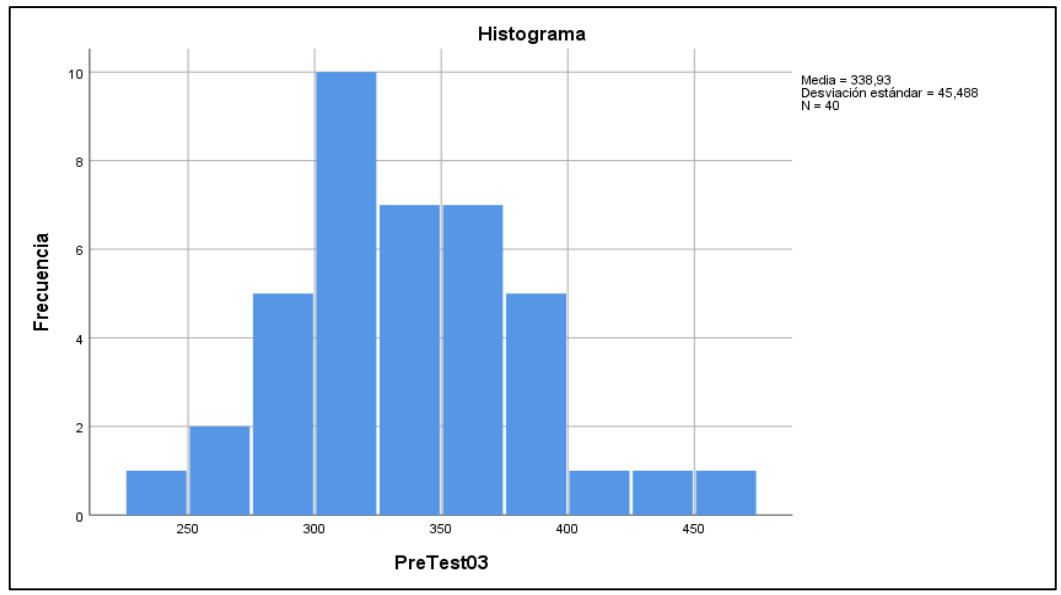

*Figura 9*. Histograma de la prueba Pre\_Test del Indicador III

En la Figura 9 se observa los resultados de la prueba de Pre\_Test, con una media de 338 segundos y una desviación estándar de 45,488.

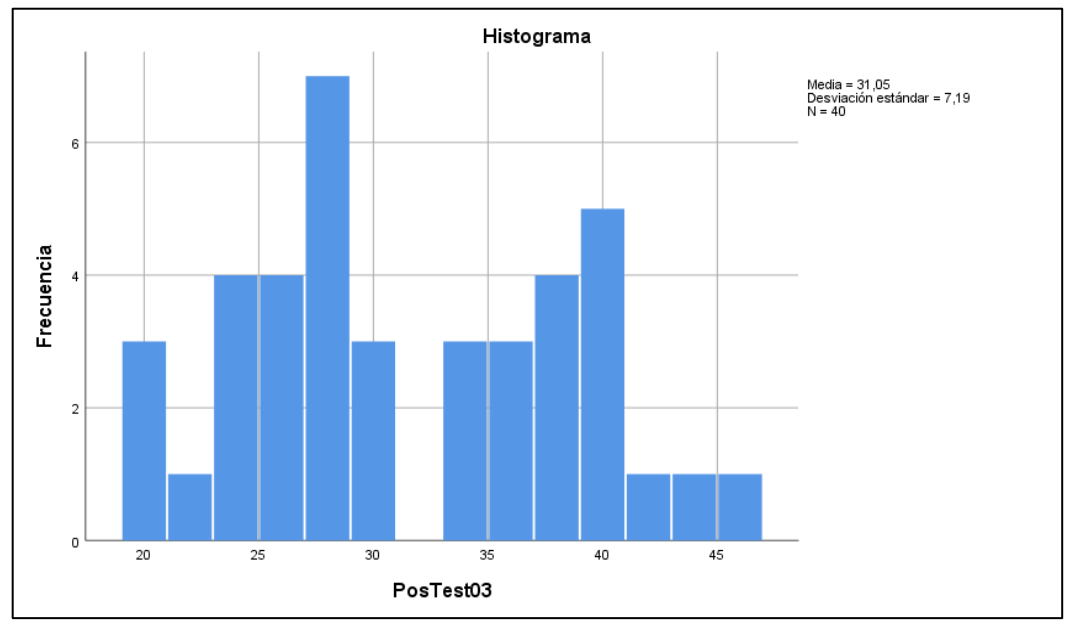

*Figura 10*. Histograma de la prueba Post\_Test del Indicador III

En la Figura 10 se observa los resultados de la prueba de Post\_Test, con una media de 31 segundos y una desviación estándar de 7,619.

**Constatación Hipótesis Indicador III:** Tiempo Promedio de búsqueda por Producto

**Tabla 13.** *Hipótesis para el Indicador III*

| <b>INDICADOR III: Tiempo Promedio de búsqueda por Producto</b> |                                                                         |  |  |  |  |
|----------------------------------------------------------------|-------------------------------------------------------------------------|--|--|--|--|
| Definición de variables                                        |                                                                         |  |  |  |  |
| TPBPa: Tiempo promedio de búsqueda                             | TPBPd: Tiempo promedio de búsqueda                                      |  |  |  |  |
| por producto antes del sistema web                             | por producto después del sistema web                                    |  |  |  |  |
|                                                                | <b>HIPÓTESIS ESTADÍSTICA</b>                                            |  |  |  |  |
|                                                                | Hipótesis nula: El sistema web no Hipótesis alternativa: El sistema web |  |  |  |  |
| mejora el tiempo de búsqueda de                                | mejora el tiempo de búsqueda de                                         |  |  |  |  |
| productos electrónicos en la empresa                           | productos electrónicos en la empresa                                    |  |  |  |  |
| Geekstore en Trujillo.                                         | Geekstore en Trujillo.                                                  |  |  |  |  |
| $Ho=TPBPd \le TPBPa$                                           | Ha=TPBPd > TPBPa                                                        |  |  |  |  |
| Nivel de significancia                                         |                                                                         |  |  |  |  |
| Nivel de confianza será del 95% (1- $\alpha$ =0.95).           |                                                                         |  |  |  |  |
| Fuente: Elaboración propia de los autores                      |                                                                         |  |  |  |  |

Se aplica la prueba de T-Student ya que la muestra del indicador tiempo promedio de búsqueda por producto obtuvo un valor normal o paramétricos.

**Tabla 14**. *Prueba de T- Student del Indicador III*

| Prueba de muestras emparejadas |                |                                                 |          |                 |                  |         |        |             |      |
|--------------------------------|----------------|-------------------------------------------------|----------|-----------------|------------------|---------|--------|-------------|------|
|                                |                | Diferencias emparejadas                         |          |                 |                  |         |        |             |      |
|                                |                | 95% de intervalo de confianza<br>Desv.<br>Desv. |          |                 |                  |         |        |             |      |
|                                |                | Medi                                            | Desviaci | Error           | de la diferencia |         |        |             | Sig. |
| ón<br>a                        |                |                                                 | promedio | <b>Inferior</b> | Superior         |         | gl     | (bilateral) |      |
| Par                            | <b>PreTest</b> | 307,                                            | 45,393   | 7,177           | 293,358          | 322,392 | 42,896 | 39          | ,000 |
| $\overline{1}$                 | $03 -$         | 875                                             |          |                 |                  |         |        |             |      |
|                                | <b>PosTest</b> |                                                 |          |                 |                  |         |        |             |      |
|                                | 03             |                                                 |          |                 |                  |         |        |             |      |

Fuente: Elaboración propia de los autores.

La Sig, bilateral es 0,00 debido que es inferior a 0,05, por este motivo se rechaza la Hipótesis nula y se acepta la Hipótesis Alternativa, con un nivel de confianza de 95%.

#### **V. DISCUSIÓN**

El mal control de los productos dentro de un inventario de una empresa bien sea grande o pequeña ocasiona una deficiencia en los ingresos económicos, pérdida de los productos, reportes no confiables, pérdida de tiempo al personal y registros incompletos. Todos los problemas mencionados se evidencian en el inventario, debido a que los empleados nos registran y no generan reportes de los productos que ingresan y salen del inventario, además se llega a considerar que no tienen la existencia exacta de todos sus productos. De acuerdo con las problemáticas mencionadas se implementó un sistema web con el fin de mejorar el control de inventario de productos electrónicos apoyándose de las bases teóricas investigadas y relacionadas al marco teórico con el fin de implementar el sistema web aplicando un instrumento de recolección de datos.

Asimismo, de acuerdo con el objetivo general fue mejorar del control de inventario de productos electrónicos en la empresa Geekstore en Trujillo mediante la implementación de un sistema web. Para comprobar en el primer objetivo específico se buscaba determinar el nivel de rotación del inventario de los productos electrónicos, a los cual en los resultados se logró visualizar un incrementó de 34,97%. Referente el primer objetivó específico planteado, el indicador nivel de rotación del inventario se logra comparar con los resultados de la tesis de Acosta (2020), titulada sistema web para el proceso de control de inventario en la empresa JAEC, se puede observar que utilizaron el indicador, rotación de su inventario en donde se demostró un aumento de un 0,5133 a 0,8025 a lo que se refiere una diferencia de 0,2892, en este caso la diferencia de la rotación de inventario es mínima en comparación de la investigación presentada que obtuvo una rotación de 0,3497.

Asimismo, para el segundo objetivo específico lo cual fue, determinar el nivel de exactitud de registro de inventario de productos electrónicos, a los cuales en los resultados se logró visualizar un incrementó de 45.62 %. Por otra parte, referente al segundo objetivo específico, el indicador nivel de exactitud de registro de inventario se logra comparar con los resultados de la tesis de Acosta (2020) titulada sistema web para el proceso de control de inventario en la empresa JAEC, se puede observar que se trabajó con el indicador exactitud de registro de inventario, otorgando un resultado de aumentó de 0,6788 a 1,0029 con una diferencia de 0,03241, en este caso la diferencia de la exactitud de registro de inventario es mínima en comparación de la investigación presentada que obtuvo un valor de 0,4562 o 45.62% fue un incrementó un poco más elevado. Hallazgo similar fue de Vallejos (2018) titulada sistema web para obtener un mejor control de inventario de la organización Web Solutions, en esta ocasión trabajó con un índice de exactitud de stock de los productos, en este caso solo el exactitud de los últimos productos que se encuentran en el inventario, los resultados fueron positivos y favorables, antes del sistema era de 26% de exactitud de los productos que se encuentran en stock y después de la ejecución del sistema se aumentó un 15% logrando un total de 41% de exactitud de stock de los productos. En este caso la diferencia de la exactitud de registro de productos en el inventario es semejante con la mínima diferencia de 4% con la investigación presentada lo cual obtuvo un valor 0,4562 o 45.62%. Por último, en la tesis de Acuña y Wilfredo (2021) titulada sistema web para mejorar el control de almacén en las empresas PYMES, también obtuvieron como indicador exactitud de registro de inventario y de la misma manera los resultados fueron positivos, se obtuvo un aumentó de 57,05% a 80,30% marcando una diferencia de 23.25%. De la misma manera se obtuvo un incrementó de mínimo, pero aceptable para la empresa en comparación la investigación presentada que se obtuvo un valor de 0,4562 o 45.62%. En conclusión, las referencias mencionadas anteriormente apoyan la afirmación que un sistema web mejora el nivel de exactitud de registro de inventario.

Y, por último, el tercer objetivo específico lo cual fue, determinar el tiempo promedio de búsqueda de productos electrónicos, los resultados se logró visualizar un decremento de 307 segundos el tiempo promedio de búsqueda. De acuerdo a nuestro tercer objetivo, y el indicador tiempo de búsqueda por producto se logra comparar en la tesis de Angulo y Nicho (2021), en esta investigación utilizaron el indicador de tiempo de búsqueda de calzado en el inventario, obteniendo un resultado de la reducción del tiempo de búsqueda antes de la aplicación del sistema tenía un tiempo de 10 a 13 minutos y después de la ejecución del sistema el tiempo de búsqueda se redujo un 58% que es igual un tiempo reducido de 7 minutos resultando favorable para la empresa. En este caso en tesis de Angulo y Nicho trabajo el tiempo en minutos y en la investigación trabajada se realizó el tiempo en segundo, pero en ambos casos el sistema web si influyó en tiempo de búsqueda tiene un valor de reducción de tiempo.

En conclusión, mediante la implementación de un sistema web se mejoró el control de inventario de los productos electrónicos en la empresa Geekstore de Trujillo, asimismo se espera que la investigación pueda ser utilizada como referencia y realizar mejoras para futuras investigaciones relacionadas con el control de inventario.

### **VI. CONCLUSIONES**

Con la implementación del sistema web para el control de inventario de productos electrónicos, se logró mejorar de manera favorable para la empresa. Se aumentó la rotación del inventario, se aumentó la exactitud de registro de inventario y por último, se logró reducir el tiempo promedio de búsqueda por producto electrónicos en el inventario de la empresa Geekstore de Trujillo.

- 1. Se concluye mediante los resultados demostrando en el sistema web se logró aumentar el nivel de rotación de inventario a un 34,97%. Para la decisión estadística se tiene un valor de la sig. asintótica (bilateral) es 0,000 es menor que 0.5, con los resultados obtenidos, además se demuestra que se rechaza la hipótesis nula y se acepta la hipótesis alternativa.
- 2. Se concluye con los resultados obtenidos mediante el sistema web se obtuvo un incrementó sobre la exactitud de registro de inventario con un aumento del 45.62%. asimismo, se menciona la parte estadística, en el cual se tuvo un valor de la sig. asintótica (bilateral) es 0,000 es menor que 0.5, con los resultados obtenidos, se demuestra que se rechaza la hipótesis nula y se acepta la hipótesis alternativa.
- 3. Con los resultados obtenidos que el sistema web se logró reducir el tiempo de búsqueda a por productos antes del sistema el tiempo era de 338 segundos y después de la ejecución del sistema es de 31 segundos, logrando obtener un decremento de 307 segundos en tiempo de búsqueda. Además, se utilizó la prueba paramétrica T – Student, en el cual se tiene un valor de sig. 0.00 debido que es inferior a 0,05, por este motivo se rechaza la Hipótesis nula y se acepta la Hipótesis Alternativa, con un nivel de confianza de 95%.

### **VII. RECOMENDACIONES**

De acuerdo con los resultados obtenidos en esta investigación se brindará algunas recomendaciones para obtener un mejor control de inventario de productos electrónicos.

- 1. Con el objetivo de potenciar las actividades del control de inventario y mejorar la calidad del servicio al cliente, así como optimizar el rendimiento de los empleados, alentamos a empresas similares a implementar sistemas web para los procesos de inventario con el fin de tener un control óptimo de los productos.
- 2. Es fundamental contar con información precisa y actualizada en tiempo real sobre los productos para poder supervisar y rastrear cada artículo, tener un conocimiento exacto de la cantidad de existencias disponibles para la venta en cada canal, y agilizar el proceso de preparación de pedidos en caso de ser un proveedor.
- 3. Si se logra enlazar el sistema de web de inventario con un sistema de facturación electrónica se puede generar resultados aún más favorables, porque al momento de realizar una venta y generar un Documento Tributario Electrónico (DTE) correspondiente, el sistema de inventarios se actualizará automáticamente, deduciendo la cantidad de mercancía vendida del stock disponible.
- 4. Se recomienda tener un organigrama de acuerdo con el control de inventarios, en donde se defina la jerarquía de los trabajadores involucrados en el área.

#### **REFERENCIAS**

ACOSTA, Junior. Sistema Web para el proceso de control de inventario en la empresa JAEC contratista generales SRL. [En Línea] Perú: Universidad Cesar Vallejo, 2020 [fecha de consulta: 28 de agosto 2022]. Disponible en: https://repositorio.ucv.edu.pe/handle/20.500.12692/110879

ARMIJOS, Lorenzo, AYMARA, Victor y ROJAS, Josué. Matriz de producto/mercado de Ansoff: una revisión bibliográfica en Latinoamérica [en Línea] Ecuador: Revista Electrónica TAMBARA, Edición 11, No, 67, pp. 942-957, 2019 [fecha de consulta: 9 de septiembre 2022]. Disponible en: [https://tambara.org/wp](https://tambara.org/wp-content/uploads/2020/04/Matriz-de-producto-mercado-de-Ansoff_Armijos_Aymara_Rojas.pdf)[content/uploads/2020/04/Matriz-de-producto-mercado-de-](https://tambara.org/wp-content/uploads/2020/04/Matriz-de-producto-mercado-de-Ansoff_Armijos_Aymara_Rojas.pdf)

[Ansoff\\_Armijos\\_Aymara\\_Rojas.pdf](https://tambara.org/wp-content/uploads/2020/04/Matriz-de-producto-mercado-de-Ansoff_Armijos_Aymara_Rojas.pdf)

ACUÑA, Carlos y EGÜES, Irwin. Sistema web para mejorar el control de almacén en las empresas PYMES. Caso aplicado en la empresa INDELSA S.A.C. [en línea] Perú: Universidad Cesar Vallejo, 2021 [Consulta: 9 de septiembre 2022]. Disponible en: https://repositorio.ucv.edu.pe/handle/20.500.12692/81661

ANGULO, Diego y NICHO, Nicoles. Implementación de un sistema web para la gestión de ventas e inventarios de una empresa de calzado [en línea] Perú: Universidad San Ignacio de Loyola, 2021 [fecha de consulta: 22 de octubre 2022]. Disponible en: https://repositorio.usil.edu.pe/server/api/core/bitstreams/85353a5a-5a65-4b03-a6ba-ab7ca514fab9/content

AVILÉS, Smith, AVILA, Diego y AVILA, Miriam. Desarrollo de sistema Web basado en los frameworks de Laravel y VueJs, para la gestión por procesos: Un estudio de caso [en línea] Revista Peruana de Computación y Sistemas, 2020 [fecha de consulta: 18 de septiembre 2022]. Disponible en: https://www.google.com/url?sa=t&rct=j&q=&esrc=s&source=web&cd=&ved=2ahU KEwiApK 95 D AhVCObkGHUhyALkQFnoECBkQAQ&url=https%3A%2F%2Frev istasinvestigacion.unmsm.edu.pe%2Findex.php%2Frpcsis%2Farticle%2Fdownloa d%2F19256%2F16109%2F66299&usg=AOvVaw2OGGCgRE0iCNB5\_yHJwVzN& opi=89978449

ISSN Online: 2617-2003

CLAVEL, Joel, PAREDES, Héctor y MELCHOR, Exequiel. Artículo de Opinión. Desarrollo e implementación de un sistema web para el proceso de estadía, marzo 2018 Vol. 2 No. 3 8-9, España. [en línea] [fecha de consulta: 12 de septiembre 2022]. Disponible en: https://www.ecorfan.org/spain/researchjournals/Tecnologias de la Informacion y \_Comunicaciones/vol2num3/Revista\_de\_Tecnologia\_de\_la\_Informacion\_y\_Comu nicaciones\_V2\_N3\_2.pdf

CASTEEL, Alex y BRIDIER, Nancy. Describing Populations and Samples in doctoral Student Research [en línea] USA: Grand Canyon University, Phoenix, AZ, Volume 16, 2021. [fecha de Consulta: 2 de Julio 2023]. Disponible en: http://ijds.org/Volume16/IJDSv16p339-362Casteel7067.pdf

CARREÑO, Adolfo. Cadena de Suministro y Logística. Primera edición. Perú: Pontificia Universidad Católica del Perú, 2018. ISBN: 9786123174002.

CHAVEZ, Sarah, ESPARZA DEL VILLA, Oscar y MORENA, Leticia, Preexperimental and quasi-experimental designs applied to social sciences and education [En Línea] Vol. 2 y Núm. 2. Universidad Autónoma de Ciudad de Juárez [fecha de consulta: 22 de septiembre 2022]. Disponible en: https://www.google.com/url?sa=t&rct=j&q=&esrc=s&source=web&cd=&ved=2ahU KEwiGrpnRnPH\_AhWfA7kGHSdGB2sQFnoECDIQAQ&url=https%3A%2F%2Frevi stacneip.org%2Findex.php%2Fcneip%2Farticle%2Fdownload%2F104%2F80%2F &usg=AOvVaw1VD7KLhTzYti9Idr\_ly5\_k&opi=89978449

DELGADO, Jorge. Diseño e implementación de un sistema web de información para el control de compra y venta de la empresa multimedia Solutions. [en línea]. Perú: Universidad de Ciencias y Humanidades, 2020 [Consulta: 22 de agosto 2022]. Disponible en:

https://repositorio.uch.edu.pe/bitstream/handle/20.500.12872/473/Sanchez\_JE\_te sis ingenieria sistemas 2020.pdf?sequence=3&isAllowed=y

ELBAHLUL, Abogrean, TAJEDEEN, Own, SABRI, Akrem. Inventory control & Improving Record Accuracy in Production [en línea] University of Al Jabal Al Gharbi,Faculty of Engineering – Ghiryan, 2017 [fecha de consulta: 23 de septiembre 2022]. Disponible en: https://cit.edu.ly/wp-content/uploads/2018/02/01-071.pdf

FAJARDO, Jimmy, LORENZO, Káterin. Implementación de un sistema web para el control de inventario en la Ferretería Christopher. [en línea] Perú: Universidad de Ciencias y Humanidades, 2017 [fecha de Consulta: 13 de mayo 2023]. Disponible en: https://repositorio.uch.edu.pe/handle/20.500.12872/111

FLORES, Pablo, MUÑOZ, Laura y VELASCO, Geoconda. Robustez y potencia de la t-Student para inferencia de una media ante la presencia de datos atípicos [en línea] Ecuador: vol. 1. Escuela Superior Politécnica de Chimborazo, 2020 [fecha de consulta: 22 de septiembre 2022]. Disponible en: http://ceaa.espoch.edu.ec:8080/revista.perfiles/faces/Articulos/Perfiles24Art1.pdf

ISSN: 24779105.

FLORES, Joel y CASTILLO, Roy. Diseño e Implementación de un sistema web para la gestión del flujo de Información en el Taller Automotriz Autoservicios Aguilar. [en línea] Universidad Tecnológica del Perú, 2019 [Consulta: 22 de agosto 2022]. Disponible en: [https://repositorio.utp.edu.pe/bitstream/handle/20.500.12867/3372/Joel%20Jimeno](https://repositorio.utp.edu.pe/bitstream/handle/20.500.12867/3372/Joel%20Jimeno_Roy%20Visitaci%C3%B3n_Tesis_Titulo%20Profesional_2019.pdf?sequence=1)

[\\_Roy%20Visitaci%C3%B3n\\_Tesis\\_Titulo%20Profesional\\_2019.pdf?sequence=1](https://repositorio.utp.edu.pe/bitstream/handle/20.500.12867/3372/Joel%20Jimeno_Roy%20Visitaci%C3%B3n_Tesis_Titulo%20Profesional_2019.pdf?sequence=1)

GAYÓN, Jessica y OSPINA Laura. Desarrollo de un sistema de gestión de inventarios para el control de materias primas y productos terminados dentro de la empresa Calzado FIDENCI y Compañía LTDA. [En Línea] Bogotá D.C: Universidad Libre Facultad de Ingeniería Industrial, 2019 [Consulta: 14 de agosto 2022]. Disponible en:

https://repository.unilibre.edu.co/bitstream/handle/10901/17848/DESARROLLO%2 0DE%20UN%20SISTEMA%20DE%20GESTI%C3%93N%20DE%20INVENTARIO S%20PARA%20EL%20CONTROL%20DE%20MATERIAS%20PRIMAS%20Y%20 PRODUCTOS.pdf?sequence=3

GARCÍA, Jenny. Sistema de control interno de inventarios para la mejora de rentabilidad de la empresa comercial distribuciones BAIQUE E.I.R.L. – 2019". [En línea] España: Universidad Señor de Sipán, 2020 [fecha de consulta: 9 de septiembre 2022]. Disponible en: https://repositorio.uss.edu.pe/bitstream/handle/20.500.12802/7417/Garc%C3%AD a%20Amari%2C%20Jenny%20Edith.pdf?sequence=1&isAllowed=y

HERNANDEZ, Roberto y MENDOZA, Paulina. Metodología de investigación, las rutas cuantitativas, cualitativa y mixta. [en línea] México: Editorial Mexicana, 2018. [fecha de consulta: 18 de septiembre 2022]. Disponible en: http://www.biblioteca.cij.gob.mx/Archivos/Materiales\_de\_consulta/Drogas\_de\_Abu so/Articulos/SampieriLasRutas.pdf

ISBN: 978-1-4562-6096-5.

HUANCAPAZA, Luis, SARMIENTO, Gino. Aplicación Web con asistente virtual para el proceso de control de inventario en la farmacia Imperial E.I.R.L. [En línea] Perú: Universidad Cesar Vallejo, 2021 [fecha de Consulta: 22 de septiembre 2022]. [https://repositorio.ucv.edu.pe/bitstream/handle/20.500.12692/91399/Huancapaza\\_](https://repositorio.ucv.edu.pe/bitstream/handle/20.500.12692/91399/Huancapaza_PLC-Sarmiento_VGG-SD.pdf?sequence=1&isAllowed=y) [PLC-Sarmiento\\_VGG-SD.pdf?sequence=1&isAllowed=y](https://repositorio.ucv.edu.pe/bitstream/handle/20.500.12692/91399/Huancapaza_PLC-Sarmiento_VGG-SD.pdf?sequence=1&isAllowed=y)

ISLA, Liz. Implementación de sistema para el control de inventarios y aplicación de la NIC 2 en la empresa IMG EQUIPAMIENTOS SAC". [En Línea] Perú: Universidad San Ignacio de Loyola, 2021 [fecha de consulta: 12 de septiembre 2022]. Disponible en: https://repositorio.usil.edu.pe/server/api/core/bitstreams/96881b1d-cb5c-49eaa172-28185445c3c6/content

INSTITUTO NACIONAL DE ESTADÍSTICA E INFORMÁTICA (INEI). Estadística de las Tecnologías de Información y Comunicación en los Hogares. [En Línea] Trimestre: Enero – Febrero - marzo 2021. Disponible en: https://www.inei.gob.pe/media/MenuRecursivo/boletines/02-informe-tecnico-tic-itrimestre-2021.pdf

KISHORE, Kamal y JASWAL, Vidushi. Statistics Corner: Wilcoxon–Mann–Whitney Test, [en línea] Revista de Posgrado en Medicina, Educación e Investigación, 2022 [fecha de consulta: 22 de septiembre 2022]. Disponible en: https://www.jpmer.com/doi/JPMER/pdf/10.5005/jp-journals-10028-1613

KRYSTALLI, Roxoni, HOFFECKER, Elizabeth, LEITH, Kendra y WILSON, Kim. Taking the Research Experience Seriously: A Framework for Reflexive Applied Research in Development [en línea] UK: University of St Andrews, 2021. [fecha de consulta: 21 de septiembre 2022]. Disponible en: https://internationalcenter.ufl.edu/sites/default/files/article-ksab022.pdf

LIMA, Evelyn. Importancia del control de inventario en las empresas comerciales. Facultad de Ciencias Administrativas [En Línea] Ecuador: Universidad Estatal Península de Santa Elena, 2020 [fecha de consulta: 9 de septiembre 2022]. Disponible en: https://repositorio.upse.edu.ec/bitstream/46000/5512/1/UPSE-TCA-2020-0049.pdf

LUTHULI, Víctor y Pradhan, Anup. The Impact of Inventory Control on Productivity of Steel Firms, [en línea] Sudáfrica: Universidad de Johannesburgo, 2020 [fecha de consulta: 22 de septiembre 2022]. Disponible en: http://www.ieomsociety.org/ieom2020/papers/197.pdf

MARQUÉS, Ana, DOMÍNGUEZ, Sandy, DURÁN, Johana y GÓMEZ, Alexander Nivel de Importancia del control interno de los inventarios dentro del marco conceptual de una empresa. Revista, Vol. 7 Núm. 1, 2017. Disponible en: https://revistas.unisimon.edu.co/index.php/liderazgo/article/download/3261/4000

MALÁ, Ivana, SLÁDEK, Václav y BÍLKOVÁ, Diana. Power Comparisons of Normality Tests Based on L-moments and Classical Tests [en línea] República Checa: Facultad de Informática y Estadística, Universidad de Economía y Negocios de Praga, 2021 [fecha de consulta: 20 de septiembre 2022]. Disponible en: https://www.hrpub.org/download/20211130/MS15-13423966.pdf

DOI: 10.13189/ms.2021.090615

MOLINA, Jimmy, ZEA, Mariuxi, CONTENTO, María y GARCIA, Fabricio. Comparison of Methodologies in web applications, [en línea] Ecuador: Universidad Técnica de Machala, 2018 [fecha de consulta: 15 de septiembre 2022]. Disponible en: https://www.3ciencias.com/wp-content/uploads/2018/03/art1.pdf

MEIRYANI, Azhar. Database Management System, [en Línea] International journal of scientific & technology research, Volumen 8, Issue 06, 2019 [fecha de consulta: 15 de septiembre 2022]. Disponible en: http://www.ijstr.org/finalprint/june2019/Database-Management-System.pdf

#### ISSN 2277-8616

MORAN, Daniel y SOBERANES, Anabelen. Proposal of an educational technology approach for a web system construction. Application case: teaching about the Fungi kingdom [en línea] Volumen 12, 2021 [fecha de consulta: 12 de septiembre 2022]. Disponible en:

https://www.google.com/url?sa=t&rct=j&q=&esrc=s&source=web&cd=&ved=2ahU KEwjCuYbAq-

AhUVFbkGHQu4DKAQFnoECBQQAQ&url=https%3A%2F%2Fdialnet.unirioja.e s%2Fdescarga%2Farticulo%2F8103328.pdf&usg=AOvVaw0xfSxmAAWOOZh9UA IhukHy&cshid=1688277437164356&opi=89978449

### ISSN: 2448-8550

NORHAIDAH, Haris y Nurdatillah, Hasim. PHP Frameworks Usability in Web Application Development, [en línea] International Journal of Recent Technology and Engineering (IJRTE) Volume-8 Issue-3S, Octubre 2019 2019 [fecha de consulta: 18 de septiembre 2022]. Disponible en: https://www.ijrte.org/wpcontent/uploads/papers/v8i3S/C10201083S19.pdf

### ISSN: 2277-3878

NITA, Shah, URMILA, Chaudhari y MRUDUL, Jani. Inventory Control Policies for Substitutable Deteriorating Items Under Quadratic Demand [en línea] Operations and supply chain management Vol. 12, No. 1, 2019 [fecha de consulta: 18 de septiembre 2022]. Disponible en: https://www.google.com/url?sa=t&rct=j&q=&esrc=s&source=web&cd=&ved=2ahU KEwib0-D-

9\_D\_AhVKLbkGHTvQBDoQFnoECDQQAQ&url=https%3A%2F%2Fjournal.oscmforum.org%2Fjournal%2Fjournal%2Fdownload%2F20190205011920\_Paper\_5\_V ol. 12 No. 1%2C 2019 .pdf&usg=AOvVaw3qHMheHNC1h7AvgUH1nQnN&opi =89978449

### ISSN 1979 – 3561

ROMERO, Ronald. Sistema web para el proceso de inventario de materiales de telecomunicaciones en la empresa Q&S Ingenieros [En línea] Repositorio de la Universidad César Vallejo, 2018 [Consulta: 21 de septiembre 2022]. Disponible en: https://repositorio.ucv.edu.pe/handle/20.500.12692/31408

SILVA, Sergio. Aplicación Web Para El Control de Inventario En La Empresa Popeyito Del Distrito De Ate [en Línea] Perú: Universidad Cesar Vallejo, 2019 [fecha de consulta: 9 de septiembre 2022]. Disponible en: https://repositorio.ucv.edu.pe/bitstream/handle/20.500.12692/86570/Silva\_CSD-SD.pdf?sequence=1&isAllowed=y

SHARMA, Hemant. Production Planning and Control. Edit. BookRix, 73 página, 2019. ISBN 3748706278, 9783748706274

SALAZAR, Juan, TOVAR, Álvaro, LINARES, Carlos, LOZANO, Alexander y VALBUENA. Scrum vs XP: Similarities and Differences, [en línea] Colombia: Universidad Distrital Francisco José de Caldas Vol. 6 No. 2, 2018 [fecha de consulta: 18 de septiembre 2022]. Disponible en: https://www.google.com/url?sa=t&rct=j&q=&esrc=s&source=web&cd=&ved=2ahU KEwjU1Pmat-

AhWIILkGHb95AMgQFnoECDkQAQ&url=https%3A%2F%2Frevistas.udistrital.e du.co%2Findex.php%2Ftia%2Farticle%2Fdownload%2F10496%2F14690%2F725 63&usg=AOvVaw18pXXJv3NB0y5L-wxbPUdt&opi=89978449

ISSN: 2344-8288

SURYAWAN, Assyifa. The Impact of Inventory Turnover and Receivable Turnover Towards ROA. [en línea] Journal of International Conference Proceedings (JICP) Vol. 4 No. 3, 444-451, December, 2021 [fecha de Consulta: 2 de Julio 2023]. Disponible en: https://media.neliti.com/media/publications/426293-the-impact-ofinventory-turnover-and-rec-fec3e65c.pdf

P-ISSN: 2622-0989/E-ISSN: 2621-993X

VALLEJOS, Pablo. Sistema Web para el Control de Inventario en la Empresa Web Solutions S.A.C. [en línea] Lima-Perú: Universidad César Vallejo, 2018 [Consulta: 28 de agosto 2022]. Disponible en: <https://repositorio.ucv.edu.pe/handle/20.500.12692/39709>

VIZCAINO, Jesús y RÍOS, Janett. Servicio al cliente e integración del marketing mix de servicios [en línea] Primera Edición México: Universidad de Guadalajara, 2018 [fecha de consulta: 28 de agosto 2022]. Disponible en:

44

https://www.cucea.udg.mx/sites/default/files/documentos/adjuntos\_pagina/servicio al cliente e integracion del marketing mix de servicios.pdf

ISBN: 978-607-547-012-2

VILLEGAS, Edwin. Agile methodologies XP and Scrum, used for the development of web pages, under MVC, with PHP language and Laravel framework, [en línea] Vol. 1 Núm. 1: e168 (2022) Perú: Universidad Nacional Amazónica de Madre de Dios, 2022 [fecha de consulta: 12 de septiembre 2022]. Disponible en: https://www.google.com/url?sa=t&rct=j&q=&esrc=s&source=web&cd=&ved=2ahU KEwi68ceFtO AhWGFrkGHT2GCNYQFnoECDEQAQ&url=https%3A%2F%2Fre vistas.unamad.edu.pe%2Findex.php%2Frad%2Farticle%2Fdownload%2F168%2F 275%2F1018&usg=AOvVaw3eAur6Z6jCRr9upGmKhAxX&opi=89978449

### e-ISSN: 2810-8701

VILLENA, Miguel. Sistema web para el proceso de control de inventario de medicamentos en el consultorio médico de la Universidad César Vallejo. [en línea]. Repositorio de la Universidad César Vallejo, 2018. [fecha de consulta: 20 de septiembre 2022]. Disponible en: https://repositorio.ucv.edu.pe/handle/20.500.12692/39771

### **ANEXOS**

Anexo 01. Matriz de operacionalización de variables.

**Tabla 15**. *Matriz de operacionalización de variables*

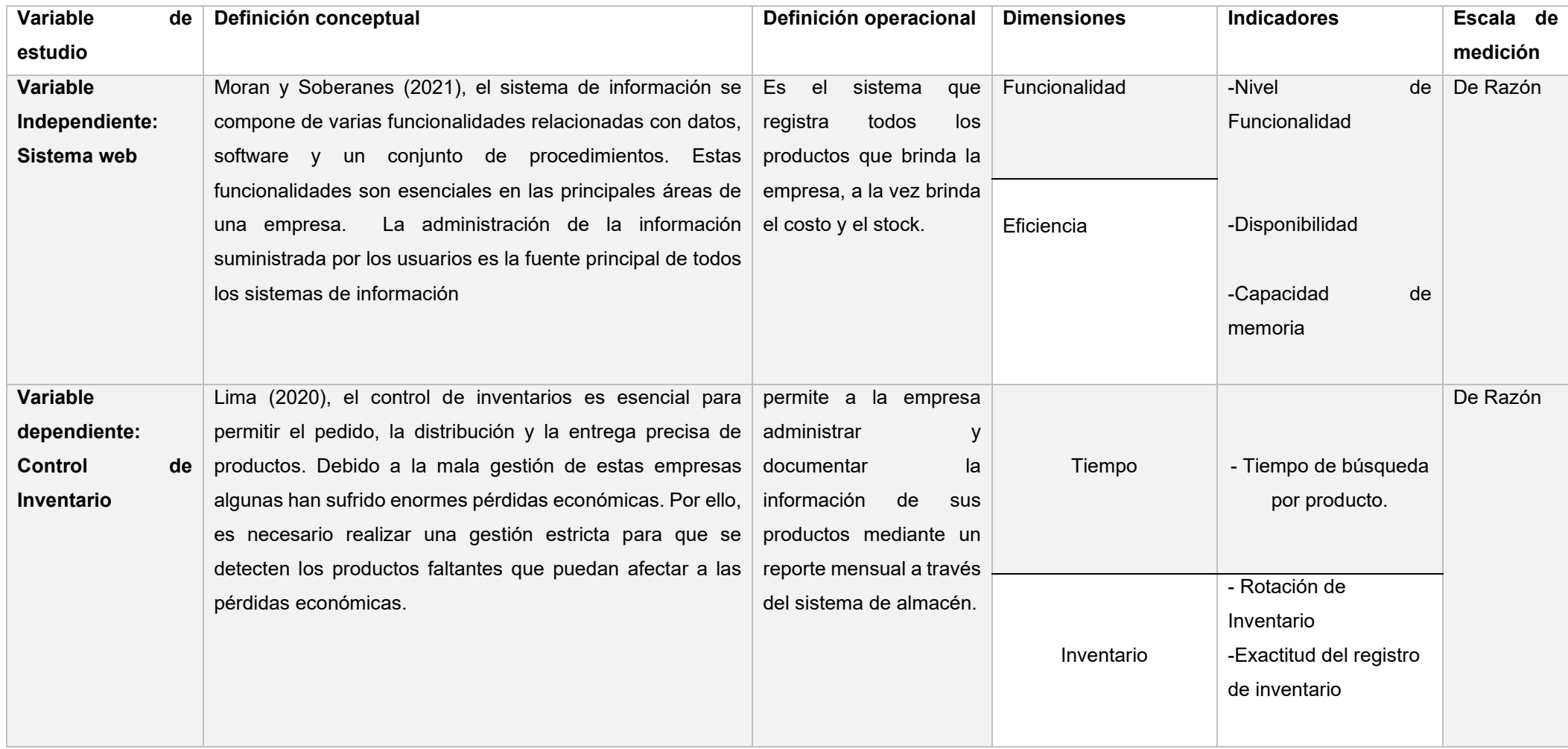

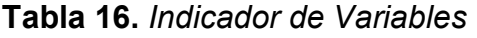

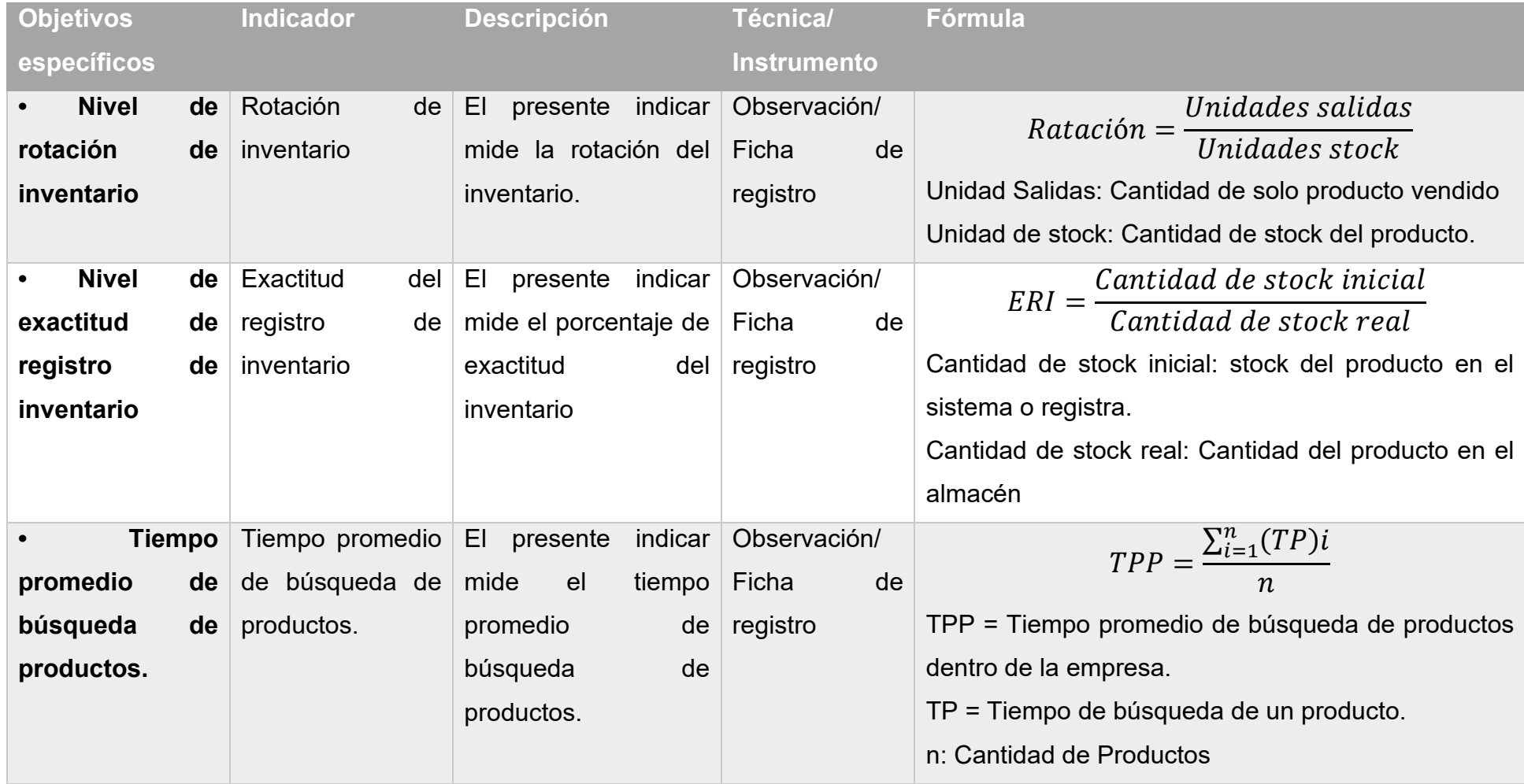

### Anexo 03. Matriz de consistencia

### **Tabla 17**. *Matriz de Consistencia*

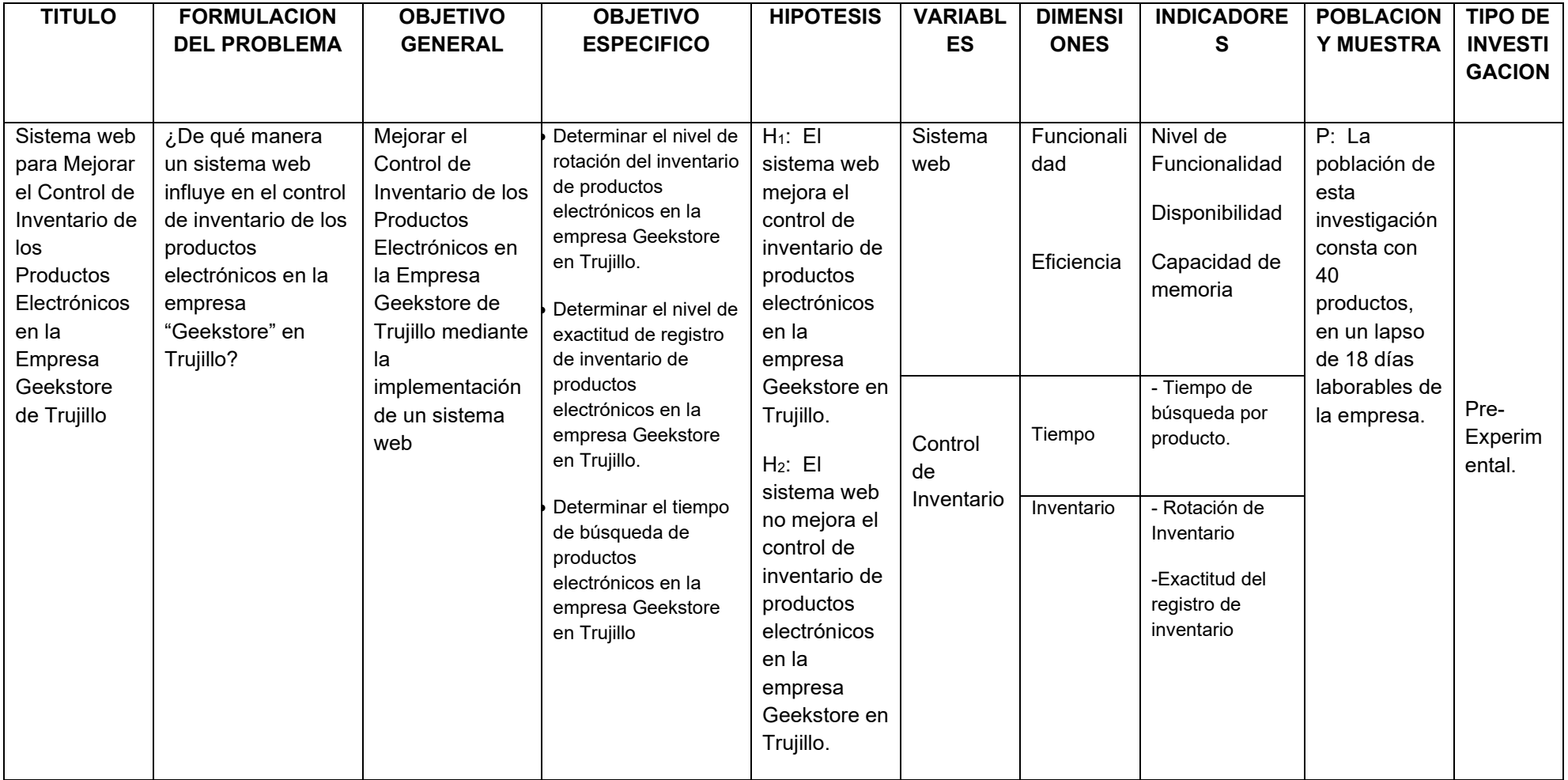

### Anexo 04. Instrumento de recolección de datos

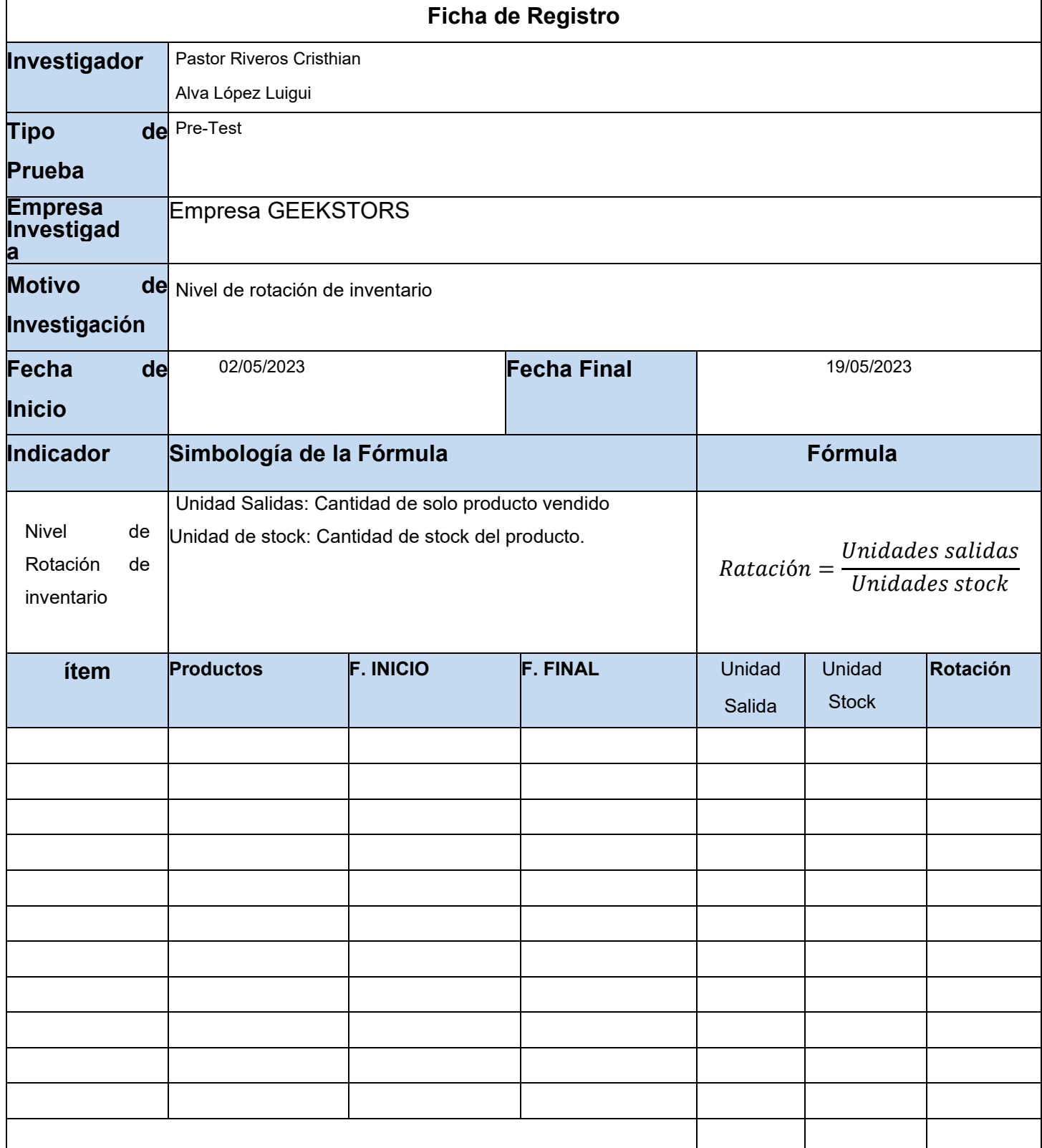

### **Tabla 18.** *Ficha de observación de Nivel de Rotación de Inventario.*

Fuente: Huancapaza y Sarmiento (2021)

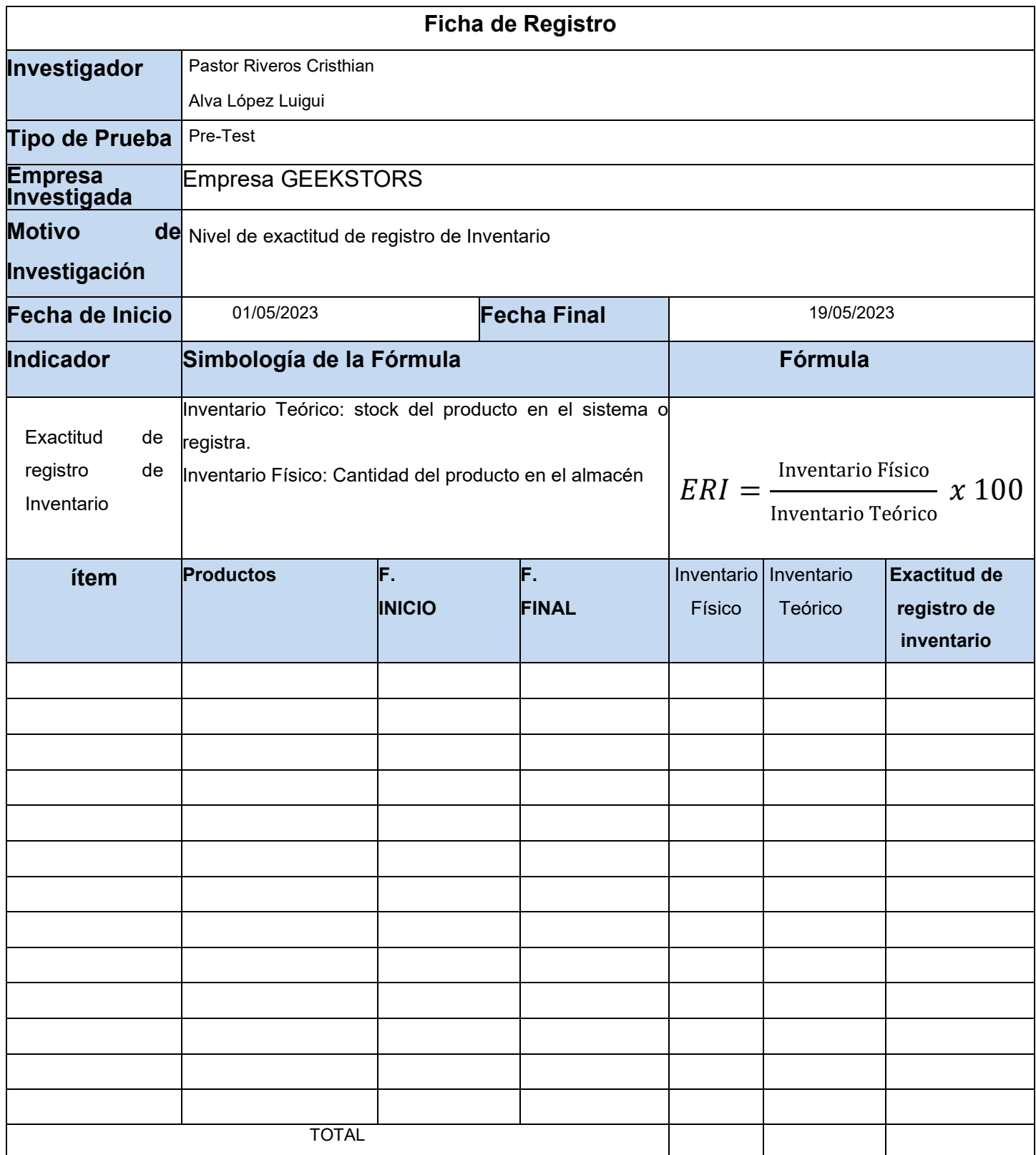

## **Tabla 19.** *Ficha de observación de Nivel de Exactitud de Registro de Inventario.*

Fuente: Huancapaza y Sarmiento (2021)

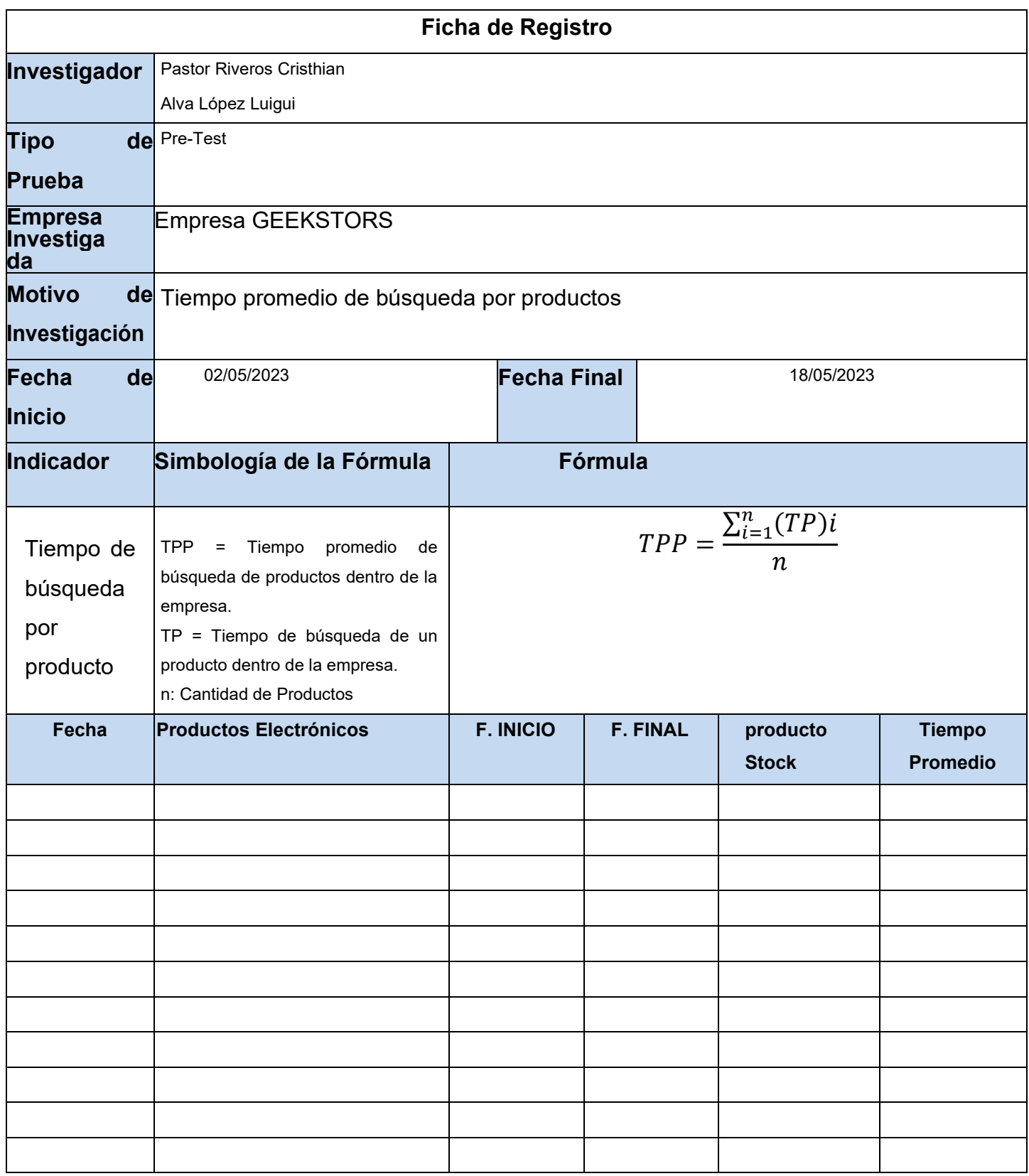

**Tabla 20.** *Ficha de observación de Tiempo Promedio de Búsqueda por Producto.*

Anexo 05. Desarrollo del Sistema web basado en la Metodología XP

- 1. Planificación.
- 1.1. Historias de Usuarios

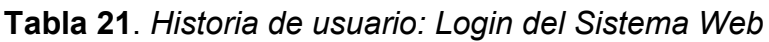

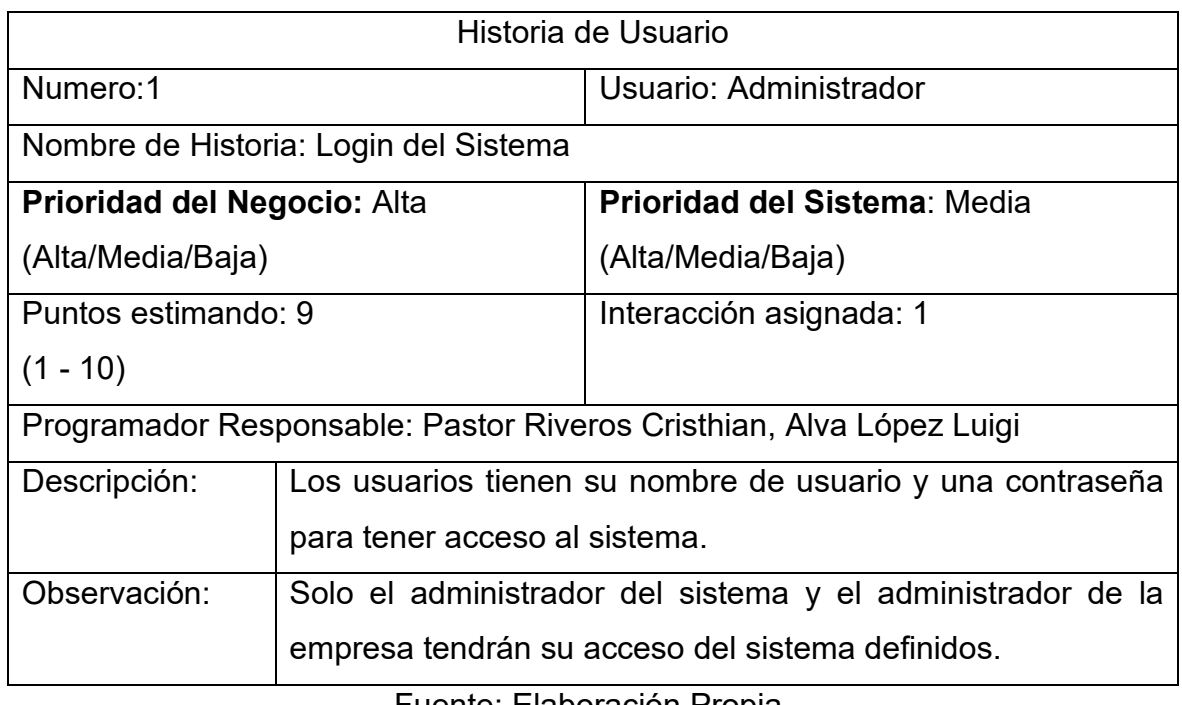

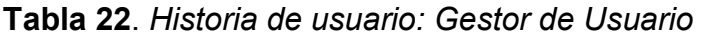

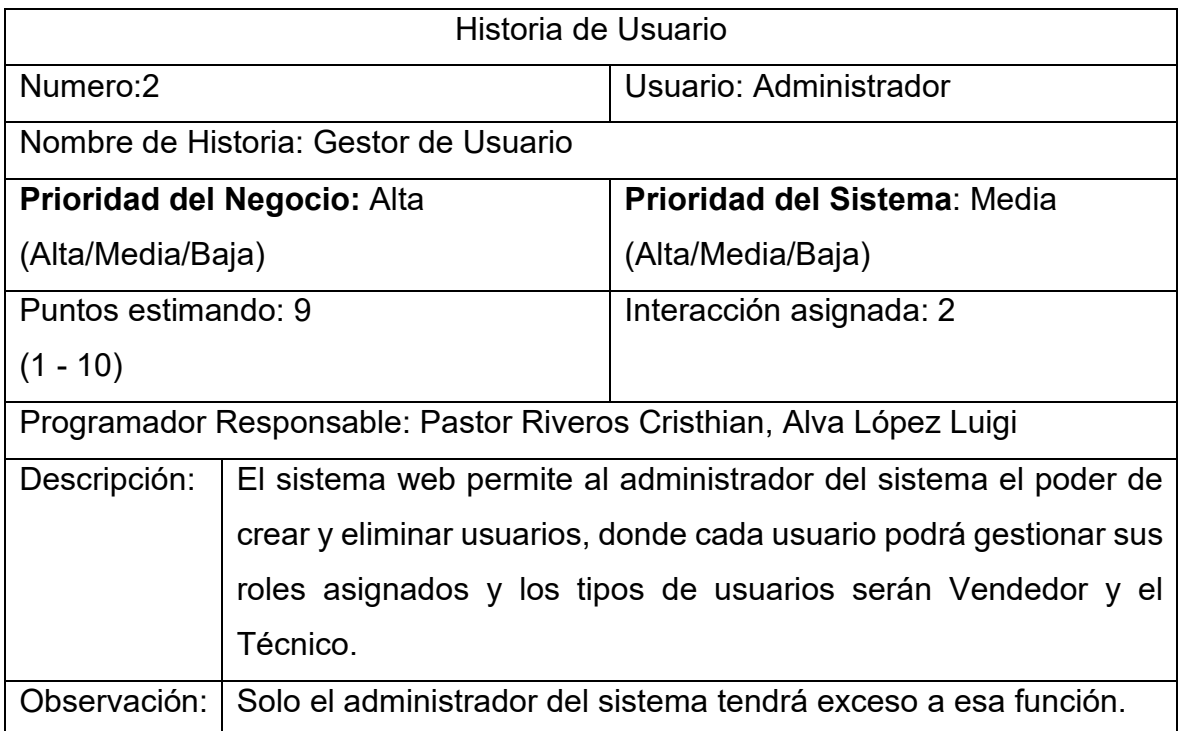

# Fuente: Elaboración Propia.

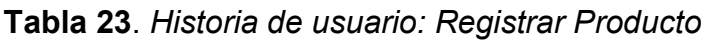

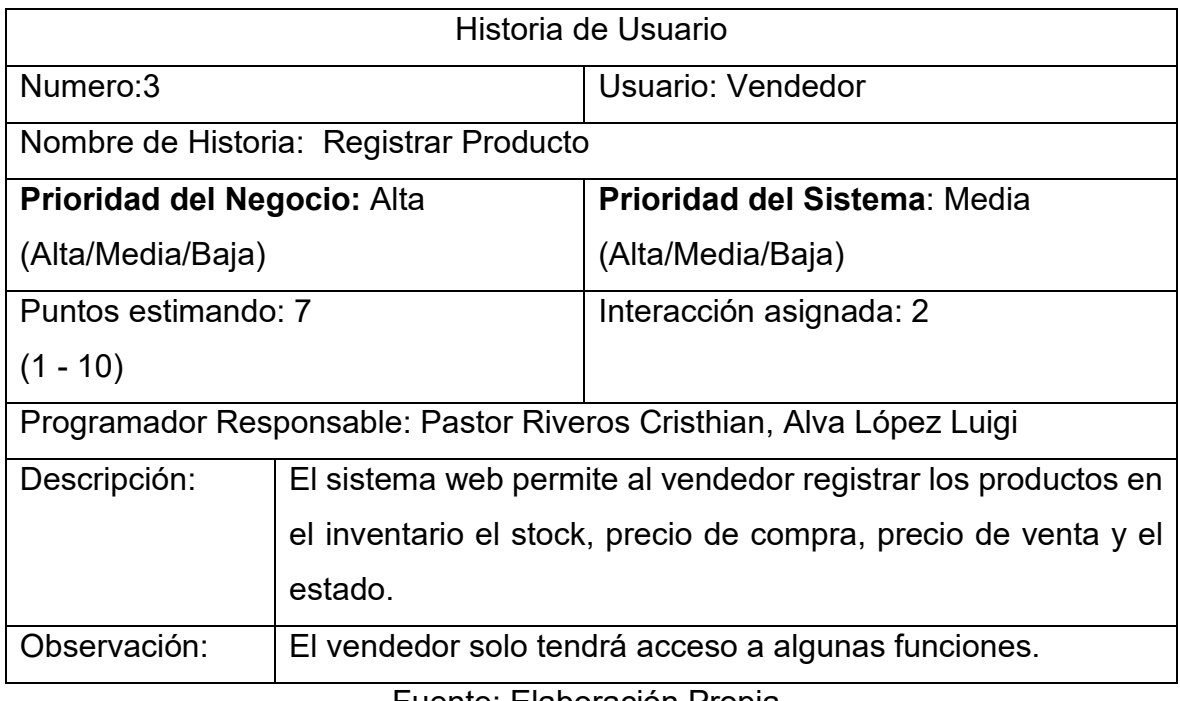

Fuente: Elaboración Propia.

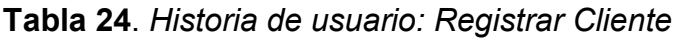

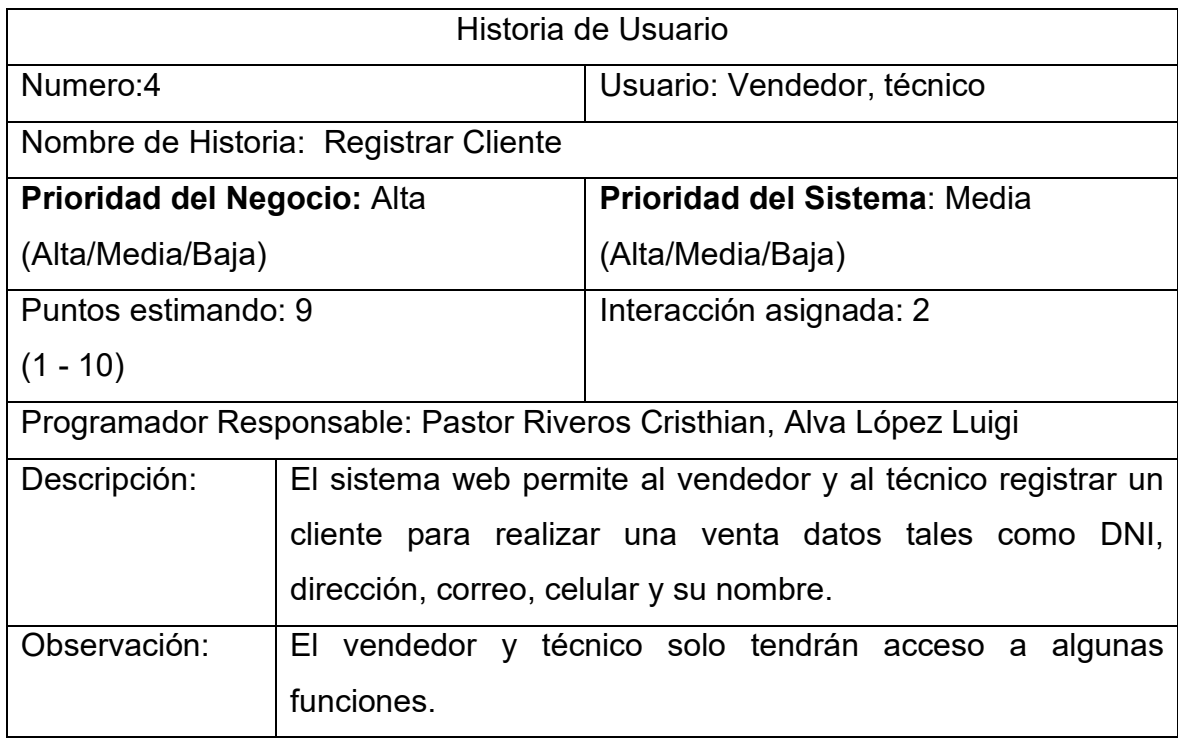

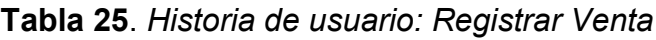

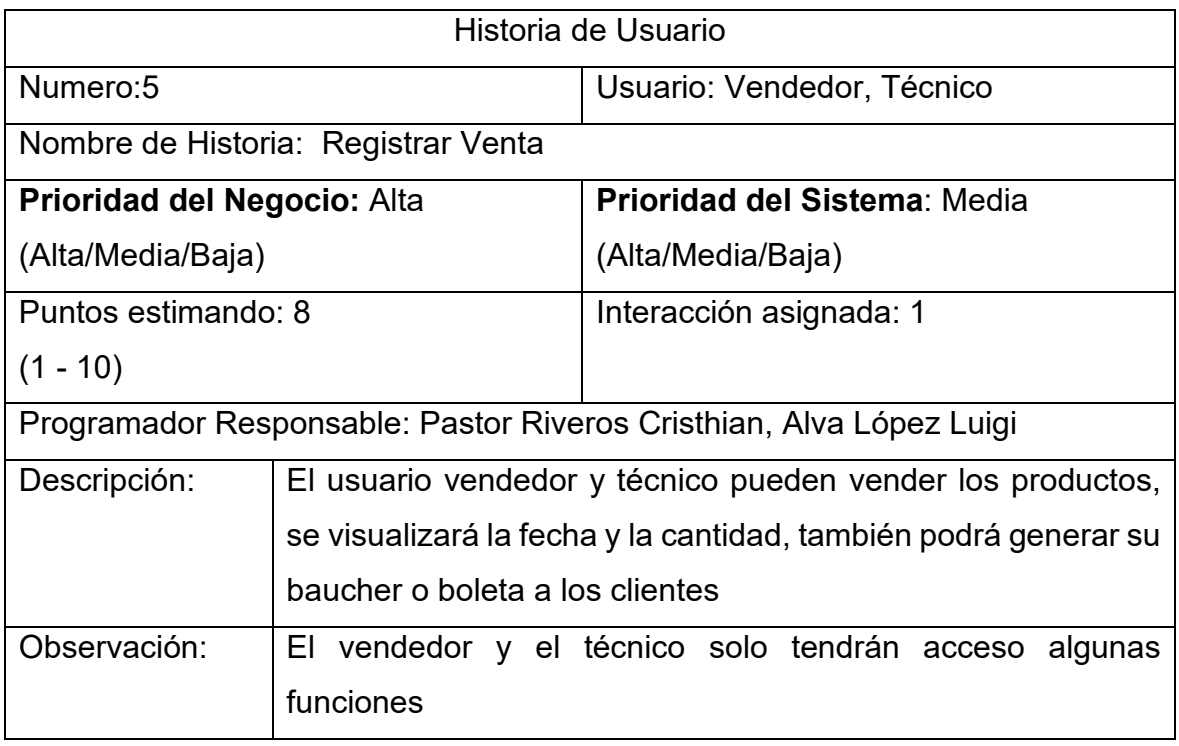

*Fuente: Elaboración Propia.*

# **Tabla 26**. *Historia de usuario: Reporte de Ventas*

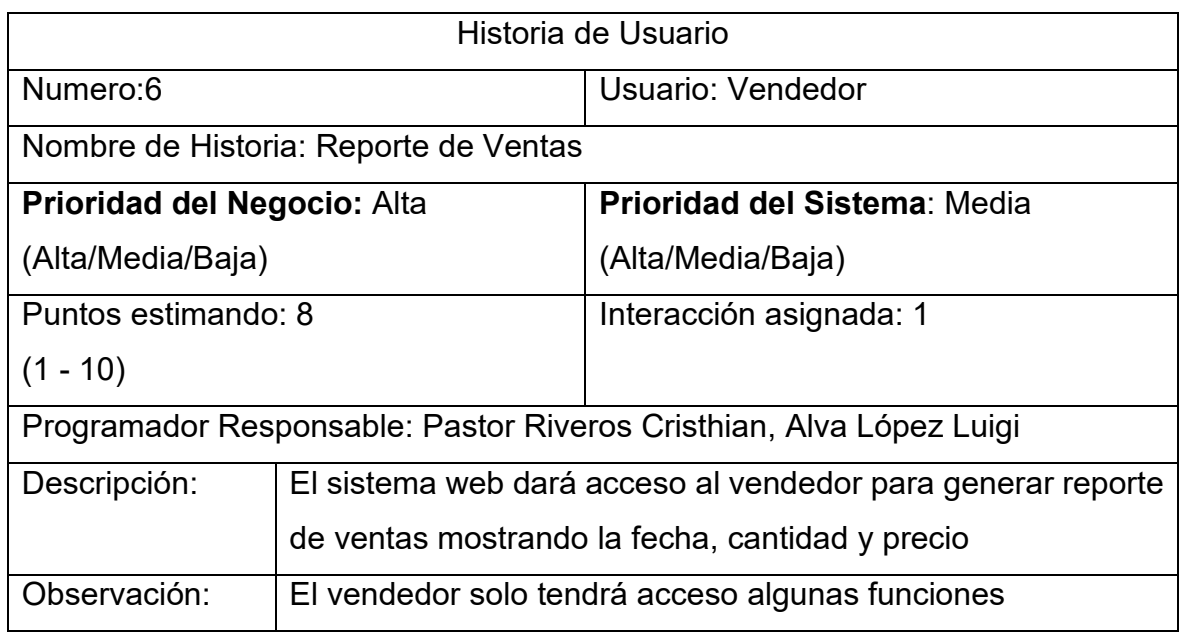

**Tabla 27**. *Historia de usuario: Reporte de Productos*

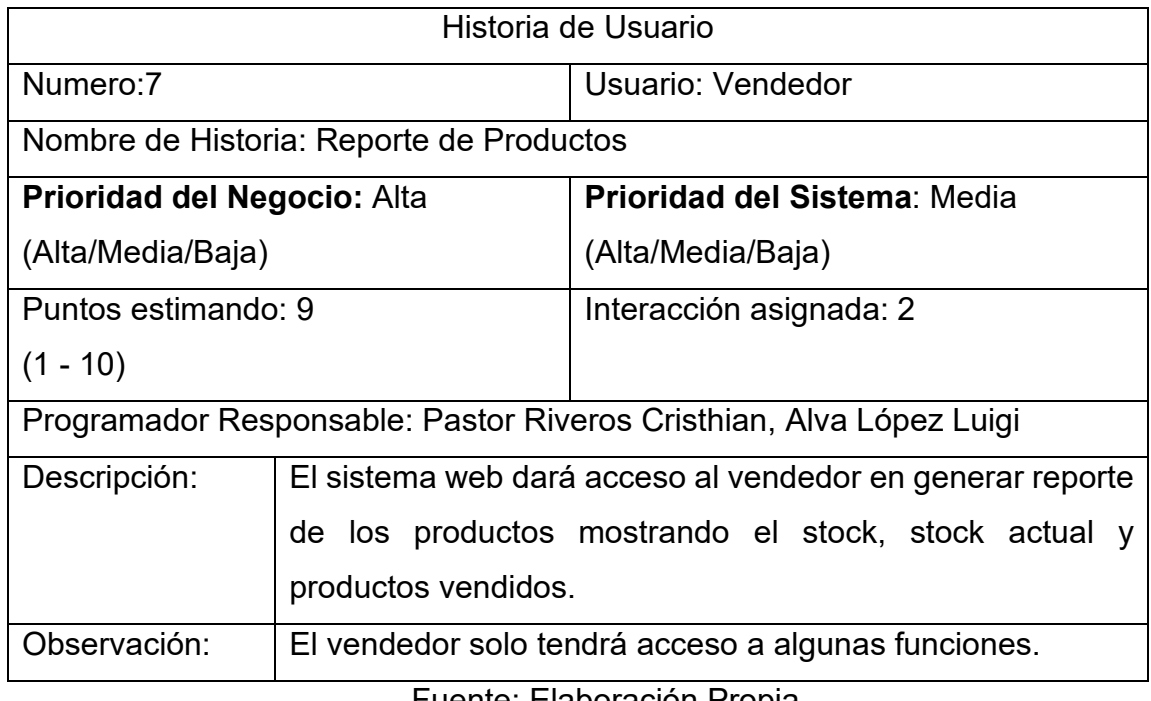

Fuente: Elaboración Propia.

**Tabla 28.** *Historia de usuario: Registrar Servicio*

| Historia de Usuario                                                 |                                                                |                                     |  |  |
|---------------------------------------------------------------------|----------------------------------------------------------------|-------------------------------------|--|--|
| Numero:8                                                            |                                                                | Usuario: Técnico                    |  |  |
|                                                                     | Nombre de Historia: Registrar Servicio                         |                                     |  |  |
| Prioridad del Negocio: Media                                        |                                                                | <b>Prioridad del Sistema: Media</b> |  |  |
| (Alta/Media/Baja)                                                   |                                                                | (Alta/Media/Baja)                   |  |  |
| Puntos estimando: 8                                                 |                                                                | Interacción asignada: 2             |  |  |
| $(1 - 10)$                                                          |                                                                |                                     |  |  |
| Programador Responsable: Pastor Riveros Cristhian, Alva López Luigi |                                                                |                                     |  |  |
| Descripción:                                                        | El sistema web dará acceso al técnico que le permita registrar |                                     |  |  |
|                                                                     | un servicio ingresando el tipo de servicio, fecha, precio del  |                                     |  |  |
|                                                                     | servicio, Tiempo de entrega.                                   |                                     |  |  |
| Observación:<br>El técnico solo tendrá acceso a algunas funciones.  |                                                                |                                     |  |  |

## **Tabla 29**. *Historia de usuario: Reporte de Servicios*

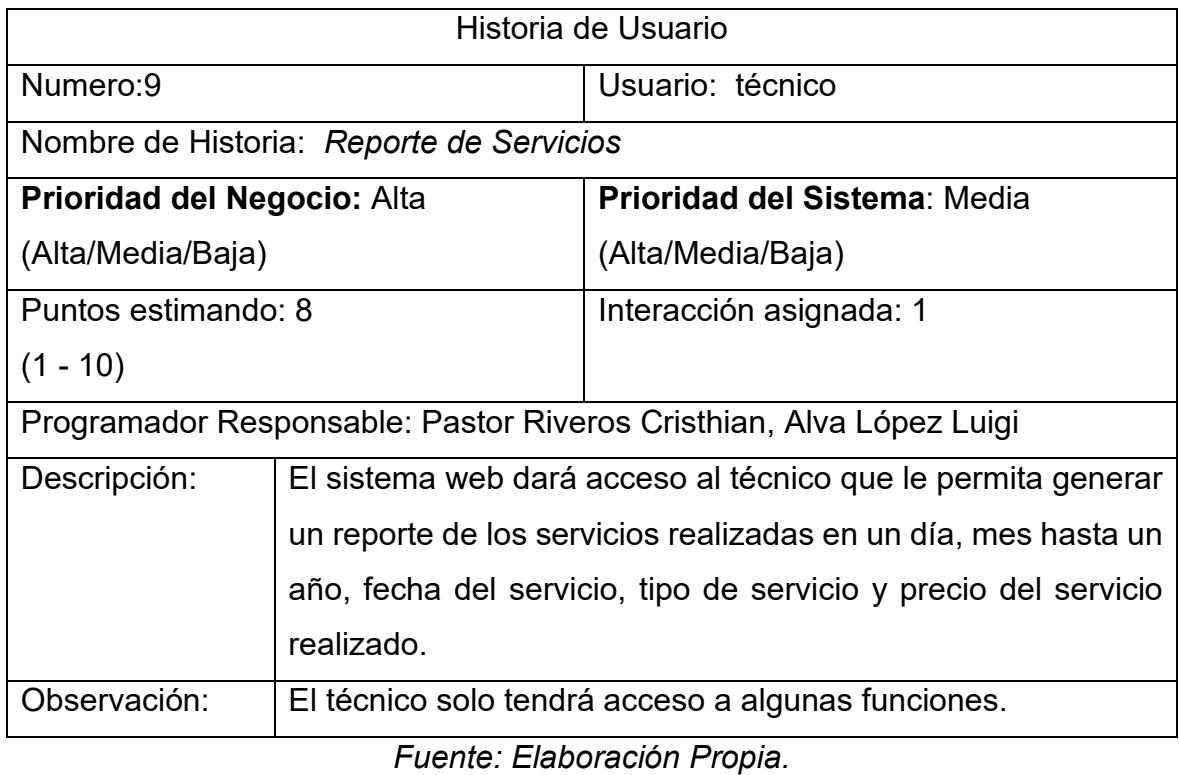

### **Tabla 30**. *Historia de usuario: Registrar Proveedores*

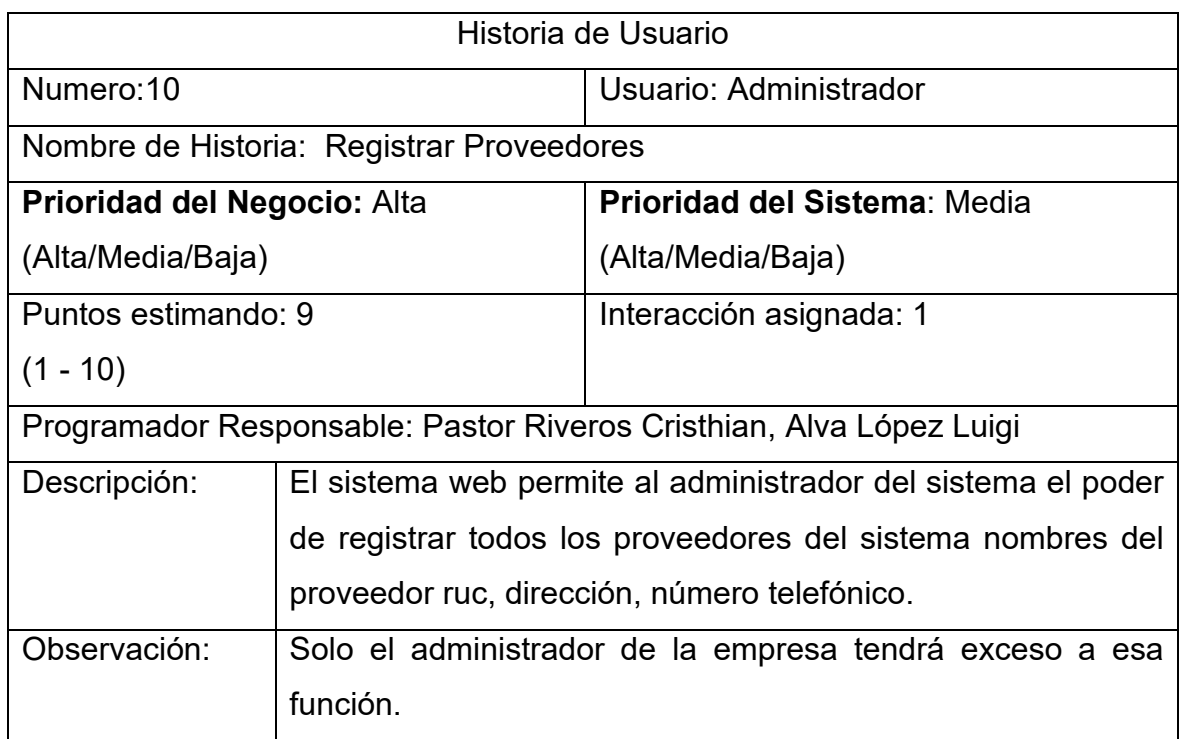

# **Tabla 31**. *Historia de usuario: Reporte Kardex*

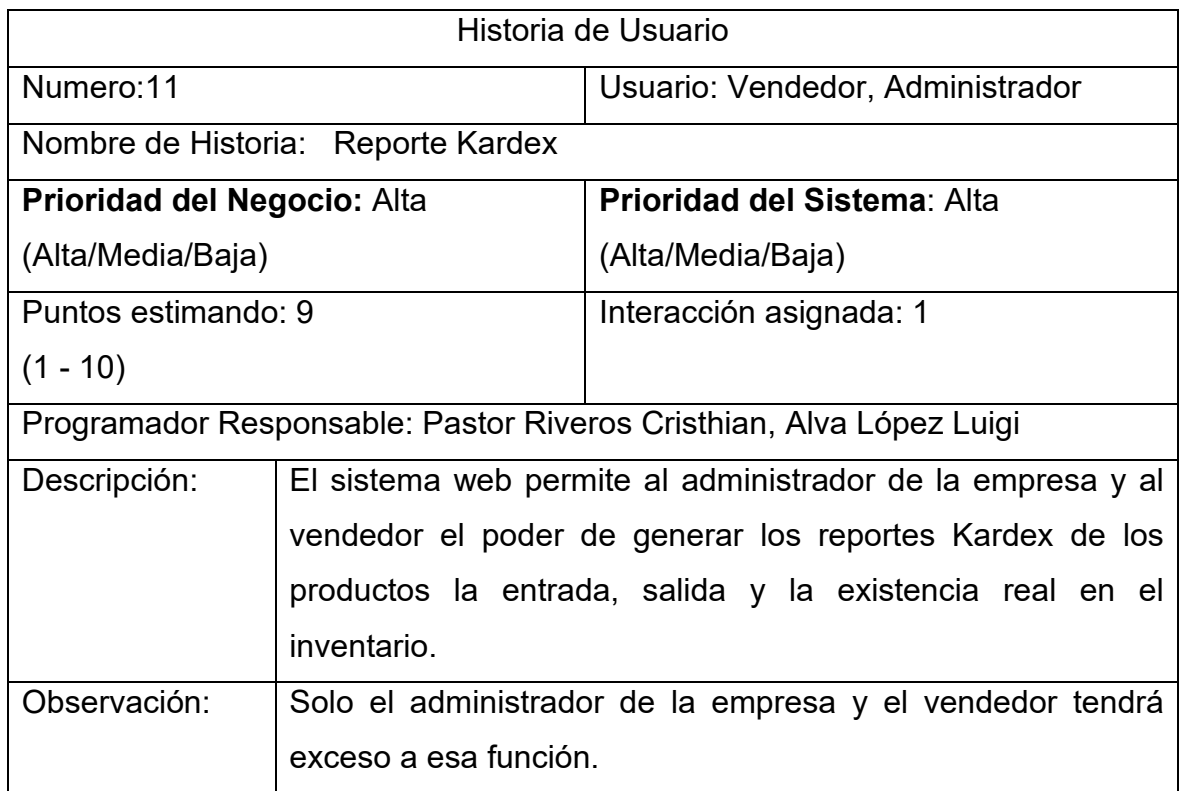

## 1.2. Asignación de los Roles del Sistema

# **Tabla 32**. *Asignación de Roles*

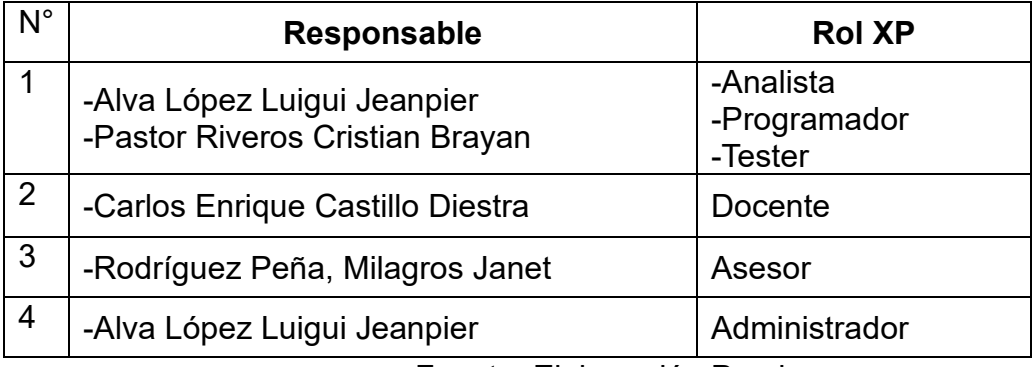

Fuente: Elaboración Propia.

1.3. Tareas del Ingeniero

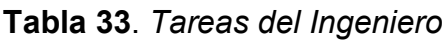

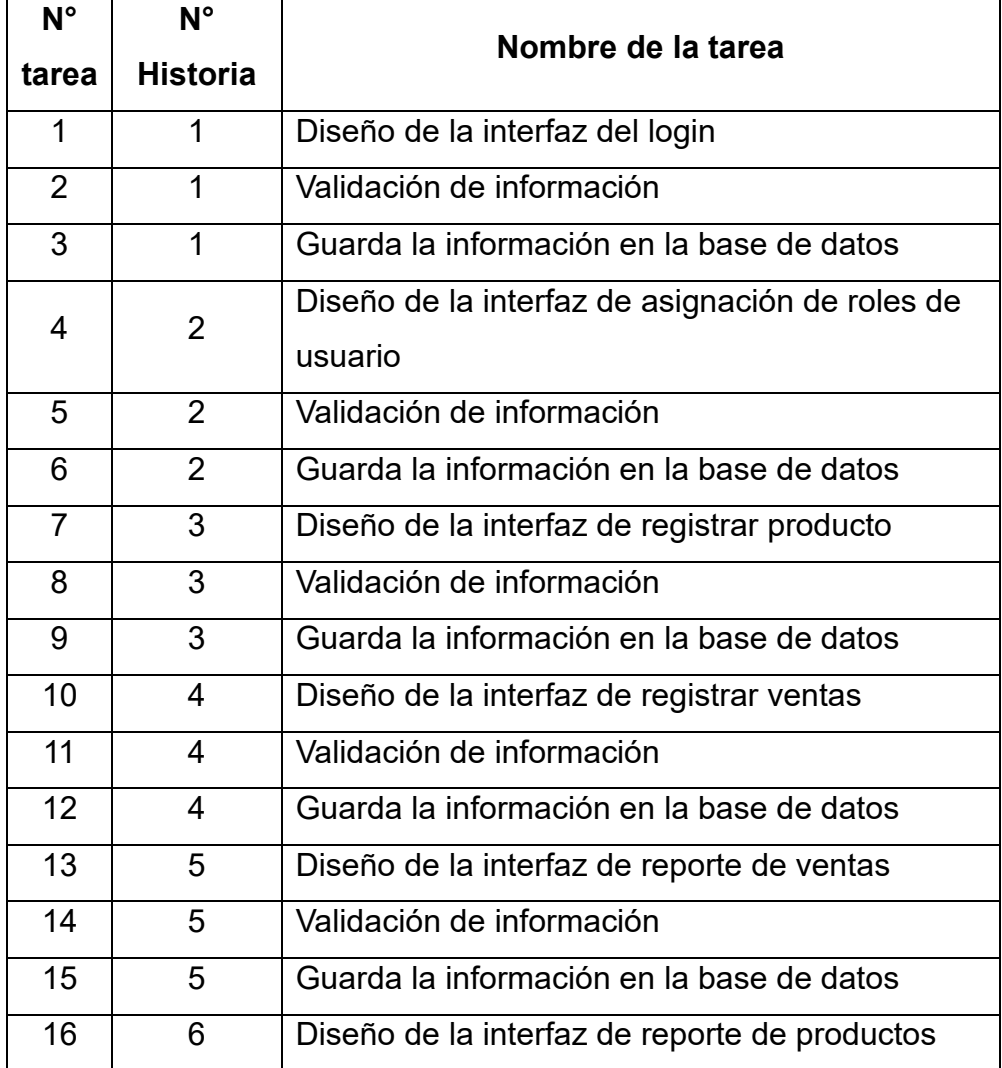

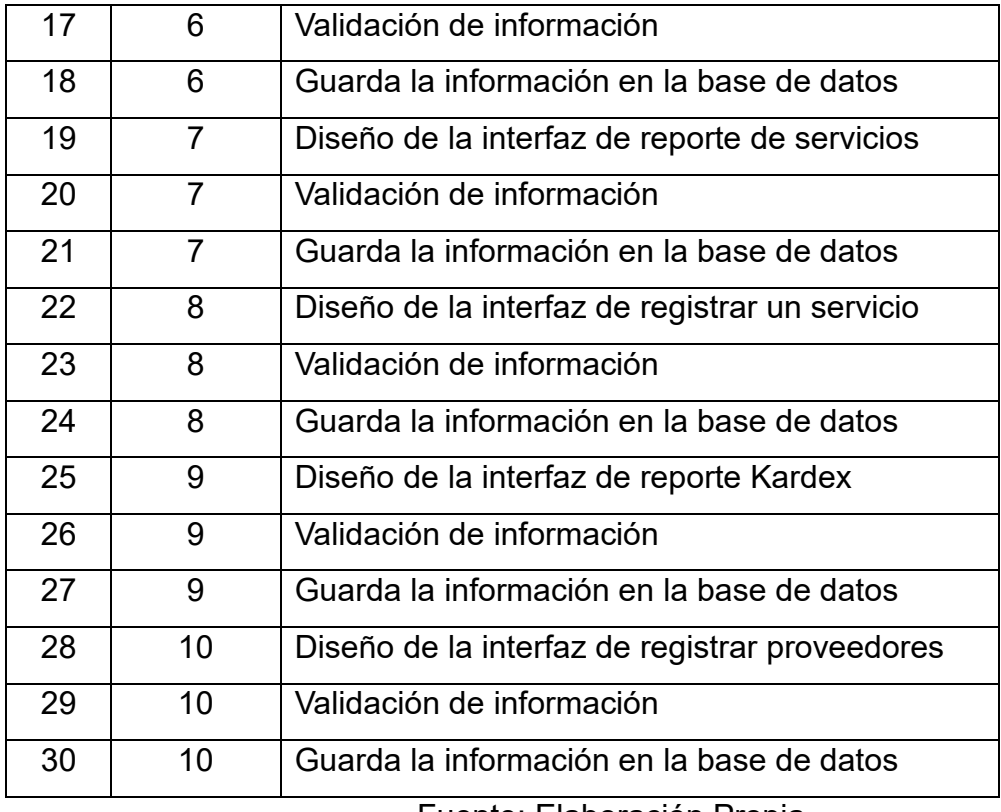

Fuente: Elaboración Propia.

# 1.4. Plan de Entregas

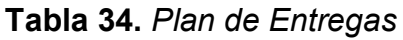

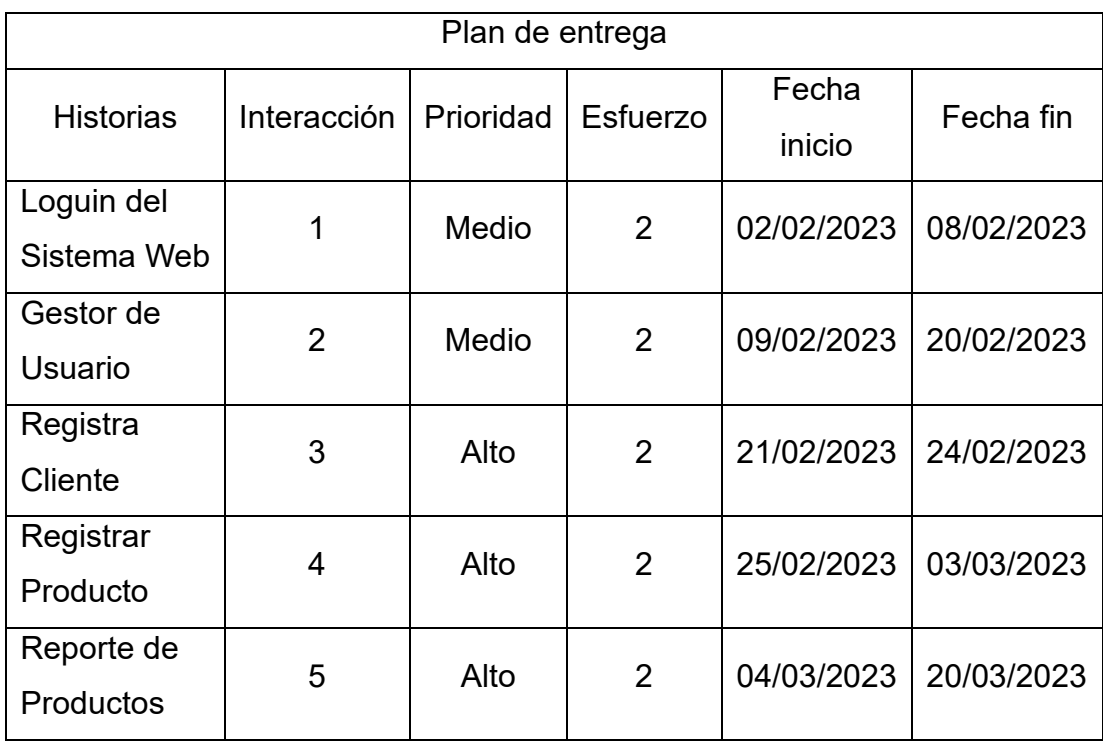

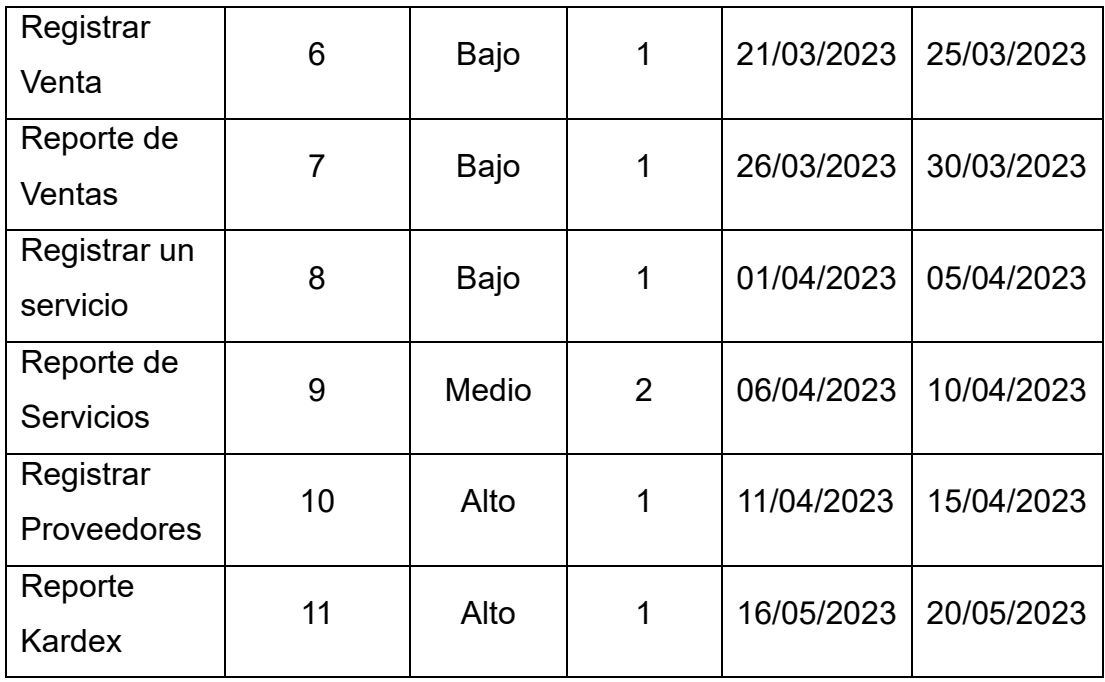

Fuente: Elaboración Propia

1.5. Identificación de actores de la empresa

**Tabla 35**. *Actores de la Empresa*

| Trabajador     | de | la | Representación       | Descripción              |
|----------------|----|----|----------------------|--------------------------|
| <b>Empresa</b> |    |    |                      |                          |
| <b>TE-1</b>    |    |    |                      | Es<br>la<br>persona      |
|                |    |    |                      | encargada<br>de          |
|                |    |    |                      | administrar el sistema y |
|                |    |    |                      | la empresa gestionar los |
|                |    |    |                      | usuarios y los reportes  |
|                |    |    | <b>Administrador</b> | del sistema.             |
|                |    |    |                      |                          |
| $TE-2$         |    |    |                      | Es<br>la<br>persona      |
|                |    |    |                      | encargada de registrar   |
|                |    |    |                      | los productos, realizar  |
|                |    |    |                      | las ventas, controlar el |
|                |    |    |                      | stock de los productos y |
|                |    |    | <b>Vendedor</b>      | gestionar reportes de    |
|                |    |    |                      | ventas y productos.      |

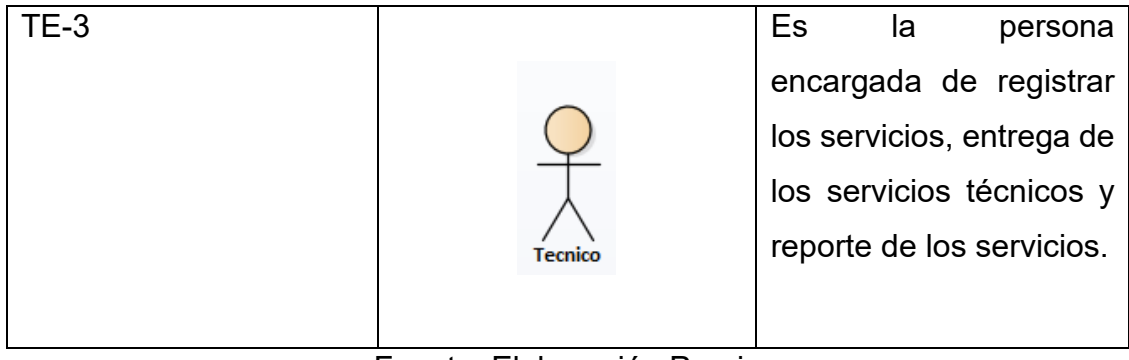

## Fuente: Elaboración Propia

## 1.6. Requerimientos Funcionales y No Funcionales

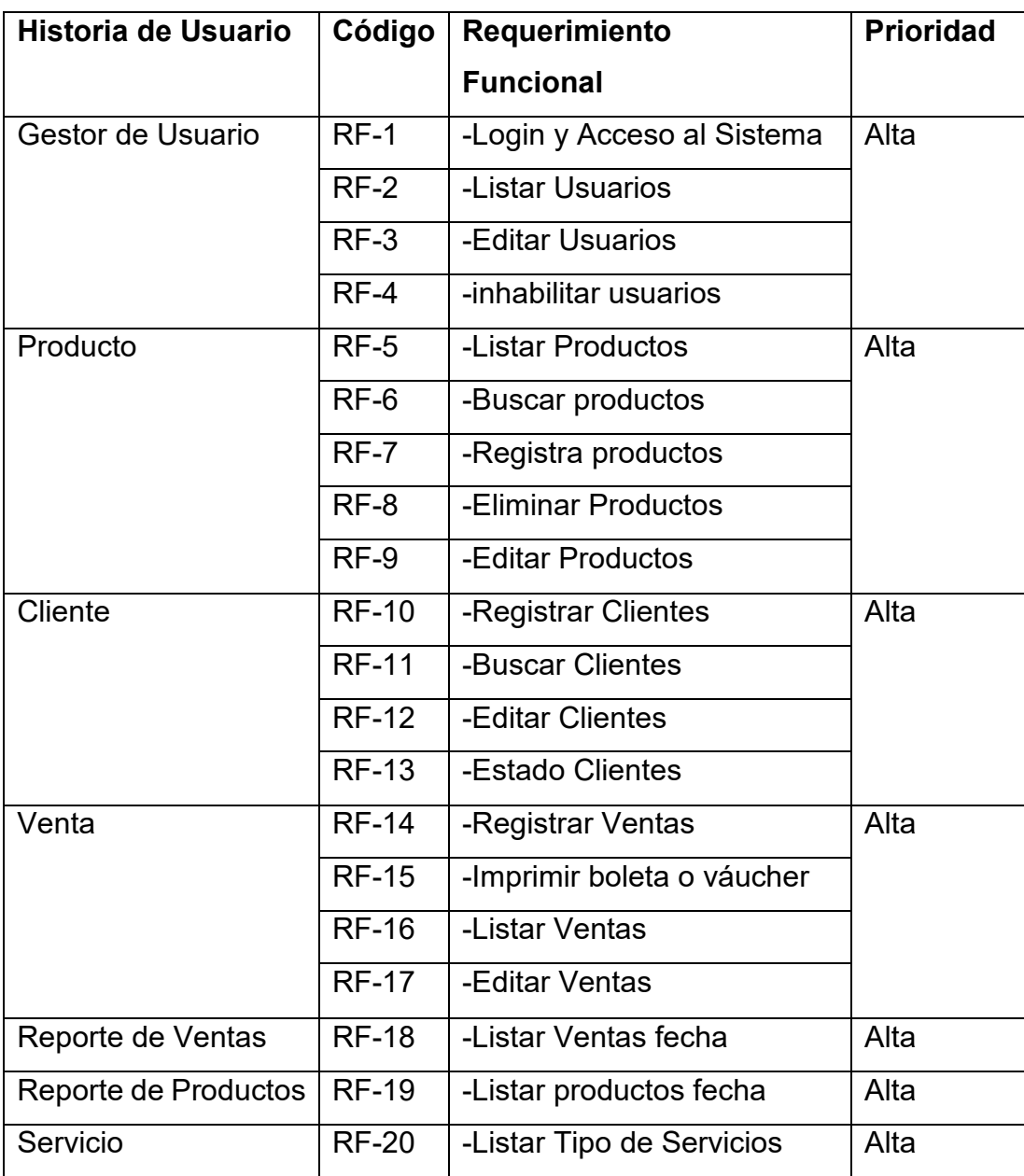

## **Tabla 36**. *Requerimientos Funcionales*

|                       | <b>RF-21</b> | - Editar Servicios           |      |
|-----------------------|--------------|------------------------------|------|
|                       | <b>RF-22</b> | -Eliminar Servicios          |      |
|                       | <b>RF-23</b> | -Entrega de Servicios        |      |
|                       | <b>RF-24</b> | -Recepción de Servicios      |      |
| Reporte de Servicios  | RF-25        | -Listar servicios por mes    | Alta |
|                       | <b>RF-26</b> | - Listar servicios por años  |      |
| <b>Proveedores</b>    | <b>RF-27</b> | -Registrar Proveedores       | Alta |
|                       | <b>RF-28</b> | -Eliminar Proveedores        |      |
|                       | <b>RF-29</b> | -Editar Proveedores          |      |
|                       | <b>RF-30</b> | -Estado Proveedor            |      |
| <b>Reporte Kardex</b> | <b>RF-31</b> | -Listado Productos Entrada   | Alta |
|                       | <b>RF-32</b> | -Listado Productos Salidas   |      |
|                       | <b>RF-33</b> | -Listado<br><b>Productos</b> |      |
|                       |              | <b>Existentes</b>            |      |

Fuente: Elaboración Propia

## **Tabla 37**. *Requerimiento No Funcionales.*

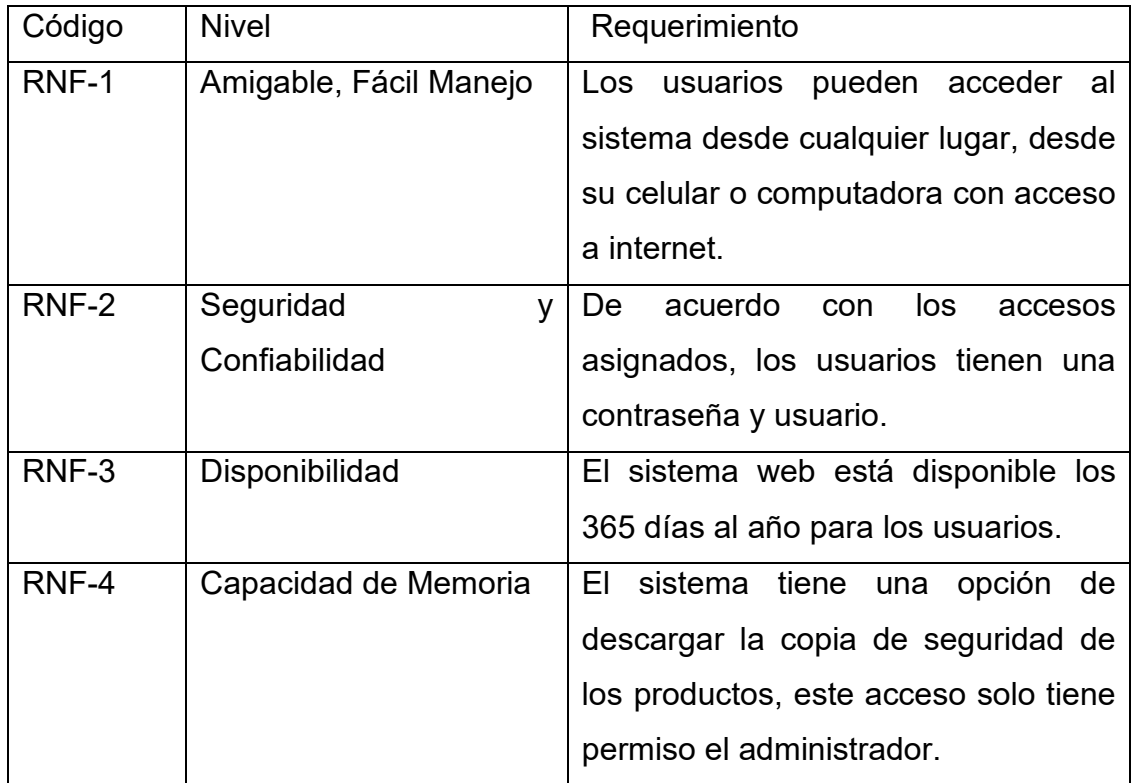
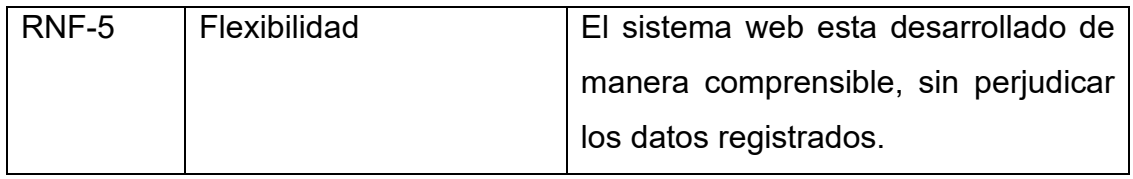

Fuente: Elaboración Propia

## **2. Diseño**

- 2.1. Tarjetas CRC (Clase, Responsabilidad, Colaborador)
- 2.1.1. Tarjeta de: Administrador

## **Tabla 38.** *Tarjeta de ventas*

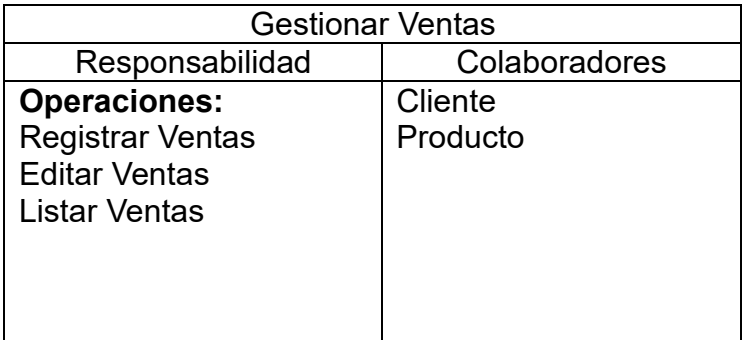

Fuente: Elaboración Propia

2.1.2. Tarjeta de: Servicio

**Tabla 39.** *Tarjeta de Servicio*

| Servicio                    |                      |  |  |  |  |
|-----------------------------|----------------------|--|--|--|--|
| Responsabilidad             | Colaboradores        |  |  |  |  |
| <b>Registrar Servicio</b>   | <b>Tipo Servicio</b> |  |  |  |  |
| <b>Editar Servicios</b>     | Técnico              |  |  |  |  |
| <b>Buscar los Servicios</b> | Cliente              |  |  |  |  |
| <b>Listar Servicios</b>     |                      |  |  |  |  |
|                             |                      |  |  |  |  |
|                             |                      |  |  |  |  |

Fuente: Elaboración Propia

# 2.1.3. Tarjeta de: Cotizaciones

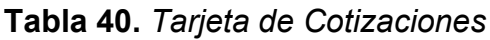

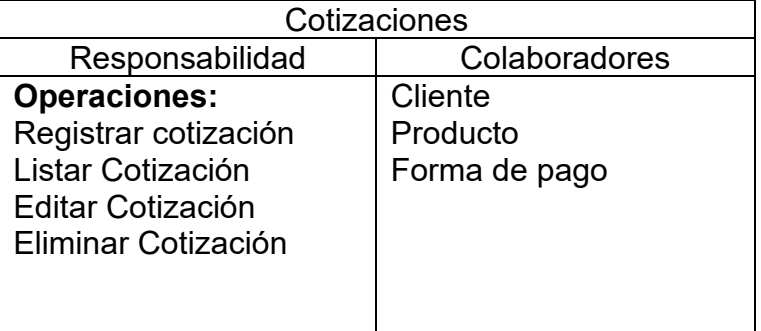

Fuente: Elaboración Propia

## 2.2. Modelo de Caso de Uso

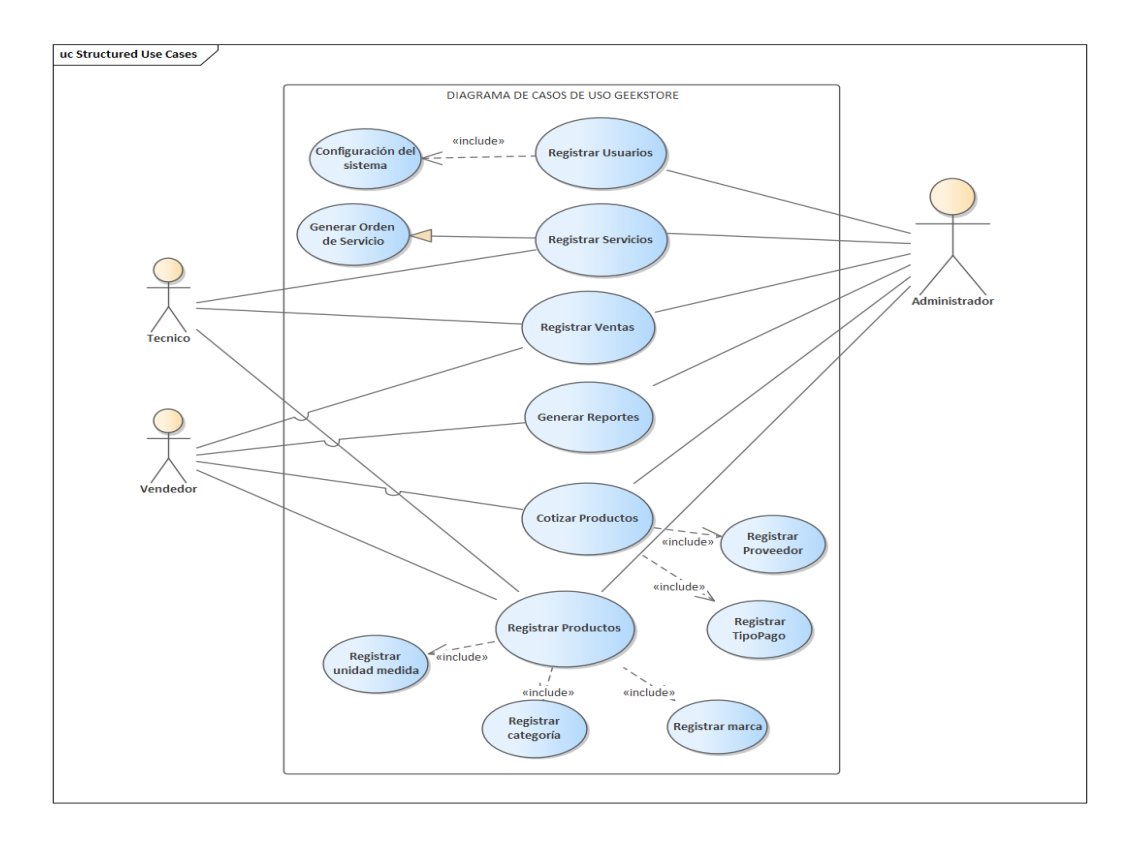

*Figura 11*. Modelo de Caso de Uso

2.3. Diagrama de Actividad del Registro de Producto

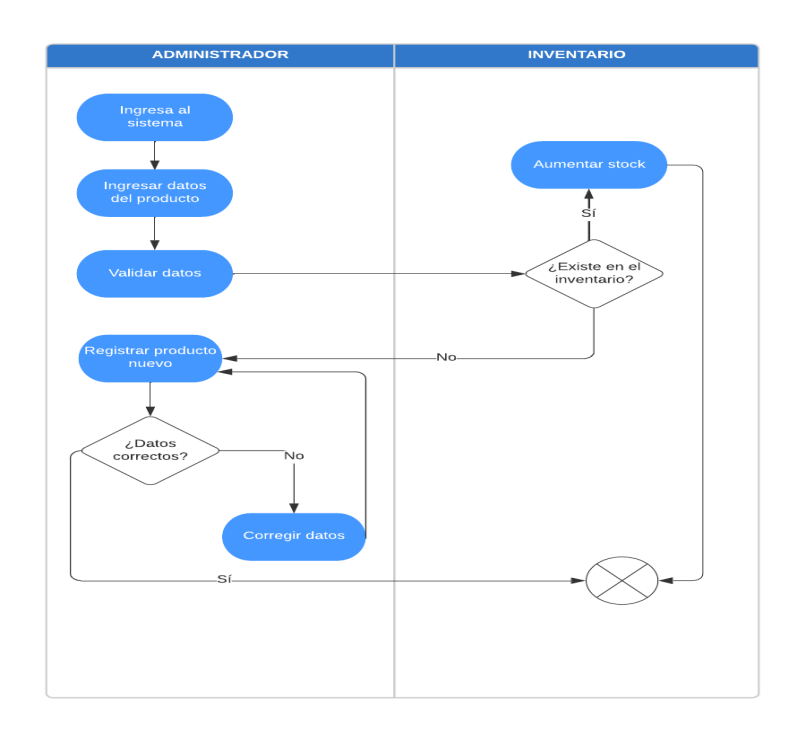

*Figura 12*. Diagrama de Actividad del Registro de Producto

2.4. Diagrama de Actividad del Proceso de Venta

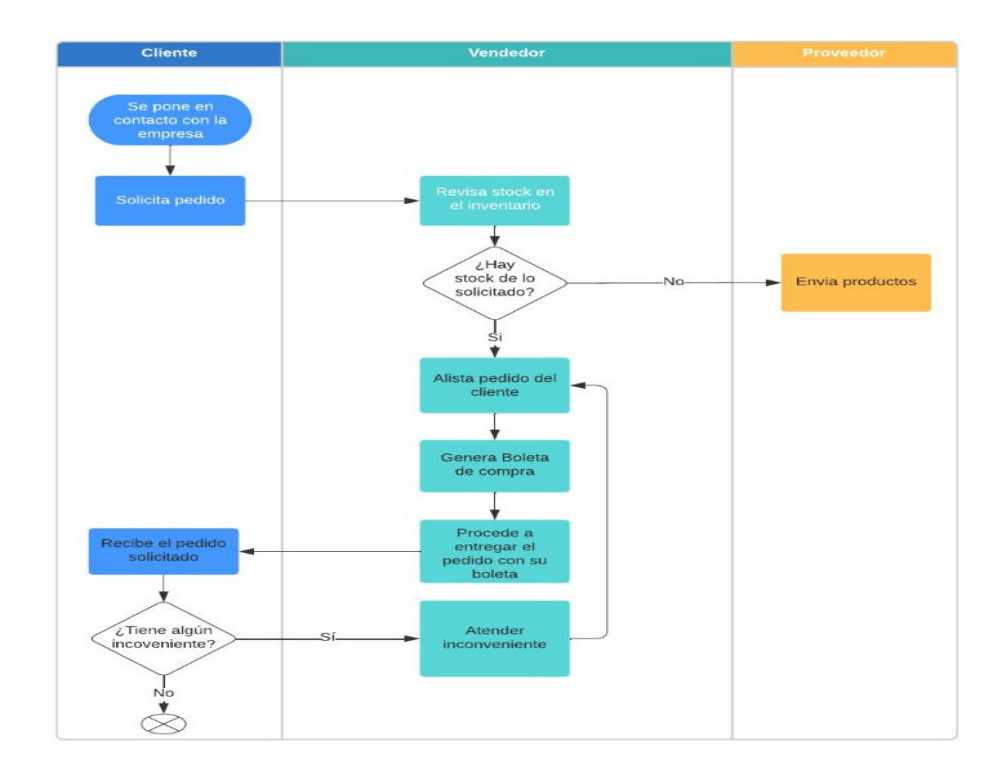

*Figura 13*. Diagrama de Actividad del Proceso de Venta

2.5. Diagrama de Actividad del Proceso de Servicios

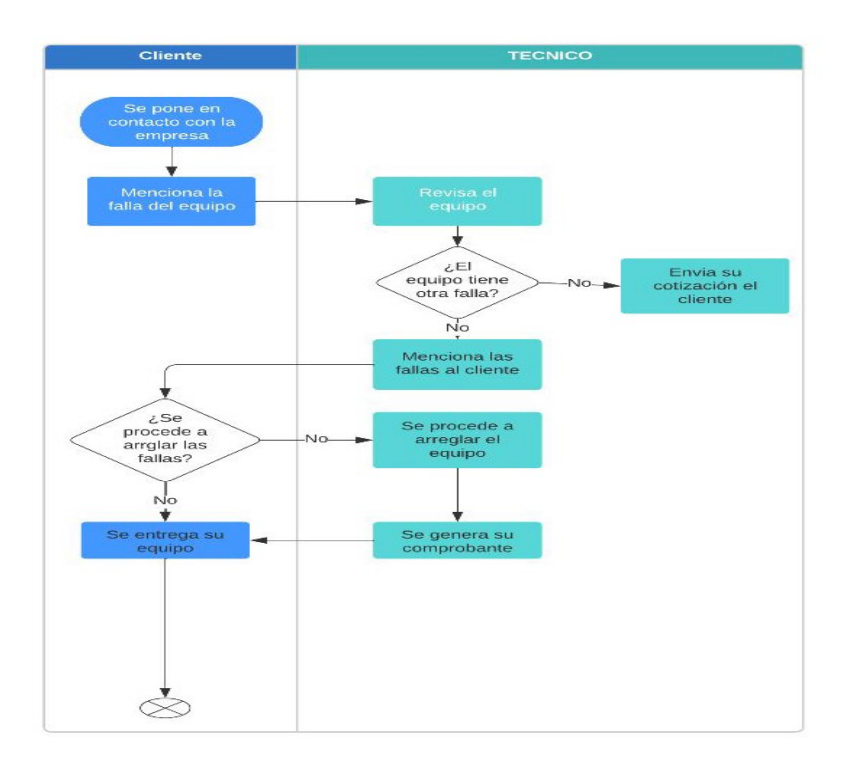

*Figura 14*. Diagrama de Actividad del Proceso de Servicio

2.6. Diagrama de caso de uso del vendedor

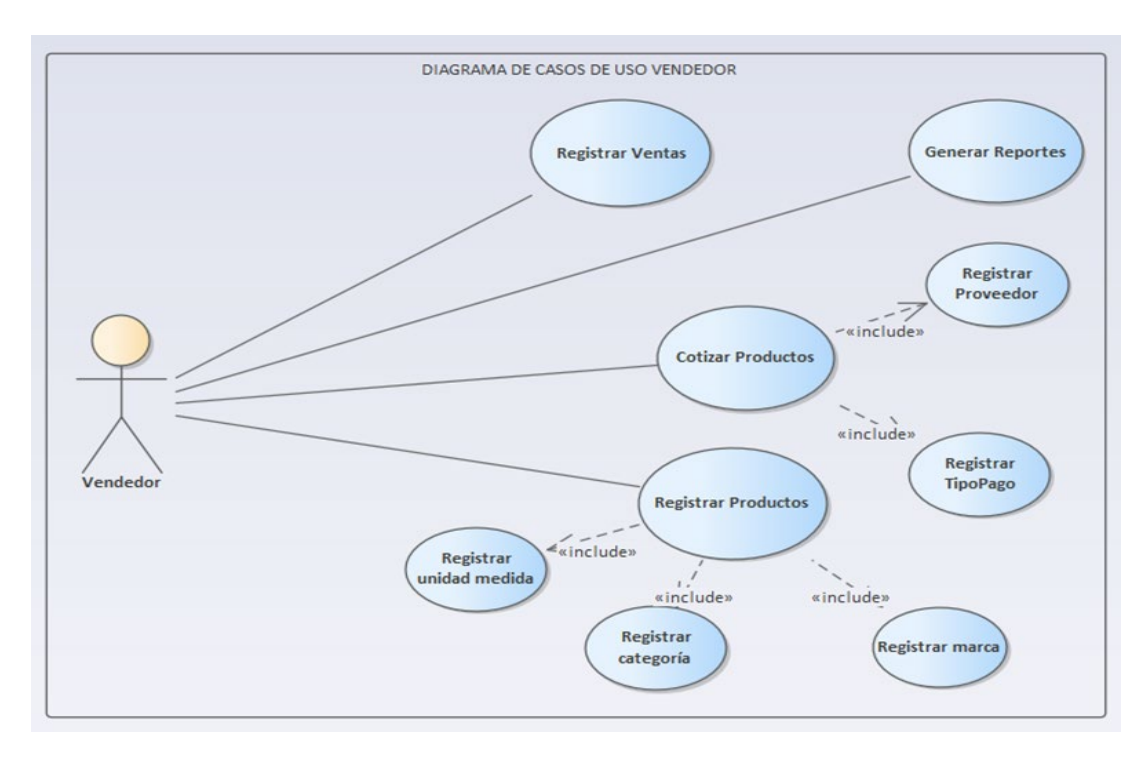

*Figura 15*. Diagrama de caso de uso del vendedor

## 2.7. Diagrama de caso de uso del Técnico

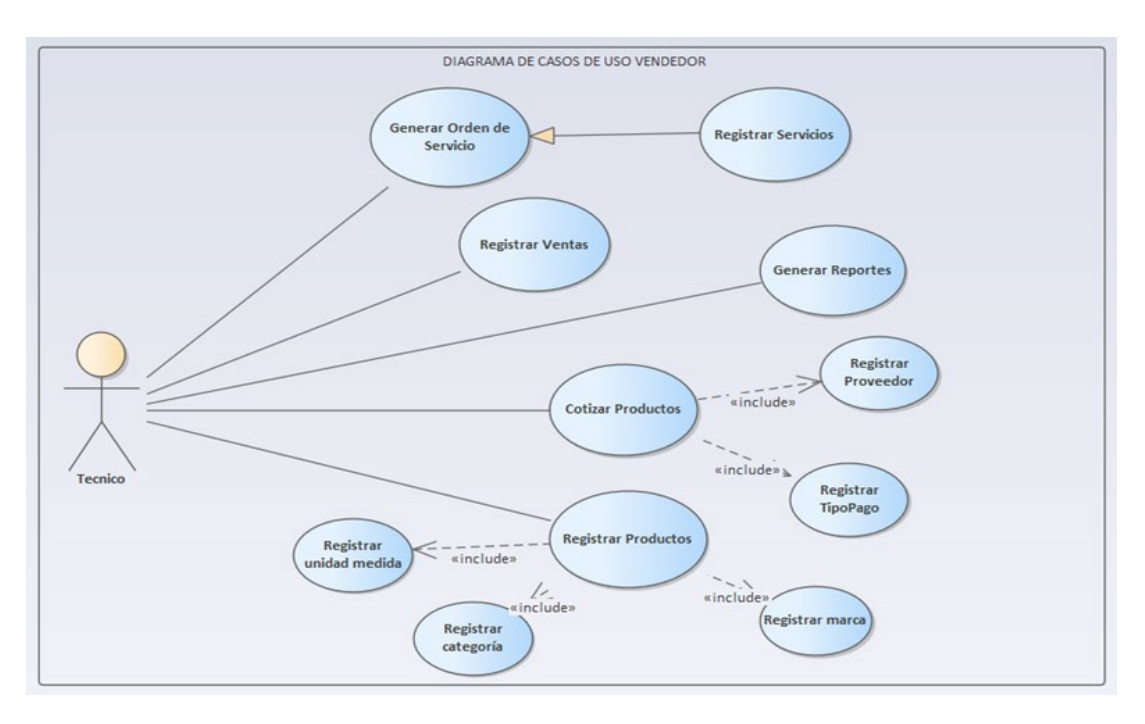

*Figura 16*. Diagrama de caso de uso del Técnico

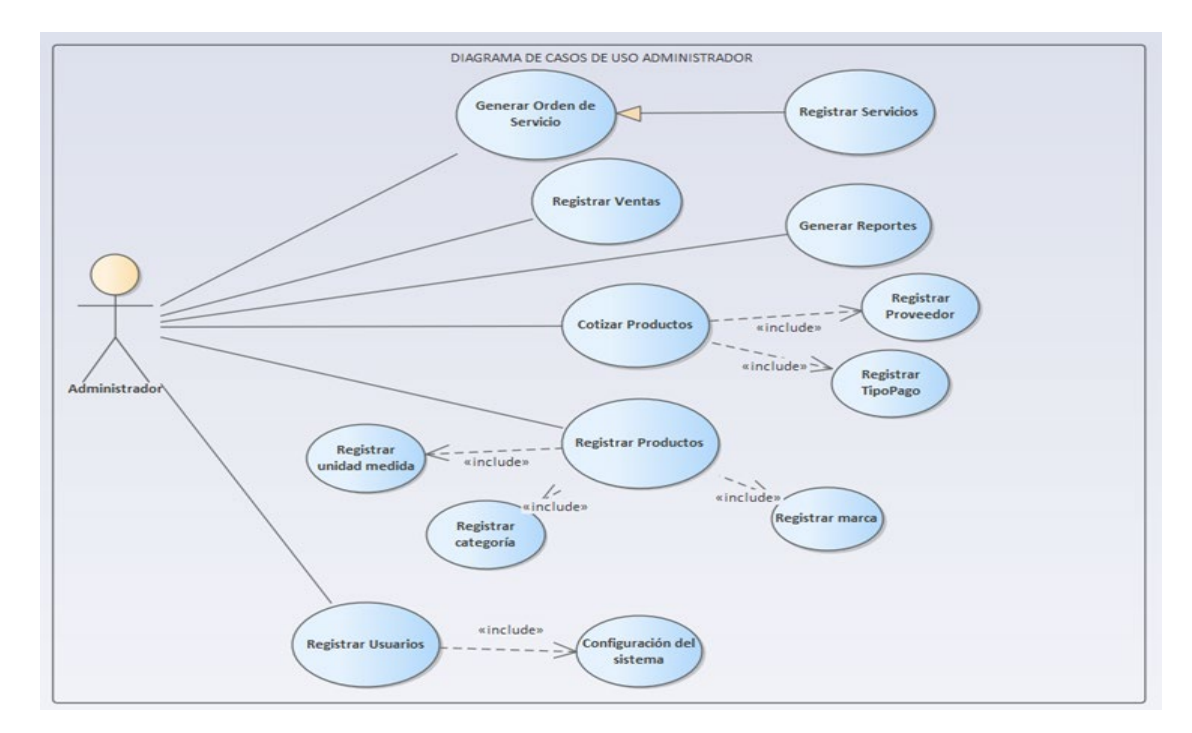

## 2.8. Diagrama de Caso de uso del Administrador

Figura 17. Diagrama de caso de uso del Administrador.

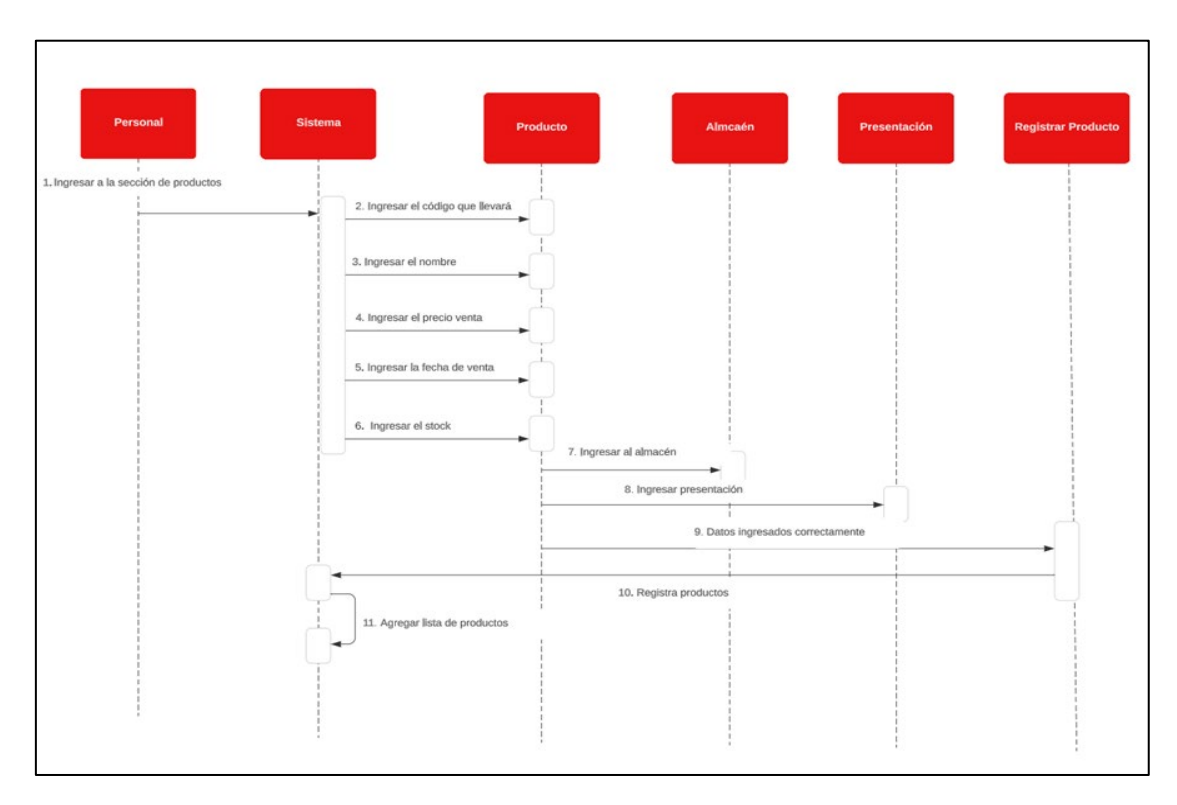

# 2.9. Diagrama de Secuencia del Productos

*Figura 18*. Diagrama de Secuencia del Productos.

2.10. Diagrama de Secuencia de Entradas

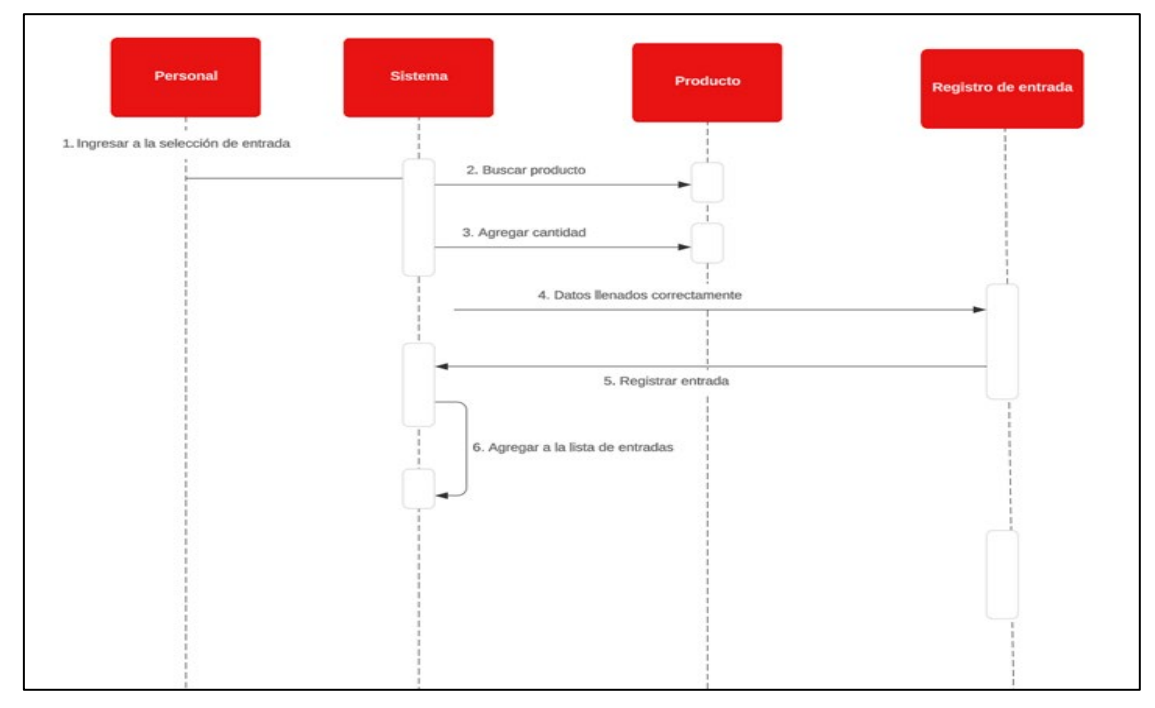

*Figura 19*. Diagrama de Secuencia de Entradas

## 2.11. Diagrama de Secuencia de Salidas

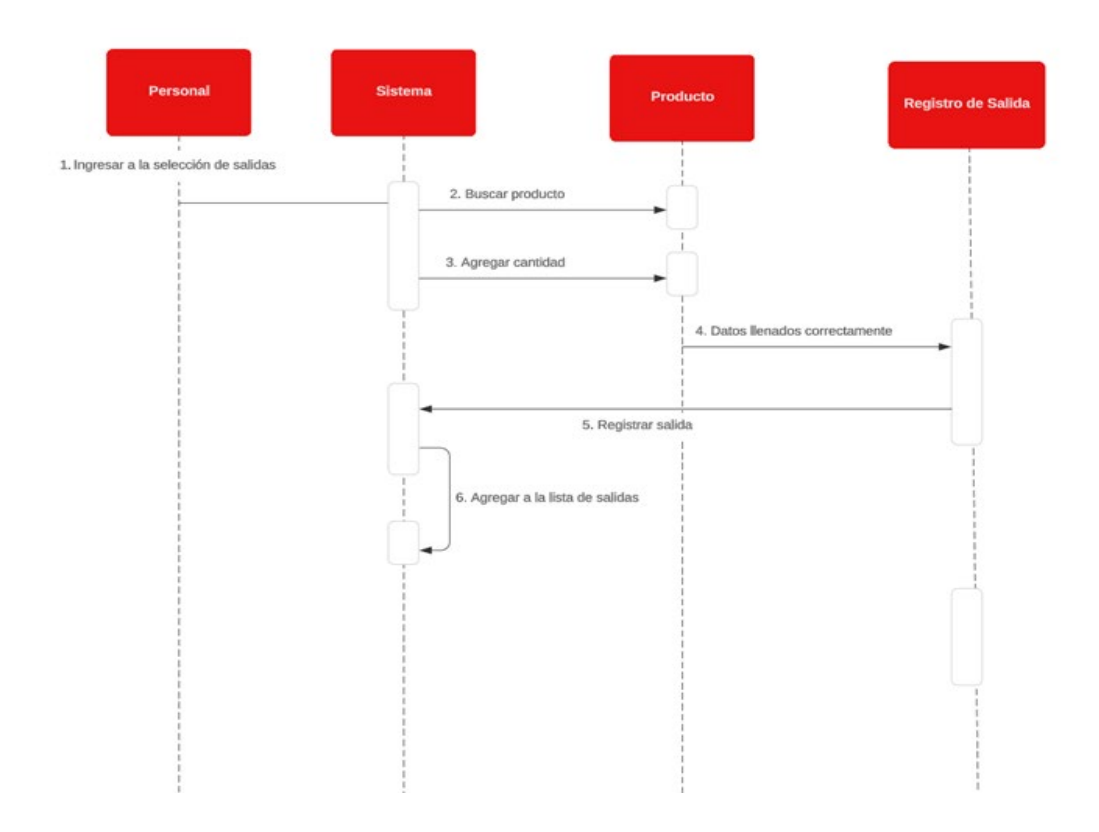

*Figura 20*. Diagrama de Secuencia de Salidas

## 2.12. Diagrama de Secuencia de Reportes

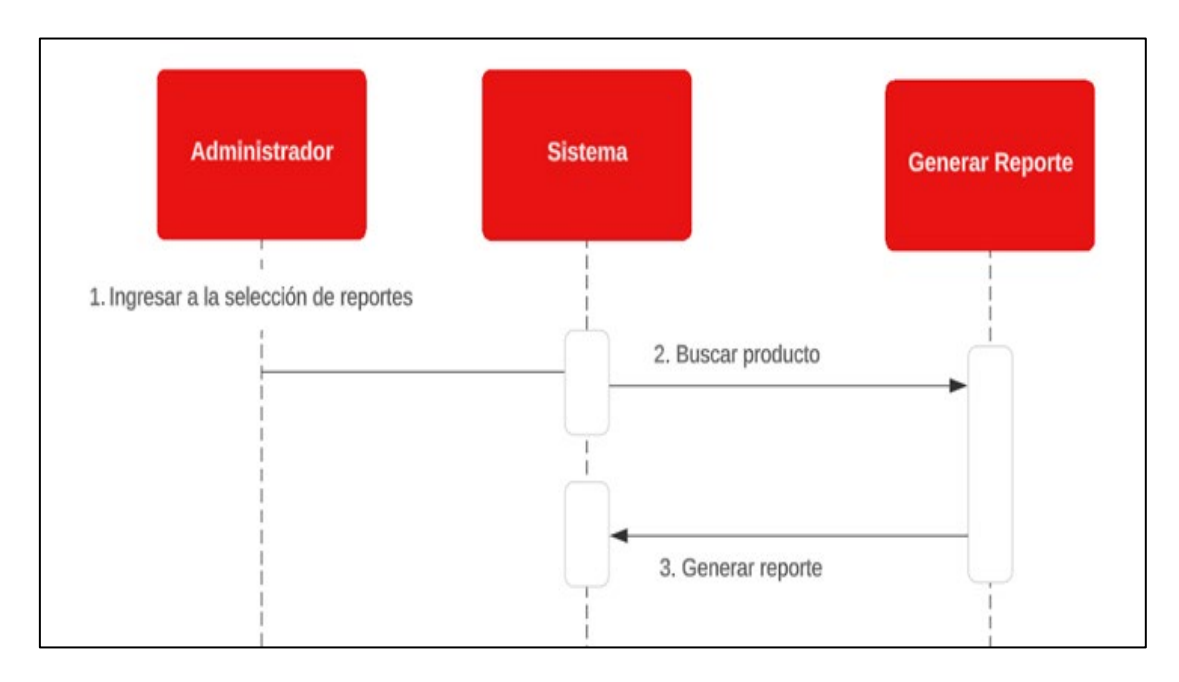

*Figura 21*. Diagrama de Secuencia de Reportes

#### 2.13. Diseño del Modelo de la Base de Datos

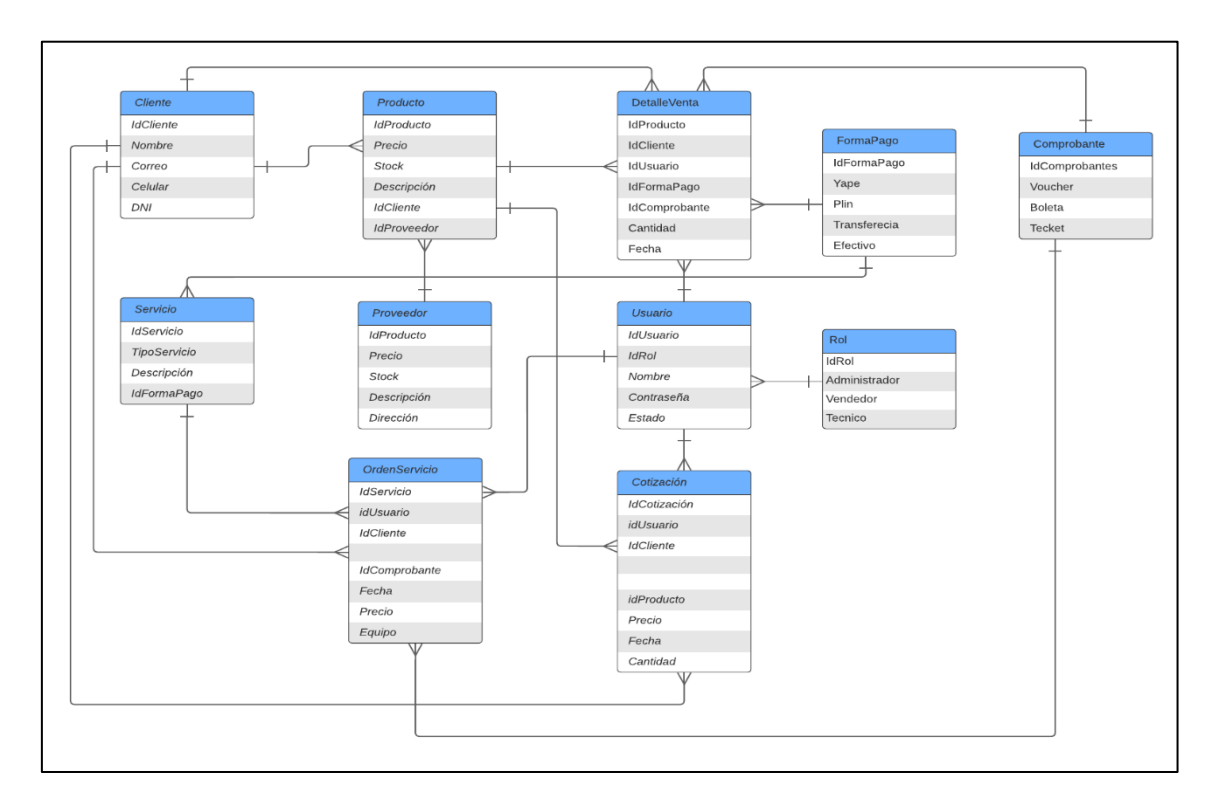

Figura 22. Diseño del Modelo de la Base de Datos

2.14. Diseño de la Base de Datos

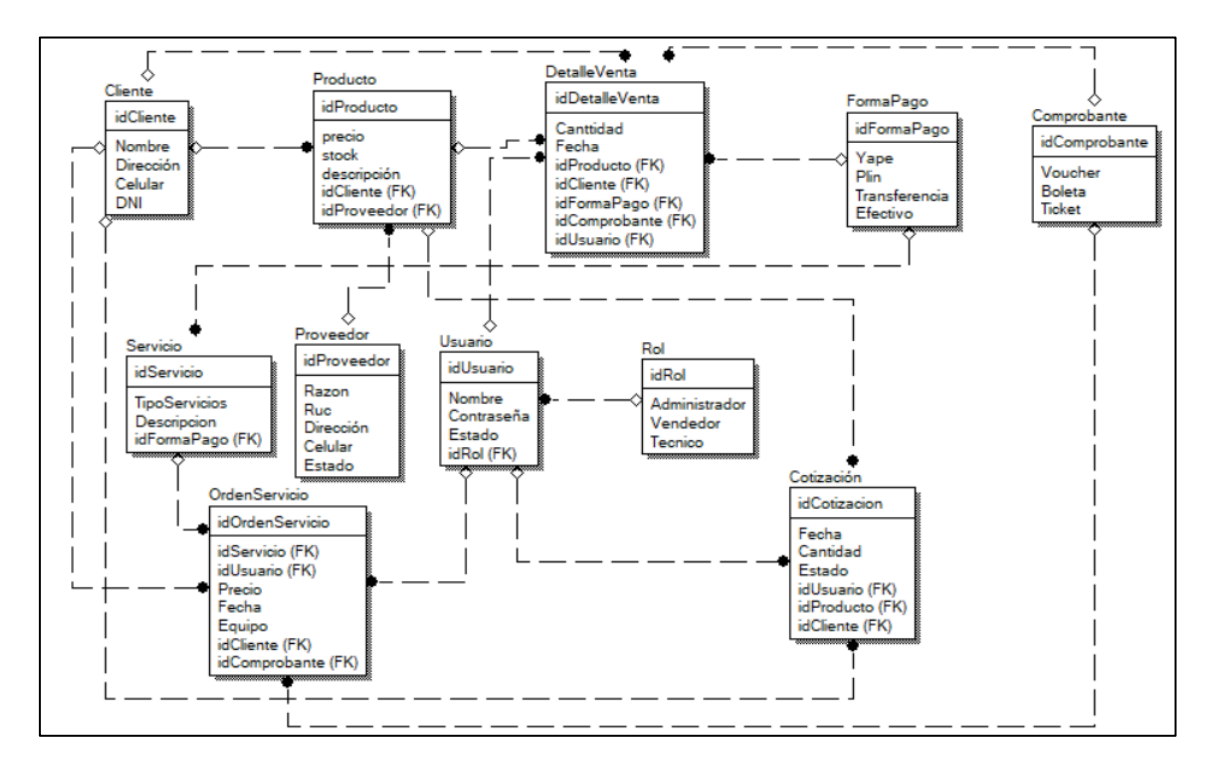

Figura 23. Diseño de la Base de Datos

#### **2.15. Prototipos**

Las siguientes figuras son representaciones del sistema propuesto, elaborados y diseñados por el programa Figma.

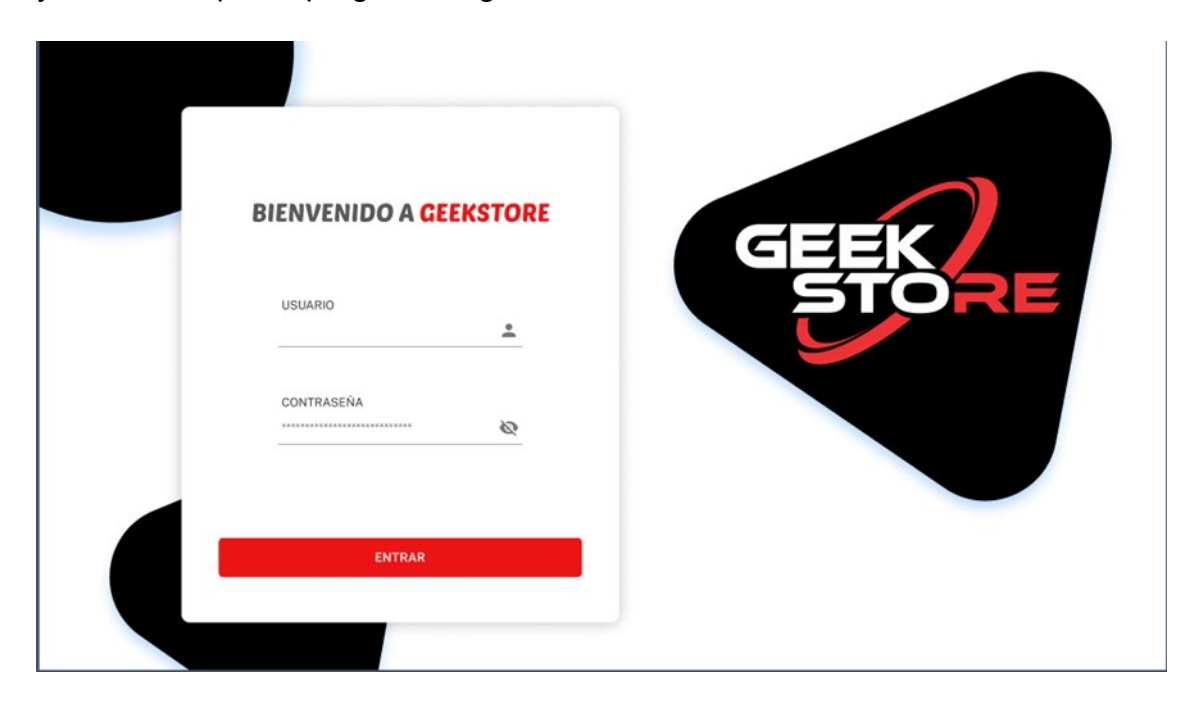

*Figura 24*. Prototipo de Login.

En la Figura 23 se observa el prototipo del login del sistema web.

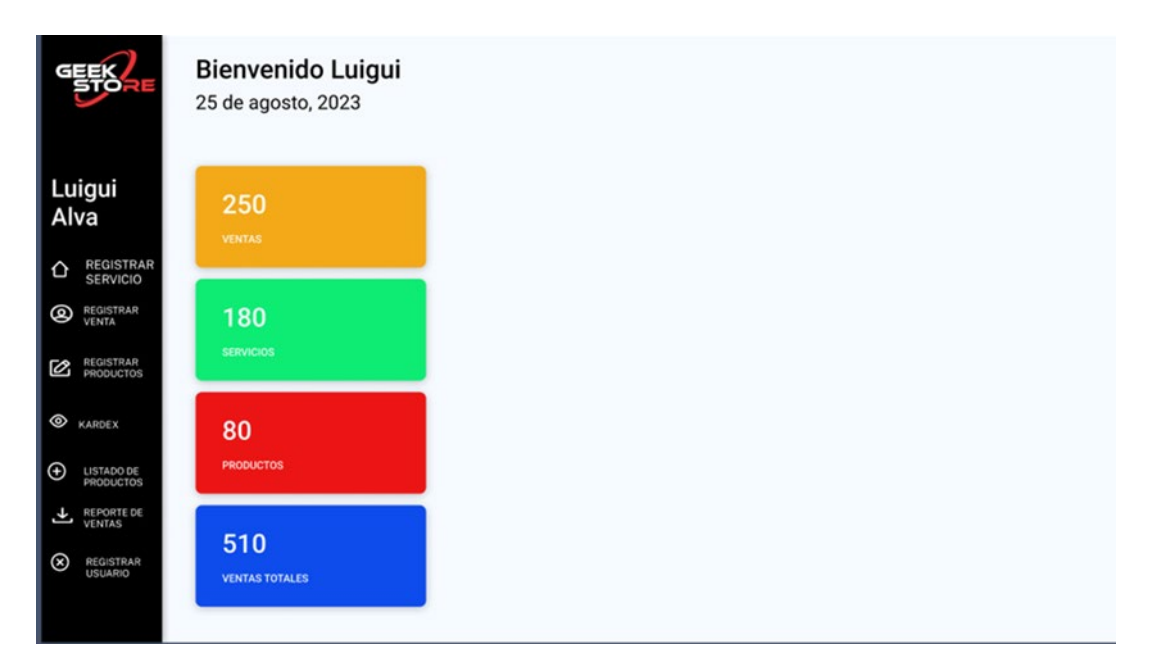

#### *Figura 25*. Prototipo del Menú Principal

En la figura 24, se observa el prototipo del menú principal del sistema en donde se muestra todo el reporte en general, el reporte de los productos vendidos y de los servicios realizados de manera ordenada.

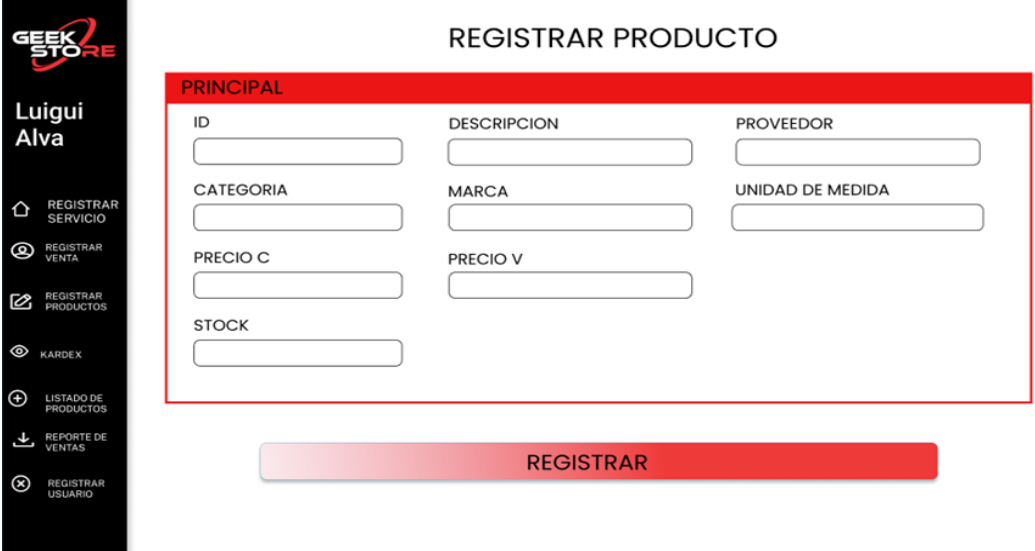

*Figura 26*. Prototipo de Registrar Producto

En la figura 26, se observa el prototipo de registro de productos, en este registro tiene acceso el vendedor y el administrador de la empresa, se registrarán el stock de los productos, su categoría, marca, precio de compra y venta, el proveedor y una descripción detallada del producto.

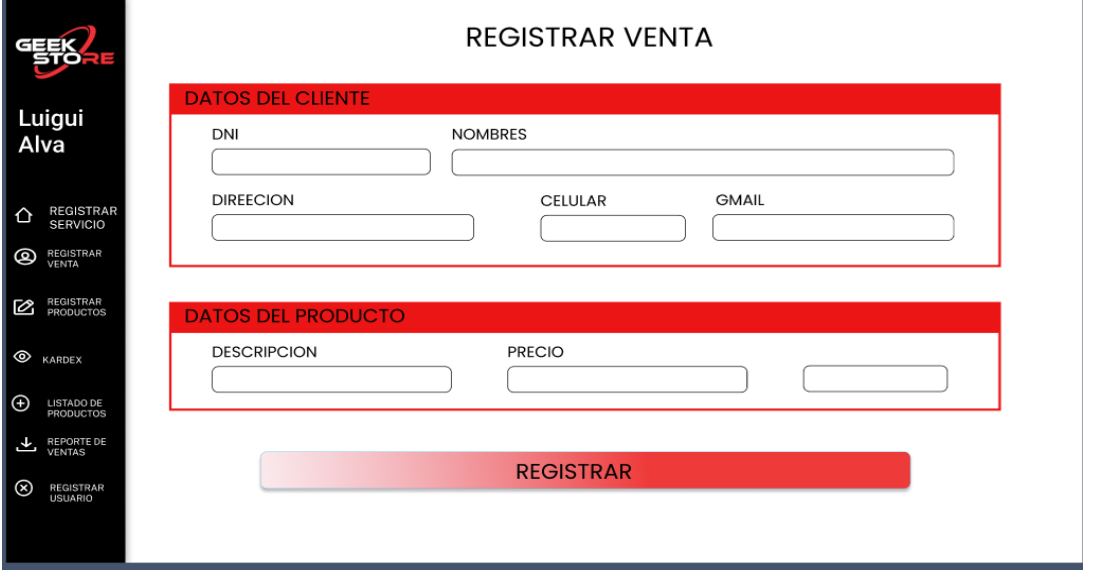

#### *Figura 27*. Prototipo de Registrar Venta

En la figura 27, se observa el prototipo de registrar una venta, en este registro tiene acceso el vendedor y el caso de ausencia tiene la opción el técnico de realizar una venta, se registran los datos de los clientes, el producto, el precio, la fecha y al instale de le emite si boletar o váucher al cliente.

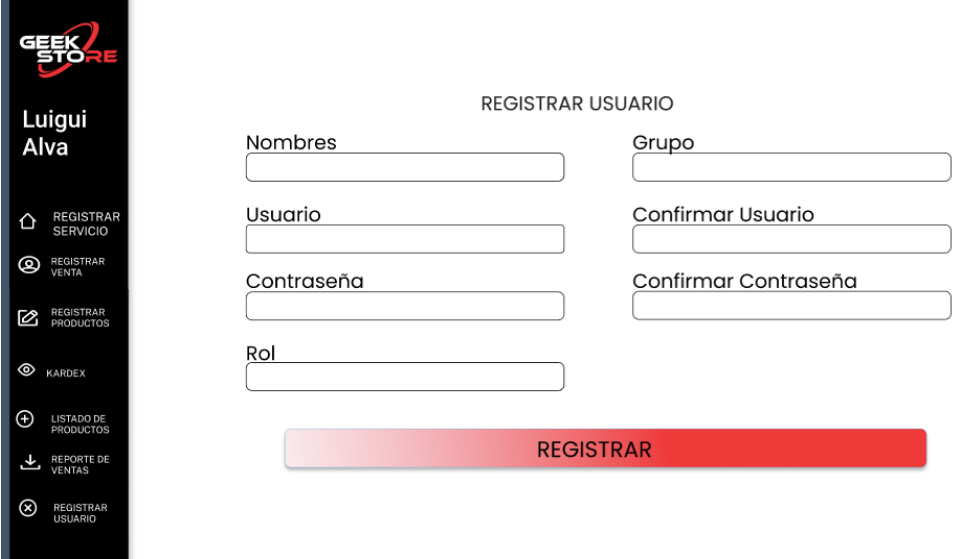

*Figura 28*. Prototipo de Registrar un Usuario

\_

En la figura 28, se observa el prototipo de registra a un usuario y asignarle su rol, este acceso solo tiene el administrador de la empresa.

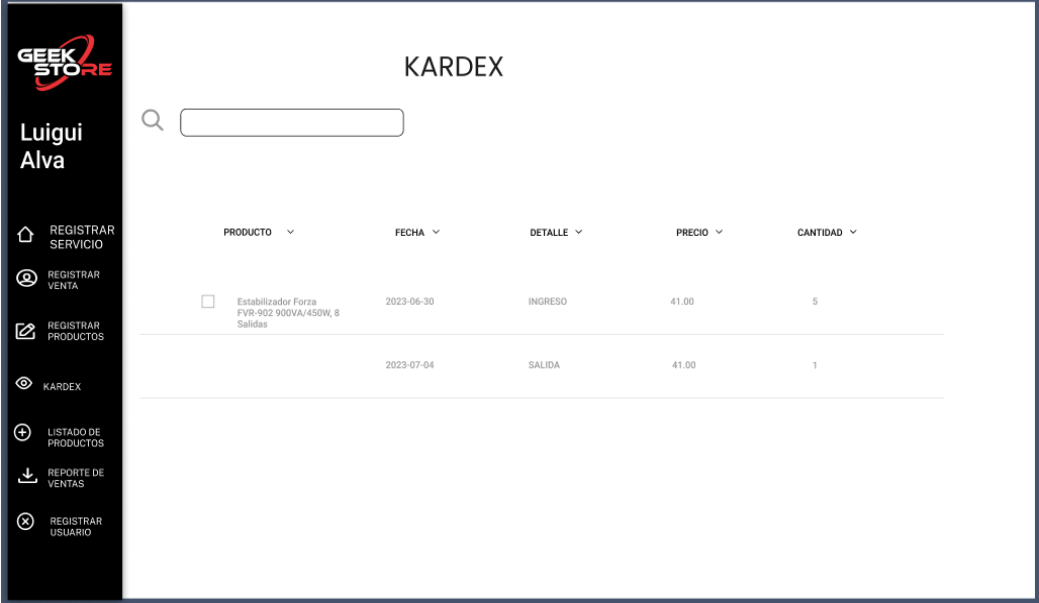

Figura 29. Prototipo del Reporte Kardex

En la figura 29, se puede observar el prototipo del reporte Kardex, a este reporte tiene acceso el vendedor y el administrador de la empresa, el reporte muestra el movimiento del producto su ingreso y su salida y la existencia actual en el inventario.

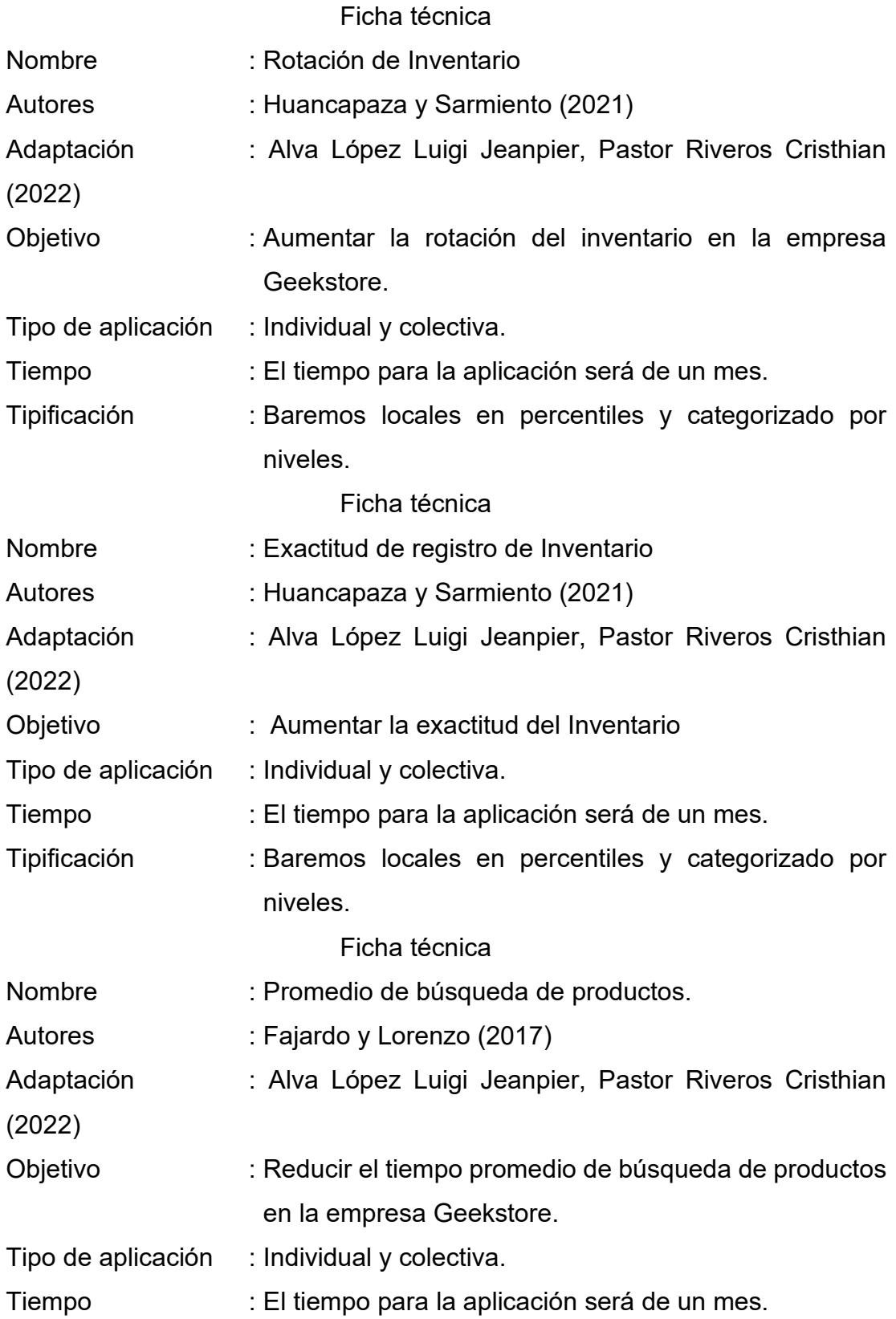

Tipificación : Baremos locales en percentiles y categorizado por niveles.

#### **3. Codificación**

Versiones e Iteraciones

Versión 1.

• Iteración 1: Contexto del Sistema Web

En el contexto del desarrollo de sistemas web, es de suma importancia establecer una estructura adecuada para la base de datos, ya que esto resulta fundamental para el correcto funcionamiento del software en cuestión. Durante el proceso de diseño, se consultó constantemente al personal administrativo, quienes proporcionaron información sobre los datos prioritarios para el sistema web.

Versión 2:

• Iteración 1: Herramienta PHP

Se optó por utilizar PHP como el lenguaje de programación principal para desarrollar el sistema web, debido a la necesidad de que el sistema esté disponible en línea y accesible desde cualquier ubicación. PHP es ampliamente utilizado en el desarrollo de aplicaciones web. Además, se consideró la incorporación de la herramienta larabel, la librería jQuery y una base de datos y adicional otras herramientas externas. Esto permitió registrar y manipular consultas de información en la base de datos mediante diversos formularios presentes en el sistema web.

• Iteración 2: Diseño Boostrap y Laravel

Para garantizar un diseño fácil de usar e intuitivo en el sistema web, se empleó la plantilla Mirror proporcionada por el framework Bootstrap y Laravel. Esta plantilla se utilizó como base para todas las páginas del sistema web, asegurando así una apariencia coherente en todo el sitio.

Versión 3:

• Iteración 3: Control de usuarios y roles

En esta iteración permite a los administradores gestionar usuarios, incluyendo la capacidad de crear, editar, eliminar y buscar usuarios registrados en el sistema web. Esto brinda una aplicación de gestión efectiva tanto para las personas involucradas en el proceso como para los clientes registrados en el sistema.

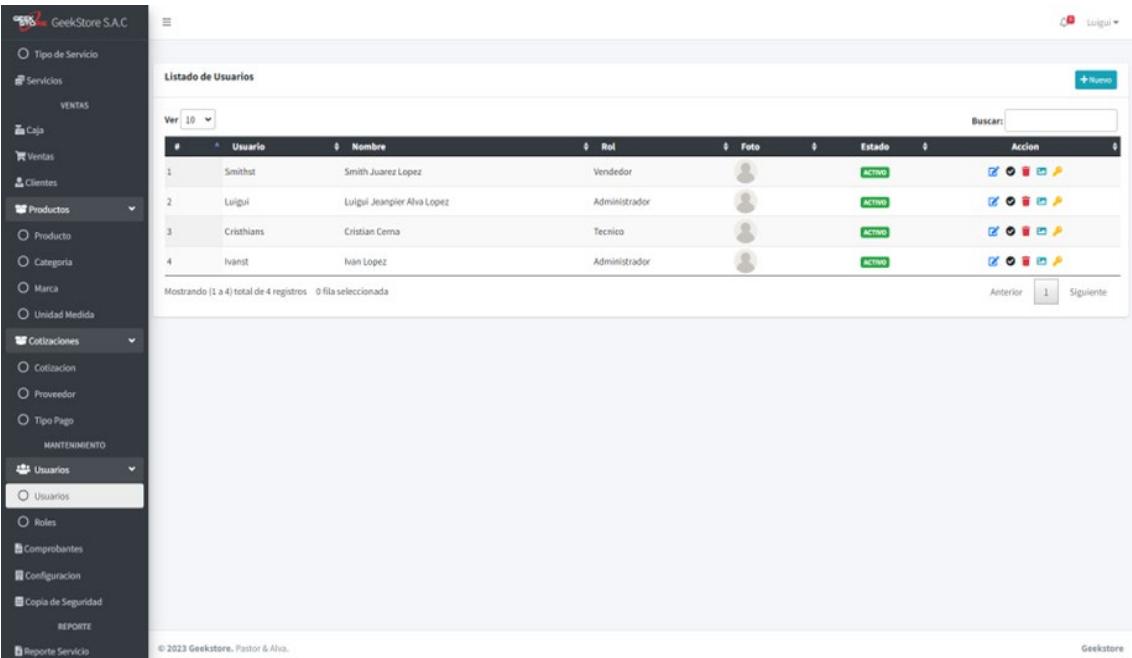

Figura 30: Control de usuarios y roles

• Iteración 4: Registro de Productos

En esta iteración, se ha implementado la funcionalidad que permite al vendedor agregar nuevos productos a la planilla, los cuales se almacenarán en la tabla correspondiente de la base de datos. Estos productos pueden ser promocionados de forma individual, cambiar su precio y también permitir la inclusión de imágenes para que sean visualizadas en el sistema web. La siguiente tabla muestra la planificación y gestión de los productos disponibles en la empresa.

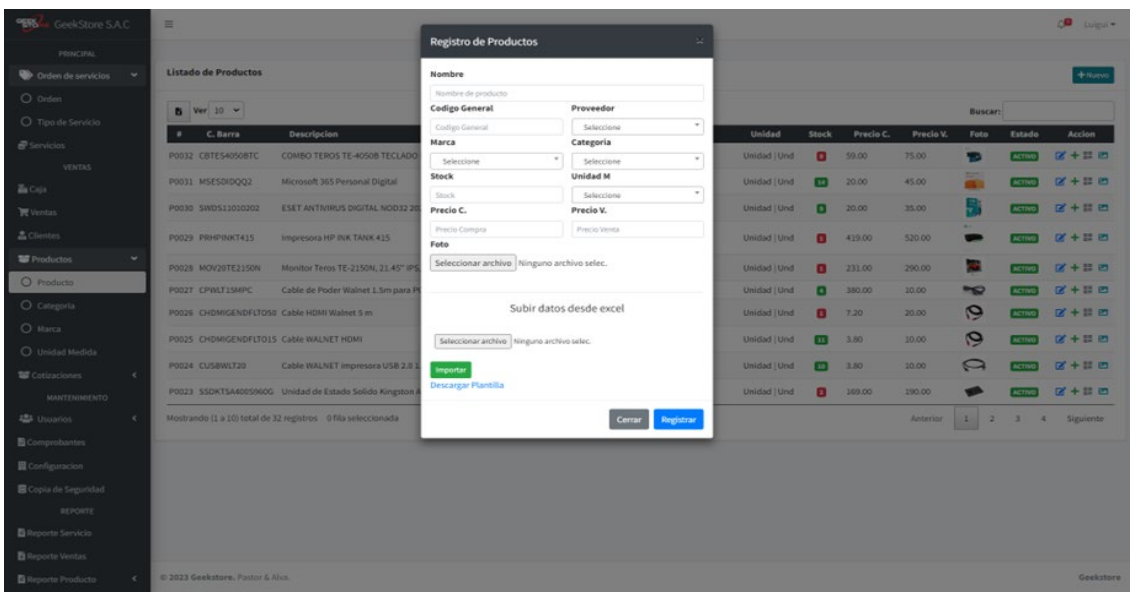

#### Figura 31: Registro de Productos

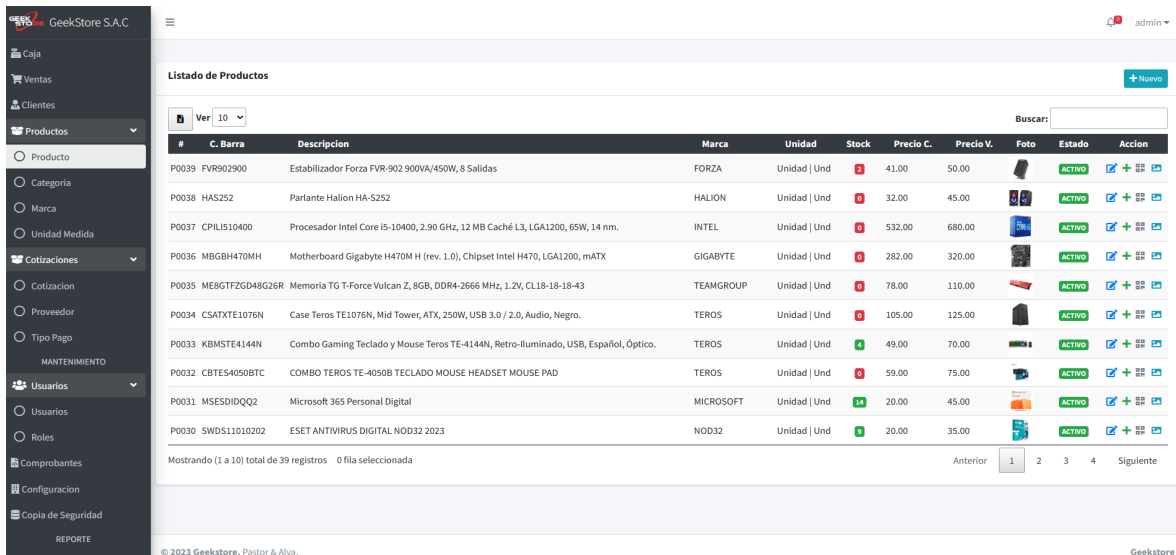

Figura 32: Listado de Productos

• Iteración 5: Registro de Ventas

En esta iteración, se ha implementado la funcionalidad que permite al vendedor registra las ventas realizadas. Agregar al cliente, cantidad de productos, precio, cantidad y emitir boleta. Esta información estará almacenada en la misma tabla de la base de datos, pero cada registro tendrá un estado diferente. En este caso el vendedor puede verificar el estado de la venta pagada, registrada o anulada.

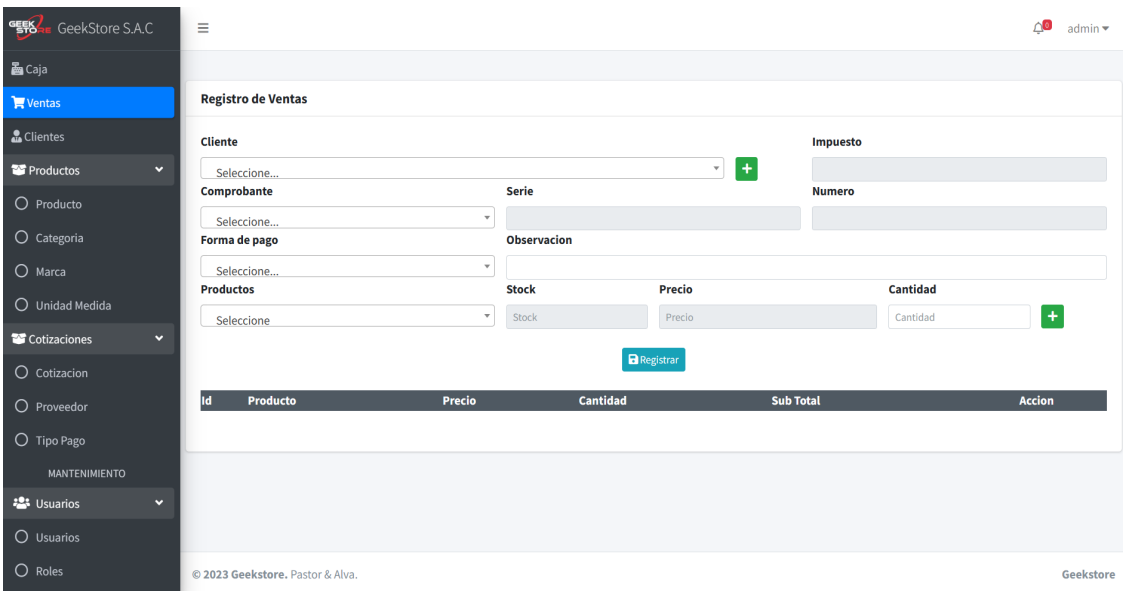

#### Figura 33: Registrar una venta

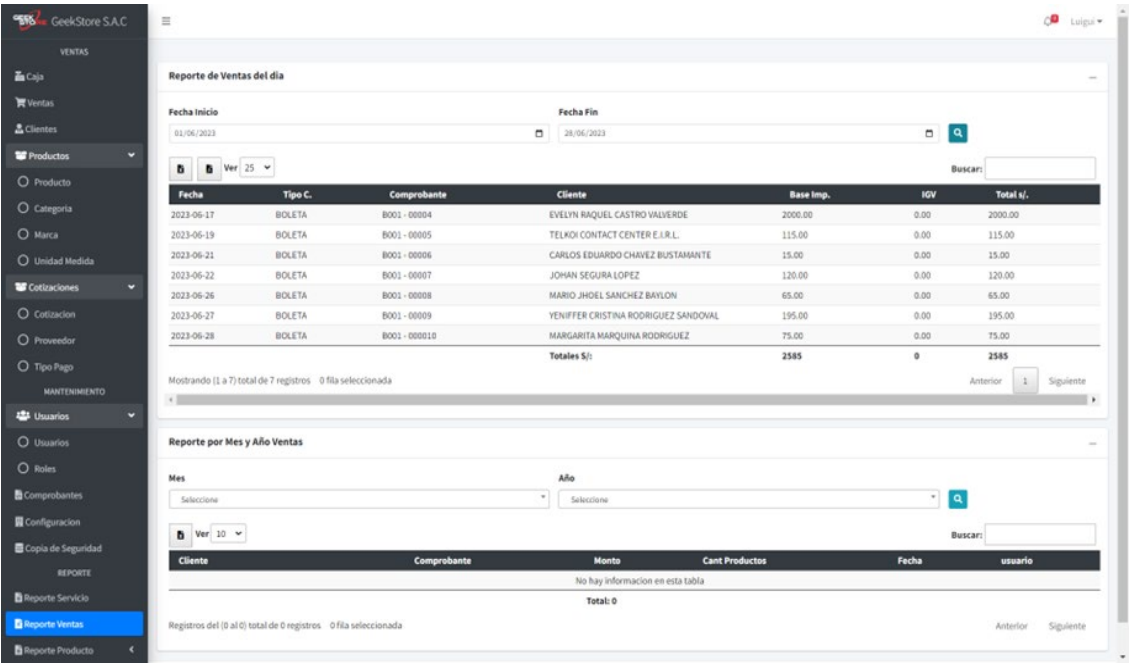

Figura 34: Listado de Ventas

• Iteración 6: Registro de Clientes

En esta iteración, se ha implementado la funcionalidad que permite al vendedor o al Técnico registrar a los clientes. Datos Personales, Dirección, Numero de Celular, Correo y DNI, donde los datos que ingresan irán directamente en las tablas correspondientes de la base de datos. Utilizando los controles

proporcionados por PHP, se establecieron conexiones con el servidor de la base de datos para generar cada consulta requerida y un listado de todos los clientes.

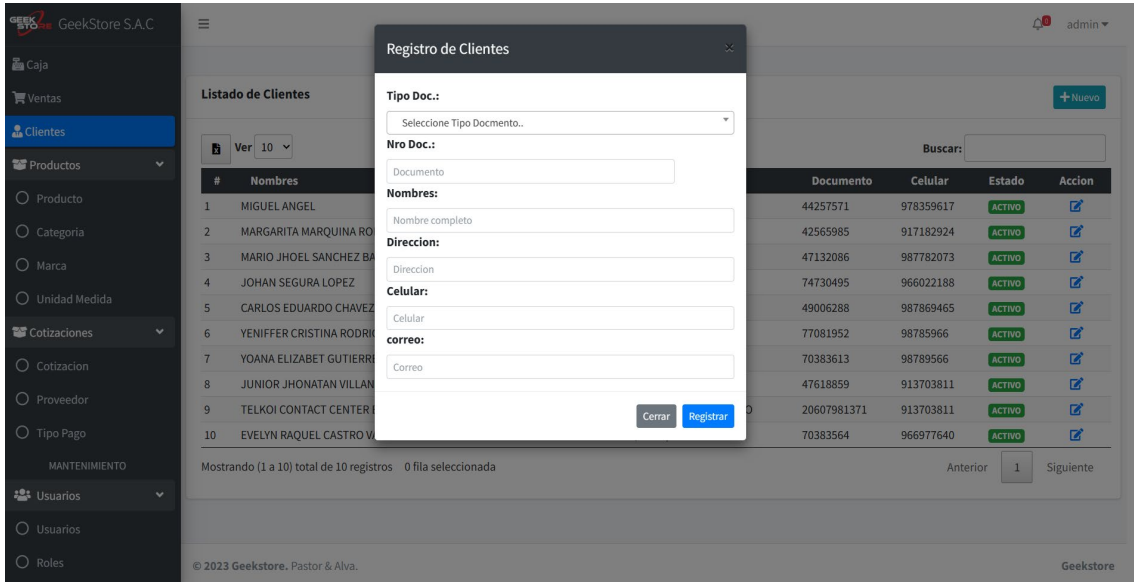

## Figura 35: Registro de Clientes

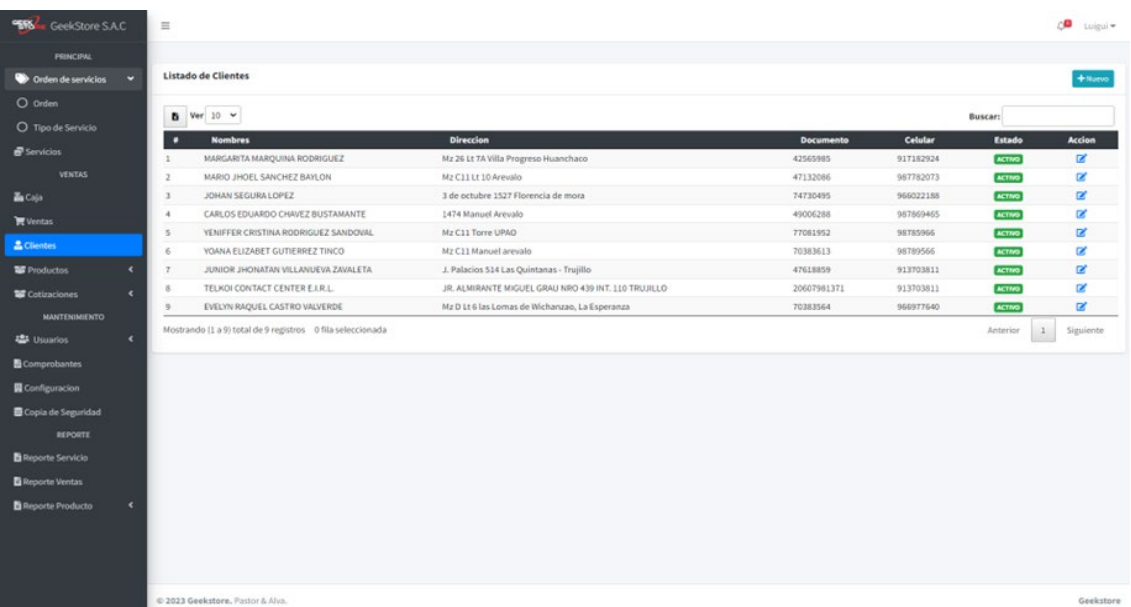

Figura 36: Listado de Clientes

• Iteración 7: Registro de Servicios

En esta iteración, se ha implementado la funcionalidad que permite al técnico registrar los servicios que realiza la empresa. Agregar al cliente, precio del servicio, tipo de servicio, fecha de entrega. Esta información estará almacenada en la misma tabla de la base de datos, pero cada registro tendrá un estado diferente. En este caso el técnico puede verificar el estado entregado, por recoger y en reparación.

| "縣<br>GeekStore S.A.C         | Ξ                                                            |               | Δ9<br>admin                                      |
|-------------------------------|--------------------------------------------------------------|---------------|--------------------------------------------------|
| PRINCIPAL                     |                                                              |               |                                                  |
| Orden de servicios<br>$\cdot$ | <b>Tipo de Servicios</b>                                     |               | + Nuevo                                          |
| O Orden<br>O Tipo de Servicio | Ver $10 \sim$                                                |               | <b>Buscar:</b>                                   |
| ම් Servicios                  | <b>Descripcion</b><br>$\bullet$                              | <b>Estado</b> | Accion                                           |
|                               | Mantenimiento de PC<br>$\mathbf{1}$                          | <b>ACTIVO</b> | $\mathbf{z}$                                     |
| VENTAS                        | Mantenimiento de Laptop<br>$\overline{2}$                    | <b>ACTIVO</b> | $\mathbf{z}$                                     |
| <b>晶</b> Caja                 | Formateo de PC<br>$\overline{\mathbf{3}}$                    | <b>ACTIVO</b> | $\mathbf{z}$                                     |
| $\mathbf{F}$ Ventas           | Formateo de Laptop<br>$\boldsymbol{A}$                       | <b>ACTIVO</b> | $\mathbf{z}$                                     |
|                               | Instalación de Sistema Op<br>5                               | <b>ACTIVO</b> | $\mathbf{z}$                                     |
| <b>A</b> Clientes             | Instalación de software<br>6                                 | <b>ACTIVO</b> | $\mathbf{z}$                                     |
| <b>E</b> Productos<br>v       | Cambio pantalla Laptop<br>$\overline{7}$                     | <b>ACTIVO</b> | $\mathbf{z}$                                     |
| O Producto                    | Instalación de componente<br>$\bf{8}$                        | <b>ACTIVO</b> | $\mathbf{z}$                                     |
|                               | Ensamblaje de PC<br>$\overline{9}$                           | <b>ACTIVO</b> | $\mathbf{z}$                                     |
| O Categoria                   | <b>Instalación Antivirus</b><br>10                           | <b>ACTIVO</b> | ø                                                |
| O Marca                       | Mostrando (1 a 10) total de 15 registros 0 fila seleccionada |               | Siguiente<br>Anterior<br>$\overline{2}$<br>$1\,$ |
| O Unidad Medida               |                                                              |               |                                                  |
| Cotizaciones<br>×             |                                                              |               |                                                  |
| O Cotizacion                  |                                                              |               |                                                  |
| O Proveedor                   |                                                              |               |                                                  |
| O Tipo Pago                   |                                                              |               |                                                  |

Figura 37: Tipo de Servicios

| <b>ESKAL</b> GeekStore S.A.C        | $\equiv$                     |           |                    |                         |                     |          | $\triangle$<br>$admin =$ |  |
|-------------------------------------|------------------------------|-----------|--------------------|-------------------------|---------------------|----------|--------------------------|--|
| PRINCIPAL                           |                              |           |                    |                         |                     |          |                          |  |
| Orden de servicios<br>$\check{~}$   | <b>Registro de Servicios</b> |           |                    |                         |                     |          |                          |  |
| $O$ Orden                           | Cliente:                     |           | Concepto:          |                         |                     |          |                          |  |
| $O$ Tipo de Servicio                | Cliente                      |           |                    | Cocepto de la recepcion |                     |          |                          |  |
| $\bullet$ Servicios                 | Monto:                       | Adelanto: | Pendiente:         |                         |                     | Entrega: |                          |  |
| VENTAS                              | Monto<br>Comentario:         | Adelanto  |                    | Pendiente               | <b>Responsable:</b> | Fecha    |                          |  |
| <b>晶</b> Caja                       | Comentario del servicio      |           |                    |                         | Responsable         |          |                          |  |
| $\mathbf{\nabla}$ Ventas            |                              |           | <b>B</b> Registrar |                         |                     |          |                          |  |
| <b>品</b> Clientes                   |                              |           |                    |                         |                     |          |                          |  |
| <b>SS</b> Productos<br>$\mathbf{v}$ |                              |           |                    |                         |                     |          |                          |  |
| $O$ Producto                        |                              |           |                    |                         |                     |          |                          |  |
| $O$ Categoria                       |                              |           |                    |                         |                     |          |                          |  |
| O Marca                             |                              |           |                    |                         |                     |          |                          |  |
| O Unidad Medida                     |                              |           |                    |                         |                     |          |                          |  |
| <b>Cotizaciones</b><br>v.           |                              |           |                    |                         |                     |          |                          |  |
| $O$ Cotizacion                      |                              |           |                    |                         |                     |          |                          |  |
| O Proveedor                         |                              |           |                    |                         |                     |          |                          |  |
| O Tipo Pago                         |                              |           |                    |                         |                     |          |                          |  |

Figura 38: Registro de Servicios

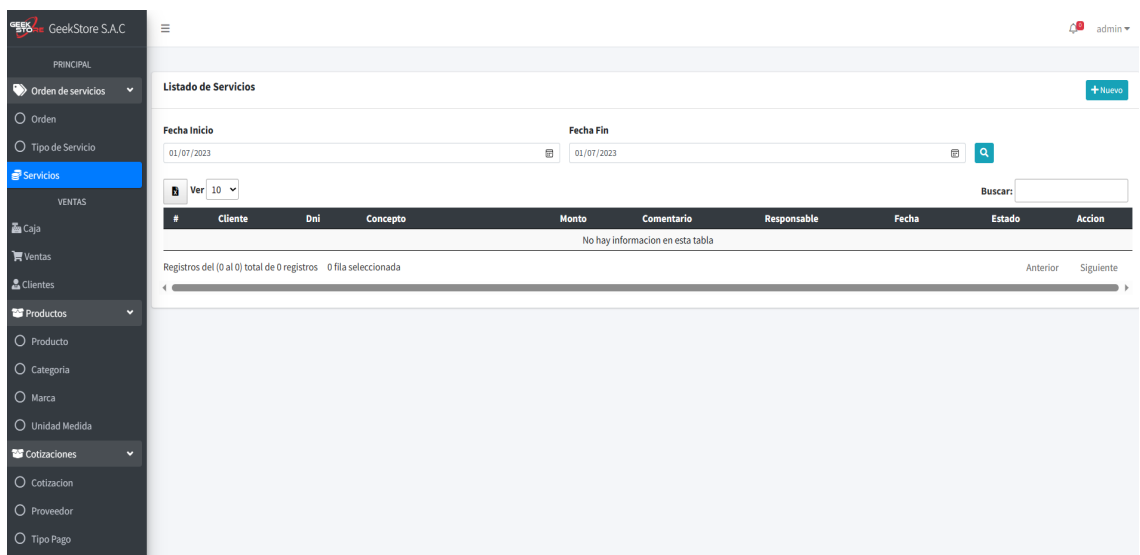

Figura 39: Listado de Servicios

• Iteración 8: Registro de Proveedores

En esta iteración, se ha implementado la funcionalidad que permite al administrador de la empresa y al vendedor registrar todos los proveedores que tiene la empresa. Agregar nombre del proveedor, dirección, teléfono o celular y ruc. Esta información estará almacenada en la misma tabla de la base de datos, pero cada registro tendrá un estado diferente. Además, se tiene la opción de habilitar o inhabilitar el proveedor en el caso que ya no brinde productos.

| <b>GEEK</b><br>GeekStore S.A.C    | $\equiv$                                                                   |                                           |                                  | $\triangle$<br>admin *     |
|-----------------------------------|----------------------------------------------------------------------------|-------------------------------------------|----------------------------------|----------------------------|
| PRINCIPAL                         |                                                                            | Registro de Proveedor<br>$\infty$         |                                  |                            |
| Orden de servicios<br>$\prec$     | Listado de Proveedores                                                     | Ruc:                                      |                                  | $+$ Nuevo                  |
| Servicios<br>VENTAS               | <b>B</b> Ver 10 $\sim$                                                     | $\vert \mathbf{a} \vert$<br>Ruc<br>Razon: |                                  | <b>Buscar:</b>             |
| <b>Za</b> Caja                    | <b>Razon Social</b><br>Ruc<br>÷                                            | Razon Social<br>Direccion:                | Celular                          | Accion<br>Estado           |
| <b>胃Ventas</b>                    | 20212331377<br><b>GRUPO DELTRON S.A.</b><br>$\mathbf{1}$                   | Direccion                                 | <b>ITA CATALINA</b><br>922489579 | $\mathbf{z}$<br>ACTIVO     |
|                                   | 20605930078<br>C & N DISTRIBUCION Y PROYECT<br>$\overline{2}$              | Celular:                                  | 941406781                        | $\mathbf{z}$<br>ACTIVO     |
| <b>&amp; Clientes</b>             | JR IMPORT CELL<br>20254520125<br>$\overline{3}$                            | Celular                                   | 958969899                        | $\mathbf{z}$<br>ACTIVO     |
| Productos<br>$\checkmark$         | 20221896958<br><b>WESNET LICENCIAS</b><br>$\overline{4}$                   |                                           | 961707678                        | $\mathbf{z}$<br>ACTIVO     |
| $O$ Producto                      | Mostrando (1 a 4) total de 4 registros 0 fila seleccionada<br>$\leftarrow$ | Cerrar Registrar                          |                                  | Siguiente<br>Anterior<br>1 |
| O Categoria                       |                                                                            |                                           |                                  |                            |
| $O$ Marca                         |                                                                            |                                           |                                  |                            |
| O Unidad Medida                   |                                                                            |                                           |                                  |                            |
| Cotizaciones<br>$\checkmark$      |                                                                            |                                           |                                  |                            |
| $O$ Cotizacion                    |                                                                            |                                           |                                  |                            |
| O Proveedor                       |                                                                            |                                           |                                  |                            |
| O Tipo Pago                       |                                                                            |                                           |                                  |                            |
| <b>MANTENIMIENTO</b>              |                                                                            |                                           |                                  |                            |
| <b>卷</b> Usuarios<br>$\checkmark$ |                                                                            |                                           |                                  |                            |
| $O$ Usuarios                      |                                                                            |                                           |                                  |                            |
| $O$ Roles                         |                                                                            |                                           |                                  |                            |
| <b>Bicks</b>                      | © 2023 Geekstore. Pastor & Alva.                                           |                                           |                                  | Geekstore                  |

Figura 40: Registro de Proveedor

| <b>FERS!</b><br>GeekStore S.A.C                    | Ξ                                                          |                                       |                                                  |           | ு<br>$admin \rightarrow$              |
|----------------------------------------------------|------------------------------------------------------------|---------------------------------------|--------------------------------------------------|-----------|---------------------------------------|
| PRINCIPAL                                          |                                                            |                                       |                                                  |           |                                       |
| Orden de servicios<br>$\left\langle \right\rangle$ | <b>Listado de Proveedores</b>                              |                                       |                                                  |           | $+$ Nuevo                             |
| <i><u>e</u></i> Servicios<br><b>VENTAS</b>         | $N = V$ er 10 $\sim$                                       |                                       |                                                  |           | <b>Buscar:</b>                        |
| <b>E</b> Caja                                      | Ruc<br>٠                                                   | <b>Razon Social</b>                   | <b>Direccion</b>                                 | Celular   | <b>Accion</b><br><b>Estado</b>        |
| <b>盲 Ventas</b>                                    | 20212331377<br>$\mathbf{1}$                                | <b>GRUPO DELTRON S.A.</b>             | CAL. RAUL REBAGLIATI NRO 170 URB. SANTA CATALINA | 922489579 | 冒<br><b>ACTIVO</b>                    |
|                                                    | 20605930078<br>$\overline{2}$                              | C & N DISTRIBUCION Y PROYECTOS S.A.C. | JR, ORBEGOSO 2DO PISO NRO 797                    | 941406781 | ø<br><b>ACTIVO</b>                    |
| <b>&amp; Clientes</b>                              | 20254520125<br>$\mathbf{3}$                                | <b>JR IMPORT CELL</b>                 | Jr Obegozo 345                                   | 958969899 | $\mathbf{z}$<br><b>ACTIVO</b>         |
| <b>TOP</b> Productos<br>$\checkmark$               | 20221896958                                                | <b>WESNET LICENCIAS</b>               | Jr Almagro 145                                   | 961707678 | 冒<br><b>ACTIVO</b>                    |
| O Producto                                         | Mostrando (1 a 4) total de 4 registros 0 fila seleccionada |                                       |                                                  |           | $\mathbf{1}$<br>Siguiente<br>Anterior |
| O Categoria                                        |                                                            |                                       |                                                  |           |                                       |
| $O$ Marca                                          |                                                            |                                       |                                                  |           |                                       |
| O Unidad Medida                                    |                                                            |                                       |                                                  |           |                                       |
| Cotizaciones<br>$\checkmark$                       |                                                            |                                       |                                                  |           |                                       |
| O Cotizacion                                       |                                                            |                                       |                                                  |           |                                       |
| O Proveedor                                        |                                                            |                                       |                                                  |           |                                       |
| O Tipo Pago                                        |                                                            |                                       |                                                  |           |                                       |
| <b>MANTENIMIENTO</b>                               |                                                            |                                       |                                                  |           |                                       |

Figura 41: Listado Proveedores Versión 4:

• Iteración 9: Reporte de Ventas

En esta iteración, se hizo la implementación de un reporte de ventas que se realizaron durante el día, mes o año. Se detallará el monto vendido, el cliente y las fechas y el usuario que realizo la venta. Esta información estará almacenada en la misma tabla de la base de datos.

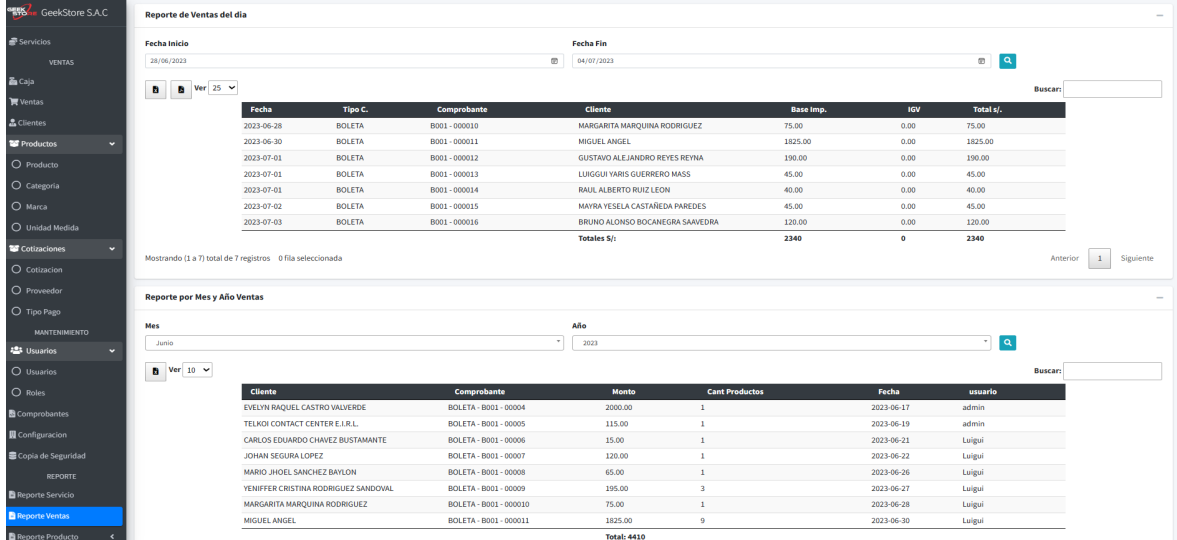

Figura 42: Reporte de Ventas.

• Iteración 10: Reporte de Servicios

En esta iteración, se hizo la implementación de un reporte de servicios que se realizaron durante el día, mes o año. Se detallará el servicio realizado, el monto,

el técnico responsable, la fecha. Esta información estará almacenada en la misma tabla de la base de datos.

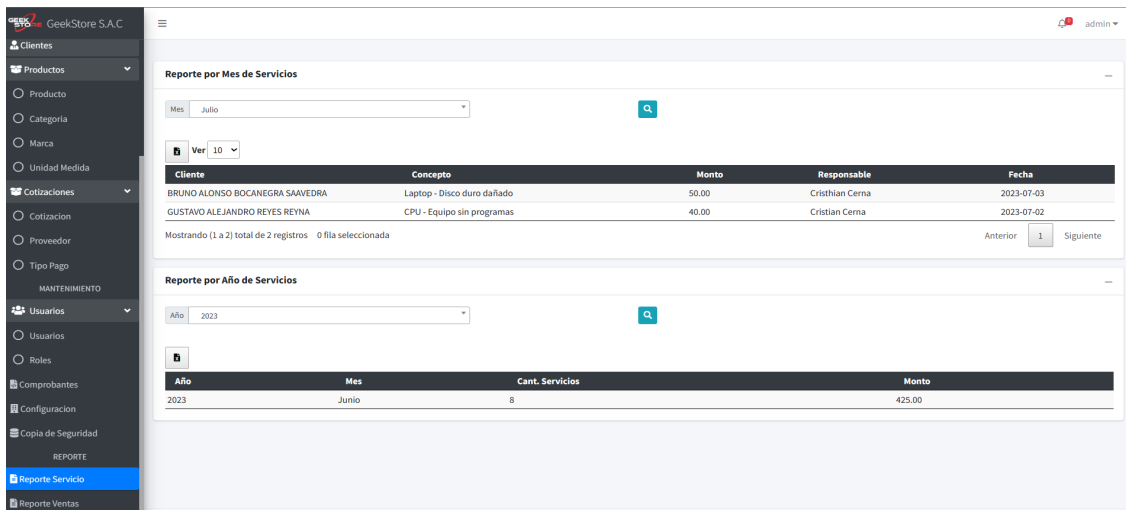

Figura 43: Reporte de Servicios.

• Iteración 11: Kardex

En esta iteración, se hizo la implementación de un reporte Kardex lo cual es utilizado para gestionar el inventario de la empresa, donde se registran los cambios que ocurren con los productos. Se centra en los movimientos de entrada y salida que ocurre en el inventario. Esta información estará almacenada en la misma tabla de la base de datos.

| "野。<br>GeekStore S.A.C             | Ξ                                                                                                    |                    |                |                 |           |                |                 |                    |              |              |           | Δ0<br>admin  |
|------------------------------------|----------------------------------------------------------------------------------------------------|--------------------|----------------|-----------------|-----------|----------------|-----------------|--------------------|--------------|--------------|-----------|--------------|
| O Categoria                        |                                                                                                    |                    |                |                 |           |                |                 |                    |              |              |           |              |
| O Marca                            | <b>Kardex</b>                                                                                                    |                    |                |                 |           |                |                 |                    |              |              |           | $\sim$       |
| O Unidad Medida                    |                                                                                                    |                    |                |                 |           |                |                 |                    |              |              |           |              |
| Cotizaciones<br>$\mathbf{v}$       | <b>Producto</b><br>$\alpha$<br>$\boldsymbol{\mathrm{v}}$<br>P0037 - Procesador Intel Core i5-10400, 2.90 GHz, 12 MB Caché L3, LGA1200, 65W, 14 nm. |                    |                |                 |           |                |                 |                    |              |              |           |              |
| O Cotizacion                       |                                                                                                    |                    |                |                 |           |                |                 |                    |              |              |           |              |
| O Proveedor                        | Ver $10 \sim$<br>Excel                                                                                                    |                    |                |                 |           |                |                 |                    |              |              |           |              |
| O Tipo Pago                        |                                                                                                    |                    |                | <b>Entradas</b> |           | <b>Salidas</b> |                 | <b>Existencias</b> |              |              |           |              |
|                                    | <b>Producto</b>                                                                                                    | Fecha              | <b>Detalle</b> | Cantidad        | Precio U. | <b>Total</b>   | <b>Cantidad</b> | Precio V.          | <b>Total</b> | <b>Stock</b> | Precio U. | <b>Total</b> |
| <b>MANTENIMIENTO</b>               | P0037 Procesador Intel Core i5-10400, 2.90 GHz, 12                                                                                                 | 2023-06-30 INICIAL |                | $\pmb{0}$       | 532.00    | $\pmb{0}$      |                 |                    |              | $\pmb{0}$    | 532.00    | $\mathbf 0$  |
| <b>23</b> Usuarios<br>$\mathbf{v}$ | MB Caché L3, LGA1200, 65W, 14 nm.                                                                                                    |                    |                |                 |           |                |                 |                    |              |              |           |              |
| O Usuarios                         |                                                                                                    | 2023-06-30 INGRESO |                | $\mathbf{1}$    | 532.00    | 532            |                 |                    |              | $\mathbf{1}$ | 532.00    | 532          |
|                                    |                                                                                                    | 2023-06-30 SALIDA  |                |                 |           |                | 1.00            | 680.00             | 680          | $\bf{0}$     | 532.00    | $\mathbf 0$  |
| O Roles                            |                                                                                                    |                    |                |                 |           |                |                 |                    |              |              |           |              |
| Comprobantes                       |                                                                                                    |                    |                |                 |           |                |                 |                    |              |              |           |              |
| <b>Q</b> Configuracion             |                                                                                                    |                    |                |                 |           |                |                 |                    |              |              |           |              |
| Copia de Seguridad                 |                                                                                                    |                    |                |                 |           |                |                 |                    |              |              |           |              |

Figura 44: Reporte de Kardex

#### **4. Pruebas**

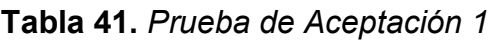

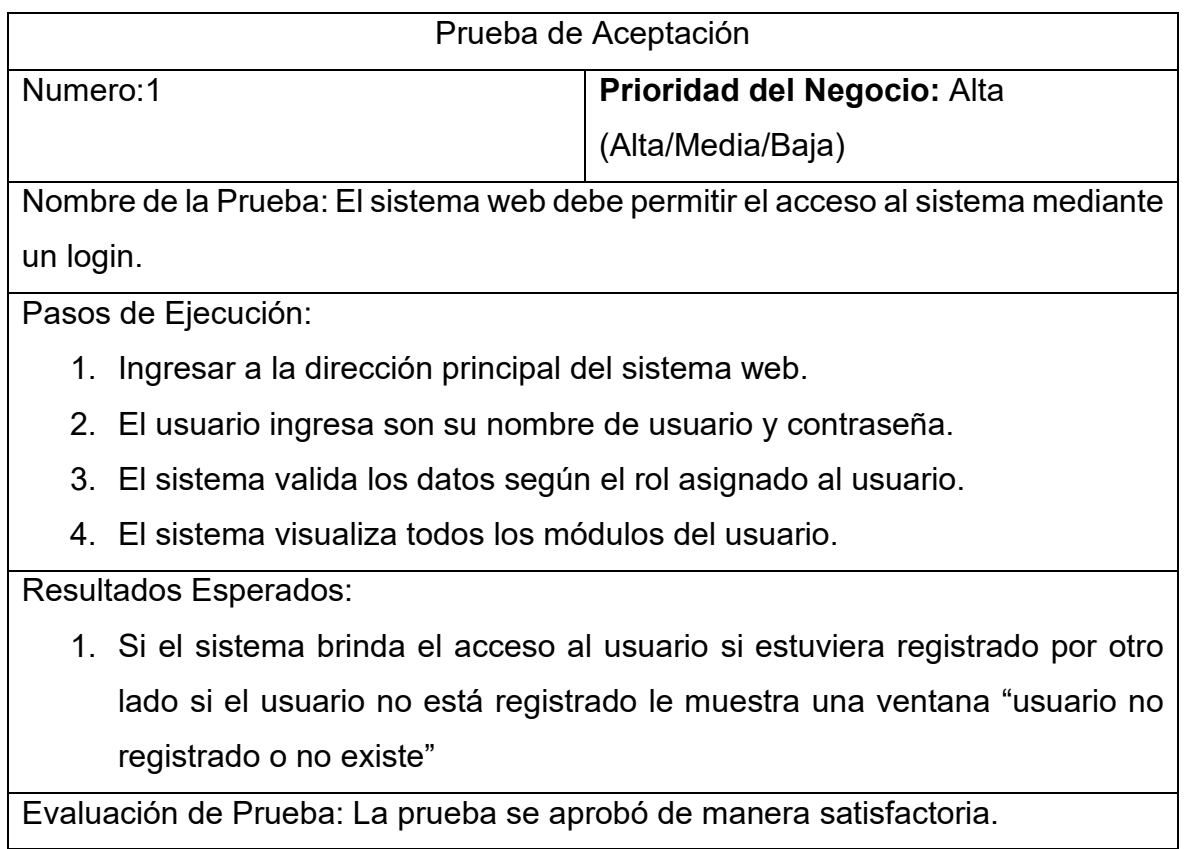

Fuente: Elaboración Propia.

# **Tabla 42.** *Prueba de Aceptación 2*

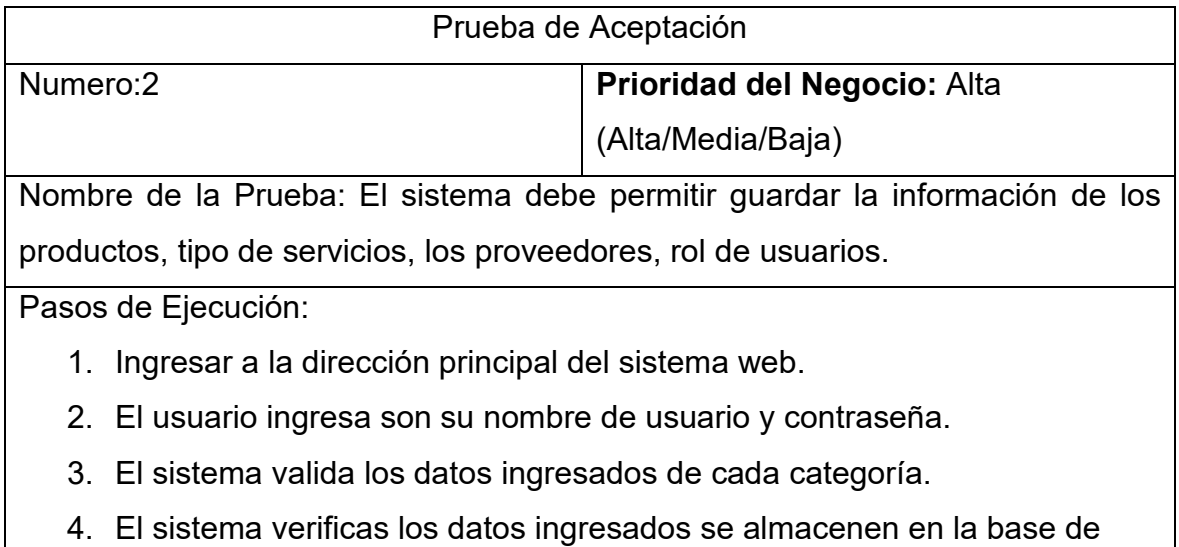

Resultados Esperados:

- 1. Si el usuario ingresa todos los datos exitosamente sin dejar ningún campo en vacío, los datos se proceden a guardar.
- 2. El sistema web muestra todos los datos que se registraron.

Evaluación de Prueba: La prueba se aprobó de manera satisfactoria.

Fuente: Elaboración Propia.

#### **Tabla 43.** *Prueba de Aceptación 3*

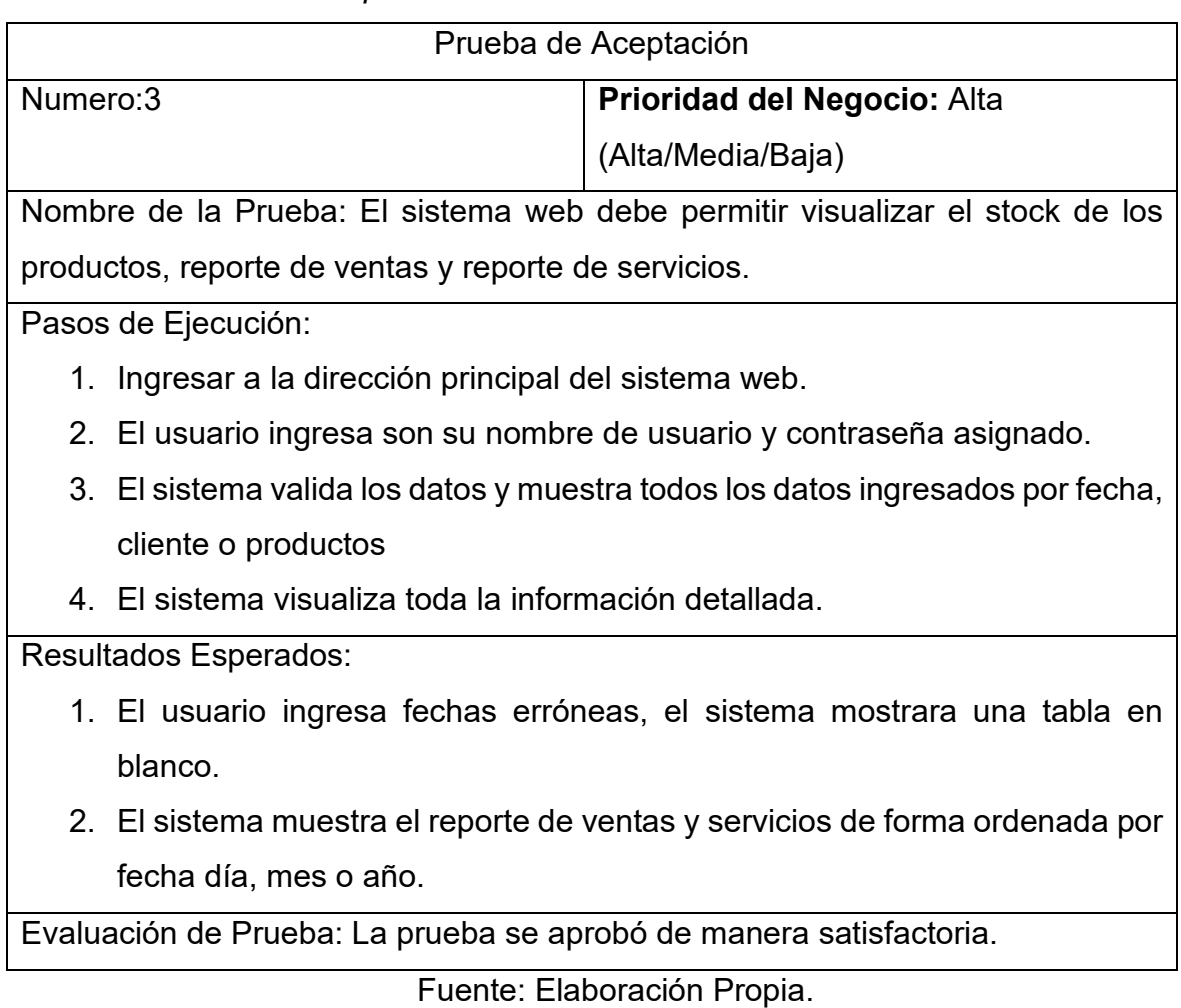

#### **Tabla 44.** *Prueba de Aceptación 4*

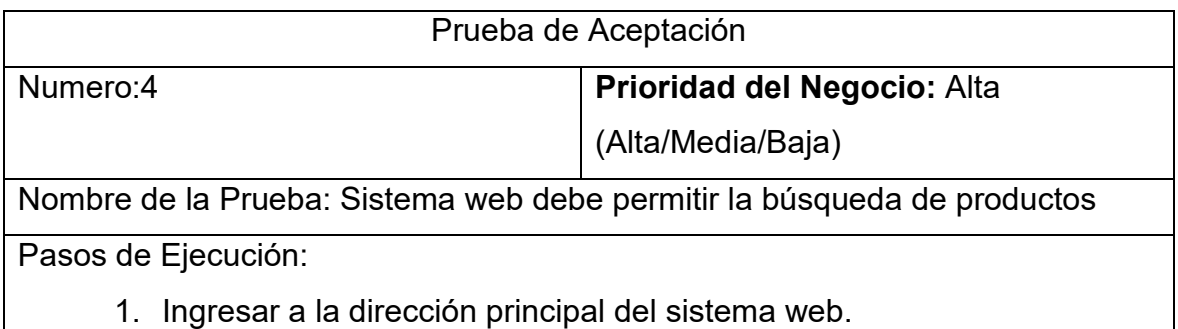

- 2. El usuario ingresa son su nombre de usuario y contraseña.
- 3. El usuario ingresa el producto a buscar
- 4. El sistema valida el producto a buscar.
- 5. El sistema muestra el stock del producto, marca, precio de compra, precio de venta.

Resultados Esperados:

1. El usuario busca productos que no se encuentran en el inventario, el sistema muestra una ventana de advertencia.

Evaluación de Prueba: La prueba se aprobó de manera satisfactoria.

Fuente: Elaboración Propia.

#### **Tabla 45.** *Prueba de Aceptación 5*

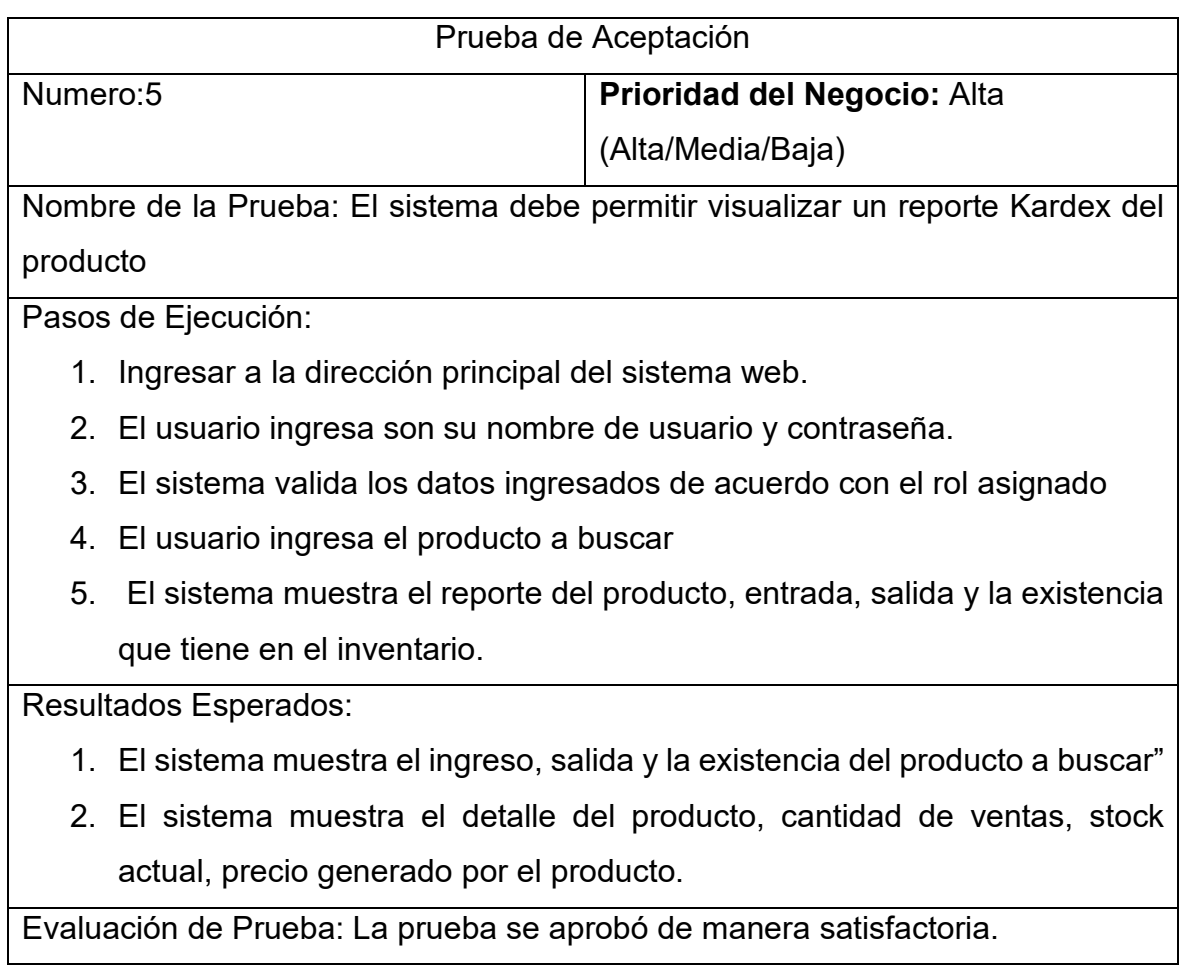

Fuente: Elaboración Propia.

Anexo 06. Carta de aceptación por parte de la empresa

#### **CARTA DE ACEPTACIÓN DE LA EMPRESA GEEKSTORE**

#### **Trujillo, 24 de noviembre del 2022.**

Señor(a):

**Dr. Oscar Romel Alcántara Moreno Coordinador de la E. P. Ingeniería de Sistemas Universidad César Vallejo - Trujillo**

Presente. -

#### REF: Oficio N° 000-201 de fecha 23

Tengo el agrado de dirigirme a Usted, con la finalidad de hacer de su conocimiento que los Sres. **Pastor Riveros Cristhian Brayan** identificado con DNI número 72722705 y **Alva López Luigui Jeanpier** identificado con DNI número 75376065; alumnos de la Escuela de Ingeniería de Sistemas de la Universidad Cesar Vallejo de la Sede de Trujillo, han sido admitidos para realizar su Proyecto de Investigación en la Empresa "GEEKSTORE". Ubicada en la Mz C10 Lt 60 Urbanización Manuel Arévalo III Etapa, La Esperanza, Trujillo-Perú, en el área de gestión de inventarios (control de productos y servicios).

Aprovecho la oportunidad para expresarle mi consideración y estima personal.

Atentamente,

*Alva López Luigui Jeanpier Gerente-Geekstore*

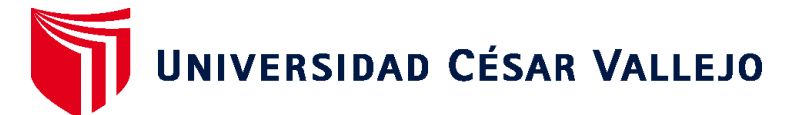

# **FACULTAD DE INGENIERÍA Y ARQUITECTURA ESCUELA PROFESIONAL DE INGENIERÍA DE SISTEMAS**

# **Declaratoria de Autenticidad del Asesor**

Yo, RODRIGUEZ PEÑA MILAGROS JANET, docente de la FACULTAD DE INGENIERÍA Y ARQUITECTURA de la escuela profesional de INGENIERÍA DE SISTEMAS de la UNIVERSIDAD CÉSAR VALLEJO SAC - TRUJILLO, asesor de Tesis Completa titulada: "Sistema web para Mejorar el Control de Inventario de los Productos Electrónicos en la Empresa Geekstore de Trujillo", cuyos autores son PASTOR RIVEROS CRISTHIAN BRAYAN, ALVA LOPEZ LUIGUI JEANPIER, constato que la investigación tiene un índice de similitud de 21.00%, verificable en el reporte de originalidad del programa Turnitin, el cual ha sido realizado sin filtros, ni exclusiones.

He revisado dicho reporte y concluyo que cada una de las coincidencias detectadas no constituyen plagio. A mi leal saber y entender la Tesis Completa cumple con todas las normas para el uso de citas y referencias establecidas por la Universidad César Vallejo.

En tal sentido, asumo la responsabilidad que corresponda ante cualquier falsedad, ocultamiento u omisión tanto de los documentos como de información aportada, por lo cual me someto a lo dispuesto en las normas académicas vigentes de la Universidad César Vallejo.

TRUJILLO, 14 de Julio del 2023

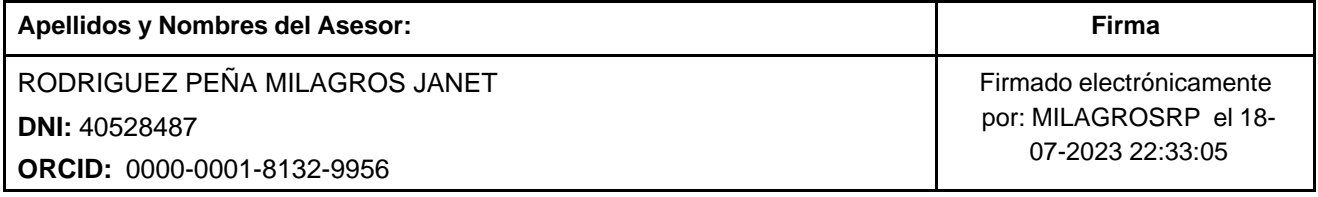

Código documento Trilce: TRI - 0591240

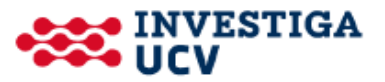